### **République Algérienne Démocratique et Populaire**

Ministère de l'Enseignement Supérieur et de la Recherche Scientifique Université Abou Bekr Belkaid - Tlemcen Faculté de Technologie, Département de Génie Civil

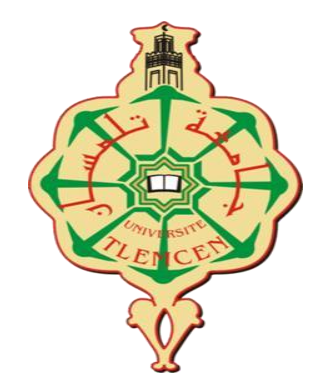

Mémoire d'Obtention du Diplôme de **Master** en Génie civil

Spécialité : Structures

**Thème :**

**Dimensionnement et Vérification d'une Structure Métallique de** 

**Type Hangar Selon l'Eurocode 3** 

 **avec et sans effet de diaphragme** 

### **Présentés le 08 – juin 2023 par :**

 **Melle** . KAOUADJI Rim **M<sup>r</sup>**

M<sup>r</sup>. BENAMEUR Chems Eddine

## **Devant le jury composé de :**

Pr. HAMDAOUI Karim Président **Dr.** TABET DERRAZ Moulay Idriss Examinateur **Dr.** MISSOUM Mohammed Abdelghani Encadreur **Pr.** BOUMECHRA Nadir **Encadreur** Encadreur

**Année Universitaire 2022-2023**

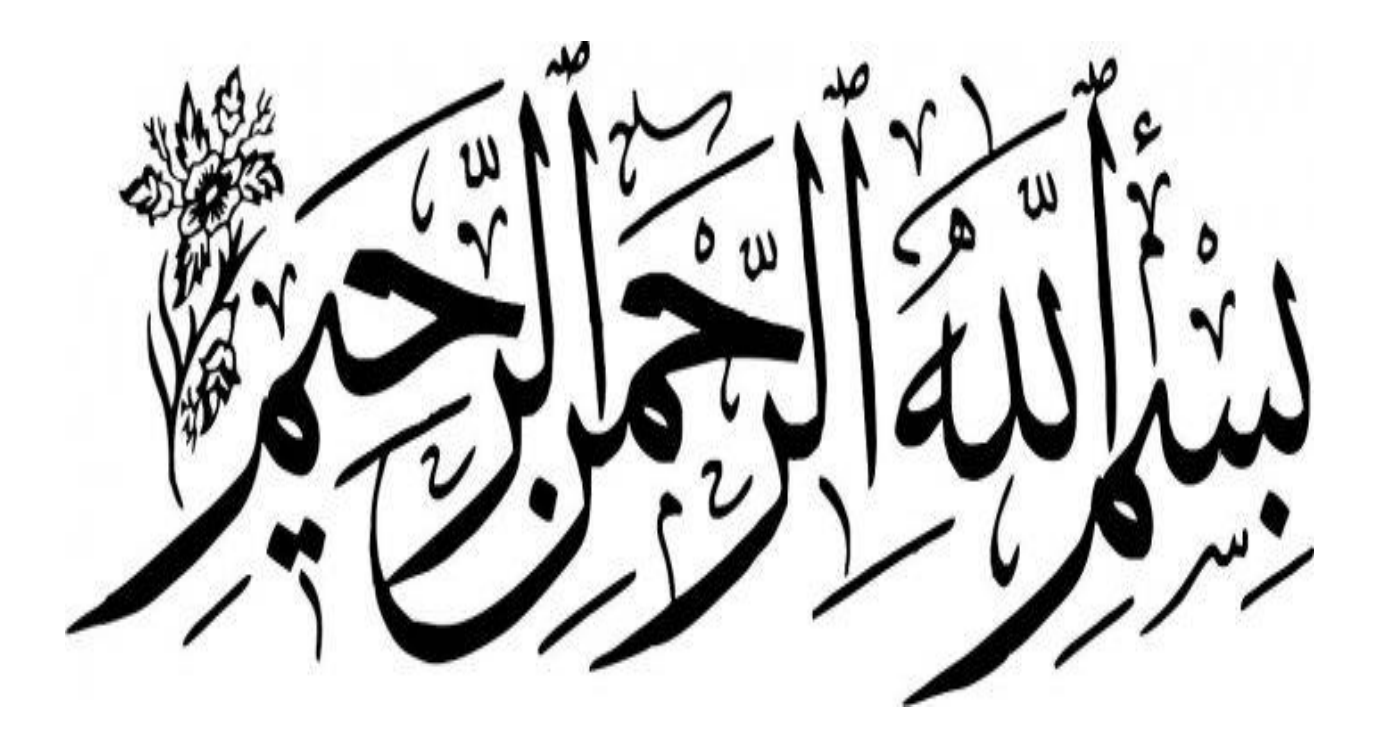

# **Remerciements**

Tout d'abord nous remercions ALLAH le tout puissant et le miséricordieux, qui nous a donné la force, la patience et la volonté de mener à bien à ce modeste travail.

Je tiens à remercier vivement tous ceux qui nous ont aidés à élaborer ce travail et en particulier mes encadrants, M<sup>r</sup>. BOUMECHRA Nadir et M<sup>r</sup>. MISSOUM Mohammed abdelghani qui ont contribué et assuré la direction de ce travail, ainsi que pour leurs assistances, conseils, soutiens, mais surtout leurs dévouements et orientations précieuses.

Je souhaite exprimer ma gratitude aux membres du jury le Président M<sup>r</sup>. HAMDAOUI Karim et l'examinateur M. TABET DERRAZ Moulay Idriss pour l'intérêt qu'ils ont porté à notre travail en acceptant de l'examiner et de l'enrichir par leurs propositions.

Je tiens aussi à remercier vivement et sincèrement les ingénieurs du CTC d'Oran M'.REDOUANE.A et M'.HALIMI.M pour leurs aides et ses conseils prodigues.

Je tiens à remercier aussi l'ensemble des enseignants de Génie civil qui qui m'ont aidé et appris l'âme de la science durant ces années d'études. En particulier M'. HAMDAOUI Karim et M<sup>me</sup>.BENCHOUK Assia qui ont toujours cru en moi.

 Enfin, mes remerciements vont à toutes les personnes qui ont contribué de près ou de loin à la concrétisation de ce travail.

## **KAOUADJI Rim.**

# **Dédicace**

Ce mémoire est dédié avant tout à mon défunt père, malgré son absence physique j'en ai fait de lui ma force pour poursuivre mes études et ne jamais abandonner. Il n'est plus là mais il est partout là où je suis, tu resteras à tout jamais ma force et dans mon cœur malgré ton absence.

A ma très chère mère ; aucune dédicace ne saurait exprimer l'amour, l'estime, le dévouement et le respect que j'ai toujours pour elle. C'est grâce à tes encouragements, tes prières et ton amour que je suis là aujourd'hui.

A mes très chères sœurs Hadjer, Islem, Zoubida et Amina en témoignage de l'attachement, de l'amour et l'affection que je porte pour vous. Ainsi que mes neveux et nièces ma source de bonheur et de joie. Mais aussi à tous mes chers beaux frères, qui n'ont jamais cessé de m'encourager.

A mon cher Oncle Naguib et sa femme Sylvie, qui m'ont encouragée et soutenu dans les moments durs et de faiblesse.

A ma chère Tata Soria, dont l'aide morale n'a jamais été sans effet.

Mes professeurs, qui ont su me faire aimer le domaine du Génie Civil ; qui m'ont apporté énormément de savoir. Je vous serai toujours reconnaissante.

A mes encadrants, Mr Missoum Mohammed Abdelghani et Mr Boumechra Nadir pour leurs dévouements.

A toute autre personne que je n'ai pas citée et dont l'aide m'a été précieuse.

A mon Binôme Benameur Chems Eddine.

## **KAOUADJI Rim.**

*Remerciements*

*A l'occasion de l'élaboration de notre mémoire du projet de fin d'études, on adresse nos vifs remerciements à tous ceux qui ont aidé de près ou de loin pour la concrétisation de ce modeste ouvrage.*

*On remercie tout le corps enseignant qui a participé à notre formation durant le cursus universitaire, on remercie en particulier nos encadreurs « Mr. BOUMECHRA Nadir » et « Mr. MISSOUM Mohammed Abdelghani » ainsi que les membres du jury le président « Mr. HAMDAOUI Karim » et l'examinateur « Mr. TABET DERRAZ Moulay Idriss » pour avoir accepté de diriger, d'examiner et d'enrichir notre projet.*

*On leur exprime nos profondes gratitudes pour avoir fait l'honneur de diriger ce thème et nous avoir guidé pour la réalisation de ce travail.*

*On leur remercie pour leur participation, leurs conseils, leur aide, leur disponibilité et leur intérêt pour ce travail.*

*Ils trouvent ici le témoignage de nos profonds respects et notre sincère reconnaissance.*

*On souhaite que ce travail soit à la hauteur de ses espérances.*

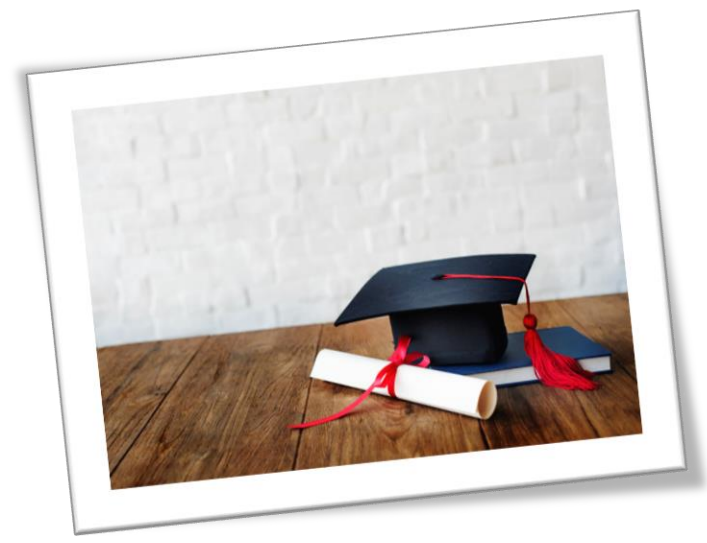

BENAMEUR Chems Eddine

*Dédicace*

Tout d'abord, je tiens à remercier Dieu le tout puissant de m'avoir donné la santé, la volonté et le courage ; et mes parents pour leur soutien et leurs encouragements pour lesquels aucune dédicace ne pourra compenser leur sacrifice pour mon bien être et mon bonheur

A mes sœurs Amina, Assia et Meryem que je leur souhaite une vie pleine de joie et de réussite.

A mon oncle BENAMRAOUI Djamel pour son soutien et son aide durant toute ma formation en Génie Civil

A mon grand-père, mes oncles, mes tantes et toute ma famille.

A mes amis Zaki, Abderrahim, Salim, Hakim et mes collègues de la promotion deuxième année master, en particulier, ceux qui ont partagé avec moi la peine pour l'élaboration de cette humble mémoire.

A mes encadreurs Mr. BOUMECHRA Nadir et Mr. MISSOUM Mohammed Abdelghani.

Et tous ceux qui m'a été soutenu et collaboré pour l'achèvement de ce travail avec succès.

Je dédie ce modeste travail.

BENAMEUR Chems Eddine

#### Résumé

Ce projet de fin d'étude consiste à faire une étude détaillée d'un Hangar de stockage en charpente métallique avec une forme irrégulière, situé à la commune de HASSI AMEUR wilaya d'Oran. Cette région est classée en zone sismique II selon le RPA99 version 2003.Cette étude se compose de plusieurs parties :

**-** Une première partie concernant la détermination de toutes les actions agissantes sur la structure : charges permanentes, charges variables et charges climatiques ; il s'agit notamment d'examiner les combinaisons possibles de ces charges pondérées afin d'en tirer le/les cas les plus défavorable(s), ainsi que le calcul des sollicitations qui en résultent.

**-** Lors de la deuxième étape on a dimensionné les différentes composantes de la structure, en tenant compte de deux critères : la résistance des pièces à l'ELU (état limite ultime) et la stabilité de forme à l'ELS (état limite de service), déformations, flèches etc. Tous les calculs se font en tenant compte des règlements de calcul et vérification (CCM97, RPA99V2003, BAEL91 modifié 99). On note que le modèle numérique a été réalisé en utilisant le logiciel « SAP ».

**-** Enfin l'effet diaphragme existe donc implicitement dans les structures même s'il n'est pas pris en compte explicitement. Il présente un certain nombre d'avantages qu'il est utile de connaître lorsque l'on conçoit un ouvrage. Les bénéfices de ce concept sont clairs. Ils produisent une économie et assurent dans certain cas une plus grande sécurité.

**Mots clés** : Hangar, Charpente métallique, assemblage, Zone sismique, Effet diaphragme, SAP2000, RPA99 V2003, ELU, ELS, CBA93 (BAEL91).

#### Abstract

"This end-of-study project consists of a detailed study of an irregularly shaped metal frame storage shed located in the HASSI AMEUR commune, in the wilaya of ORAN. This region is classified as seismic zone II according to RPA99 version 2003: This study is divided into several parts:

- First determine all the actions acting on the structure: permanent loads, variable loads, climatic loads. Examine the possible combinations of these weighted loads in order to select the most unfavorable(s), and calculate the resulting stresses.

- Then size the different components of the structure, taking into account two criteria: the strength of the parts (ELU ultimate limit state) and the stability of form (ELS service limit state: deformations, arrows etc.) All calculations are made taking into account the calculation and verification regulations (CCM97, RPA99V2003, BAEL91 amended 99). It was noted that the numerical model was developed using the "SAP" software.

- Finally, the diaphragm effect exists implicitly in structures even if it is not explicitly taken into account. It has a number of advantages that are useful to know when a project is designed. The benefits of this concept are clear. They produce savings and in some cases provide greater security."

**Keywords :** Hangar, Steel frame, connections, Seismic zone, Diaphragm effect, SAP2000, RPA99 V2003, ELU, ELS, CBA93 (BAEL91).

#### **الخالصة**

يهدف مشروع نهاية الدراسة إلى إجراء دراسة مفصلة لسقيفة تخزين اإلطار المعدني ذات الشكل غير المنتظم، وتقع في بلدية حاسي عامر بولاية وهران. تم تصنيف هذه المنطقة على أنها المنطقة الزلزالية رقم 2 وفقًا لإصدار 2003 RPA99. تتكون هذه الدراسة من عدة أجزاء:

- الجزء األول المتعلق بتحديد جميع اإلجراءات المؤثرة على الهيكل: األحمال الدائمة واألحمال المتغيرة واألحمال المناخية؛ يتضمن هذا على وجه الخصوص فحص التركيبات المحتملة لهذه األحمال الموزونة من أجل رسم الحالة )الحاالت( غير المواتية، وكذلك حساب الضغوط الناتجة.

- خالل المرحلة الثانية، تم تحديد أبعاد المكونات المختلفة للهيكل، مع مراعاة معيارين: مقاومة األجزاء لـ ELU( حالة الحد النهائي) واستقرار الشكل لـ ELS (حالة حد الخدمة)، والتشوهات، والسهام إلخ. يتم إجراء جميع الحسابات مع مراعاة لوائح الحساب والتحقق )2003V99RPA97,CCM،, 91BAEL معدل 99(. ويالحظ أن النموذج العددي تم إنتاجه باستخدام برنامج "SAP".

- أخيرًا، فإن تأثير الحجاب الحاجز موجود ضمنيًا في الهياكل حتى لو لم يؤخذ في الاعتبار صراحة. لديها عدد من المزايا التي من المفيد معرفتها عند تصميم الهيكل. فوائد هذا المفهوم واضحة. إنها تحقق وفورات وفي بعض الحاالت توفر قدًرا أكبر من الأمان.

**الكلمات الرئيسية**: حظيرة، إطار فوالذي، وصالت، منطقة زلزالية، تأثير الحجاب الحاجز، 2000SAP، 99RPA .CBA93 (BAEL91) ،ELS ،ELU ،V2003

# Sommaire

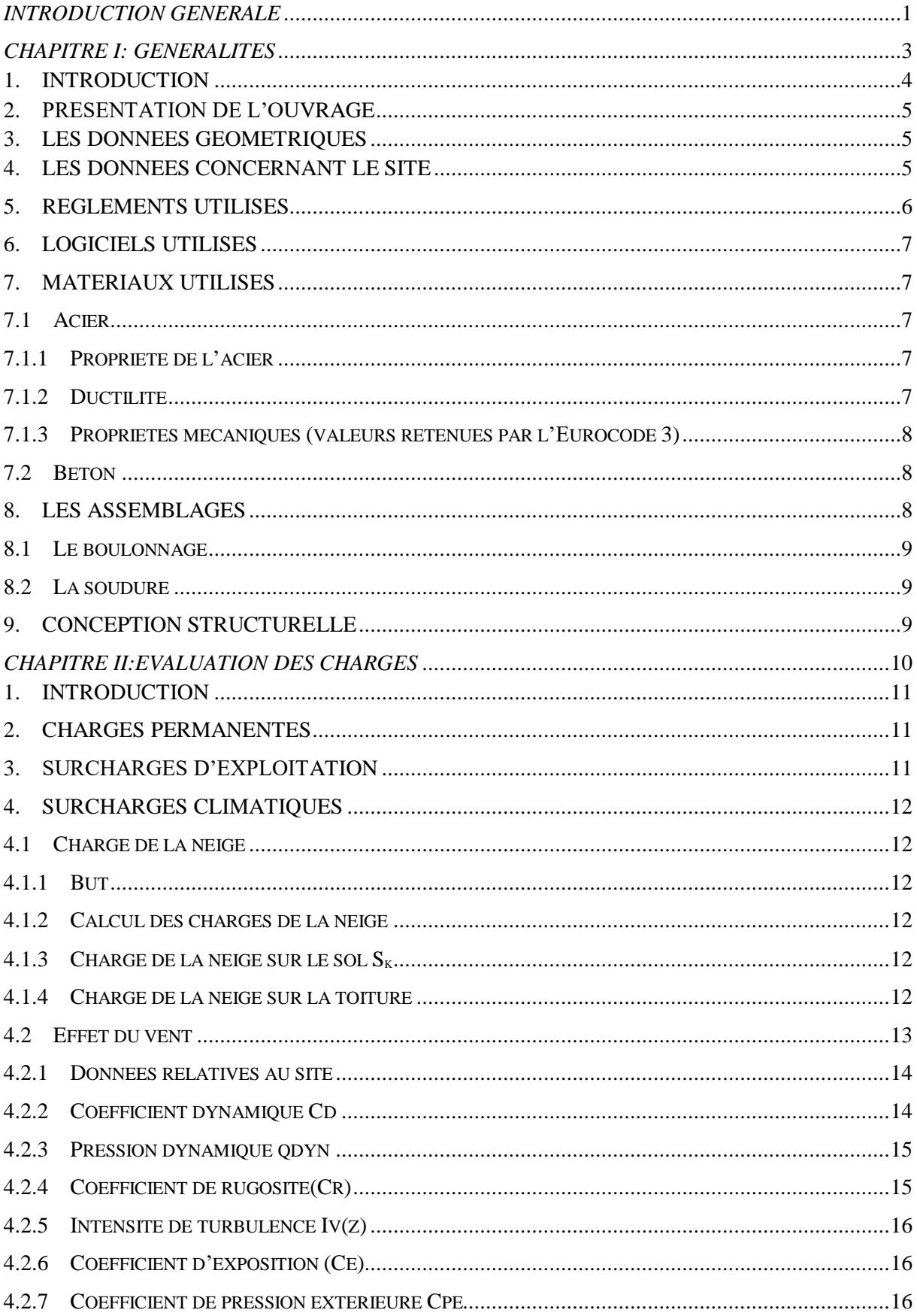

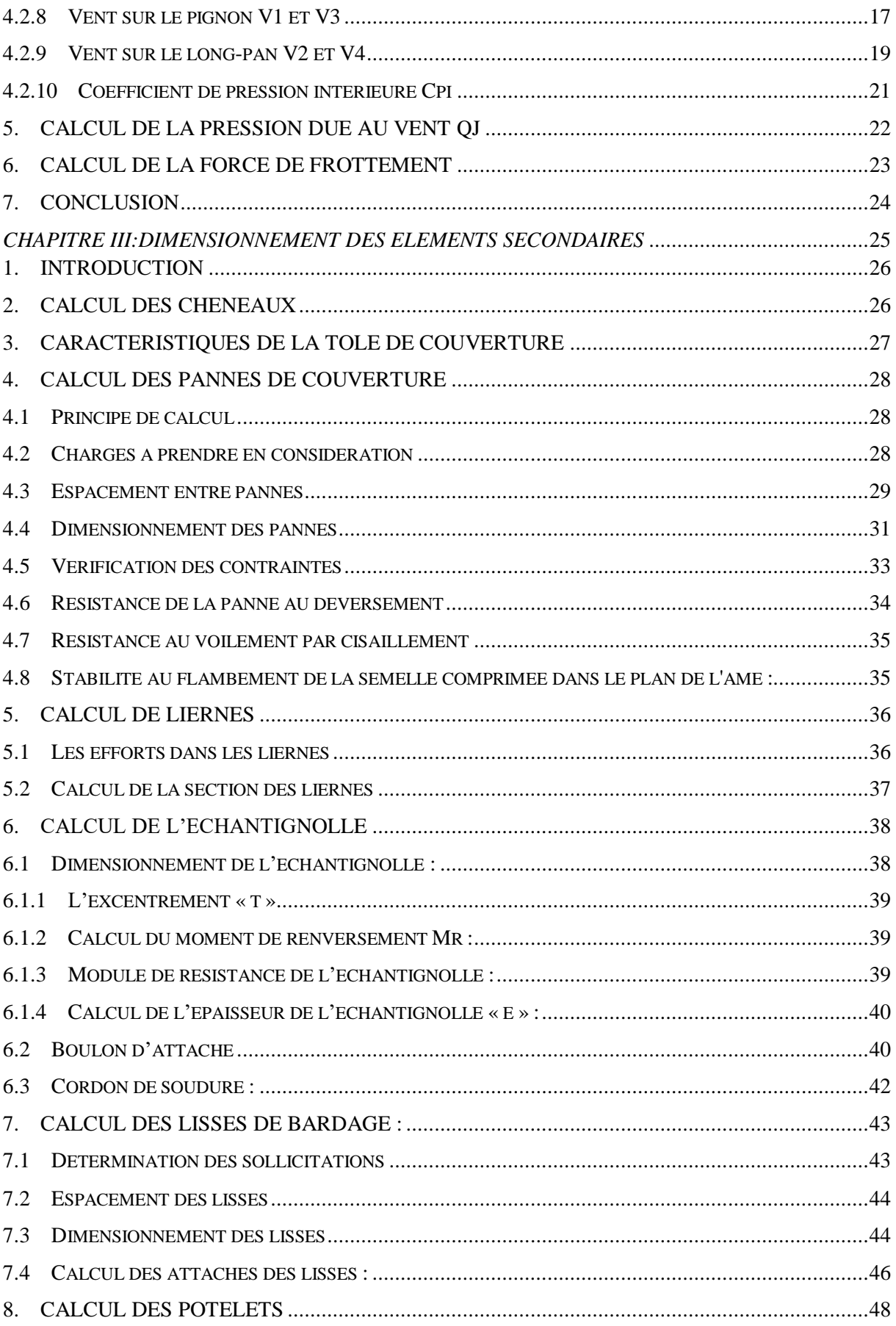

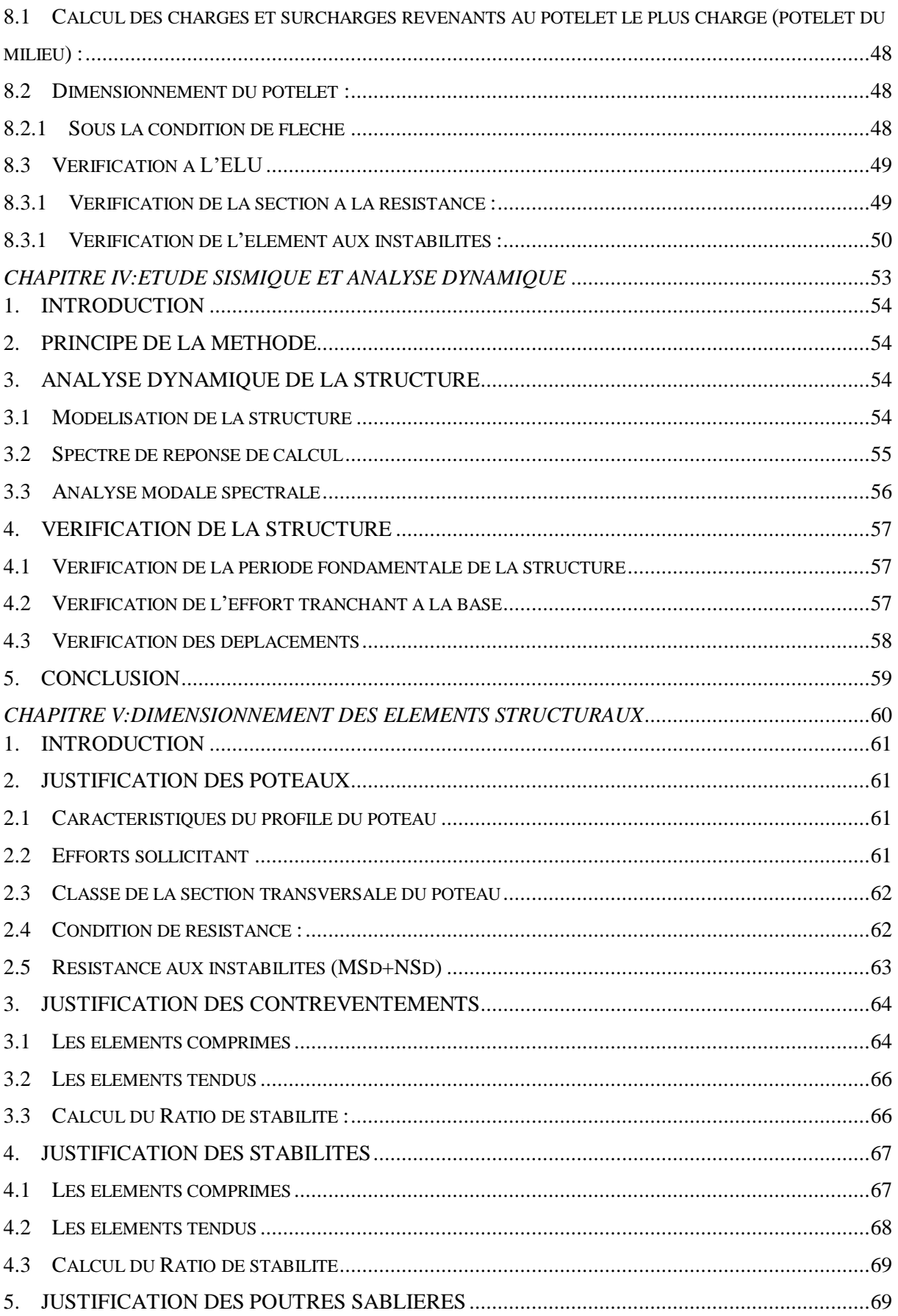

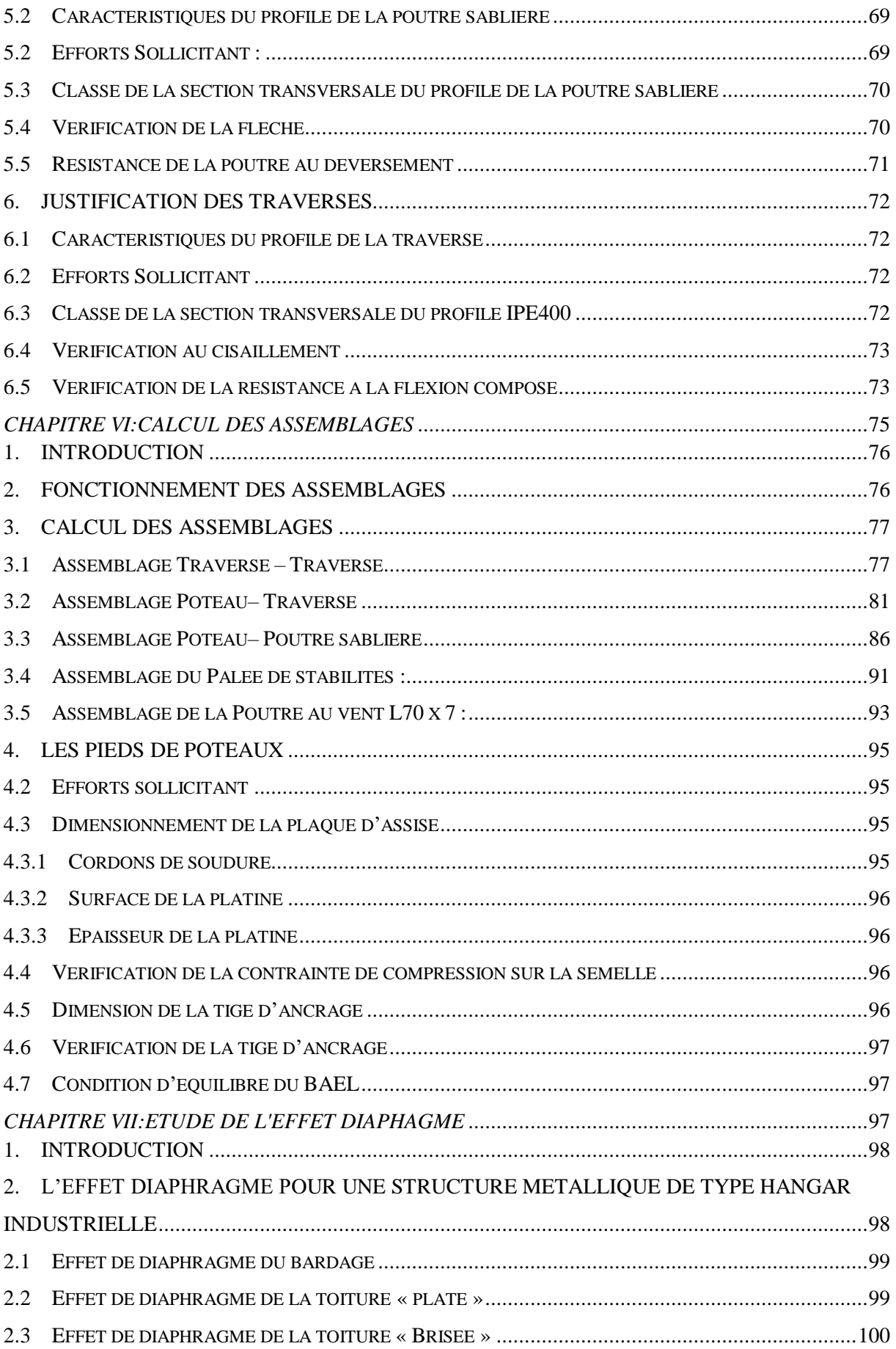

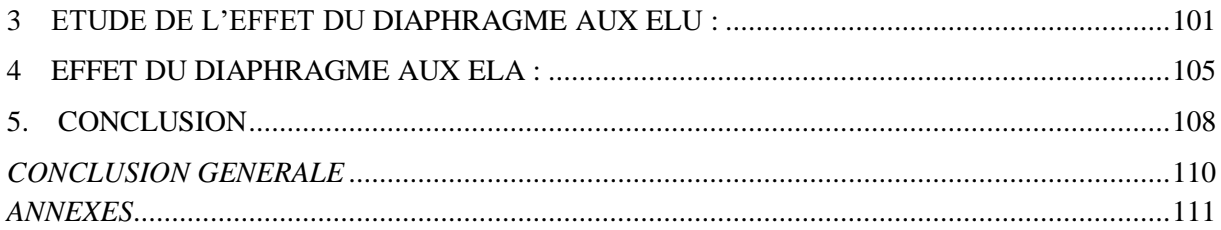

# Liste des Figures

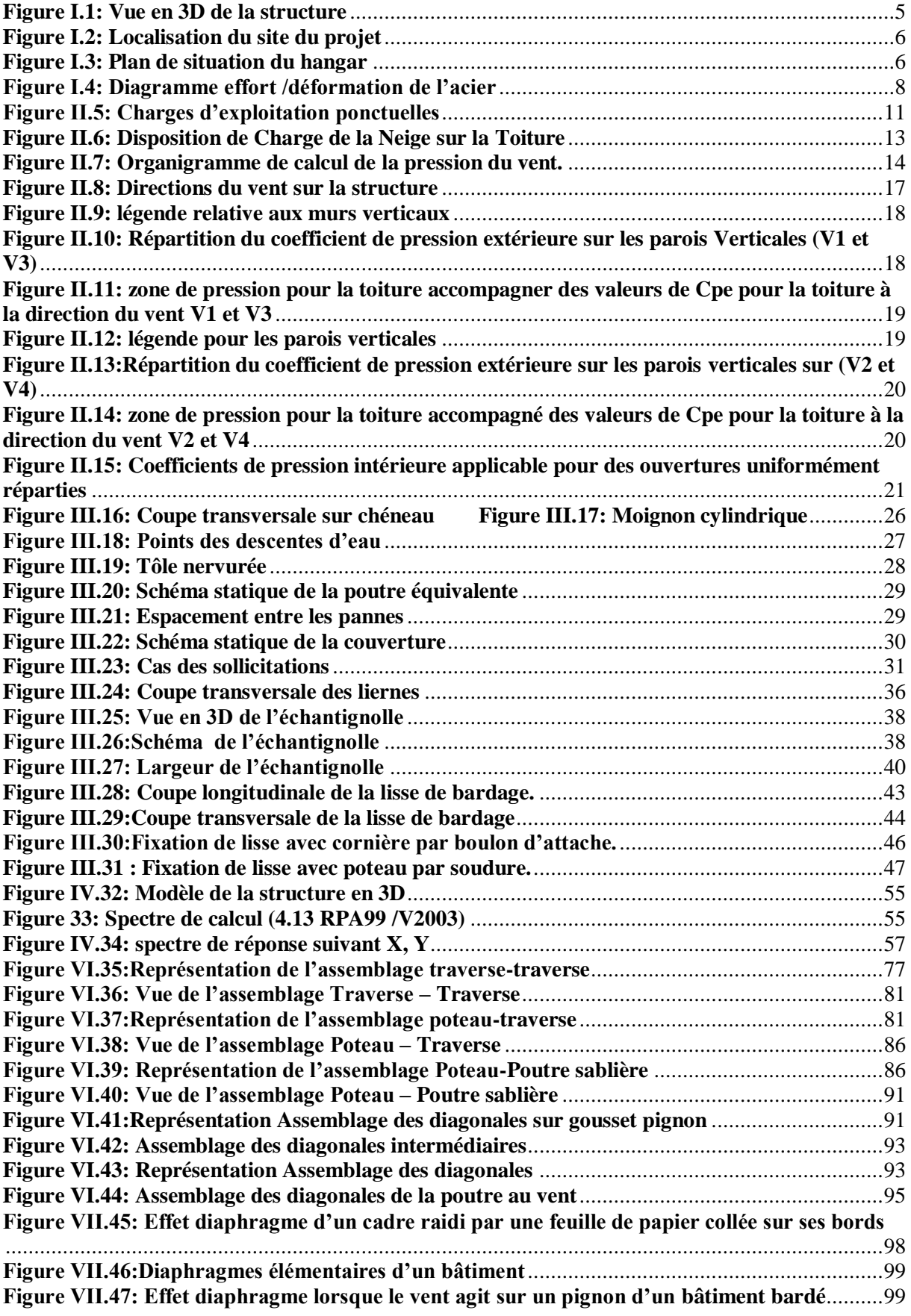

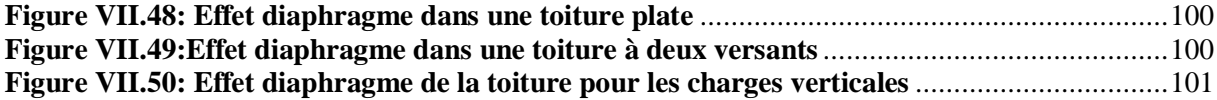

# Liste des Tableaux

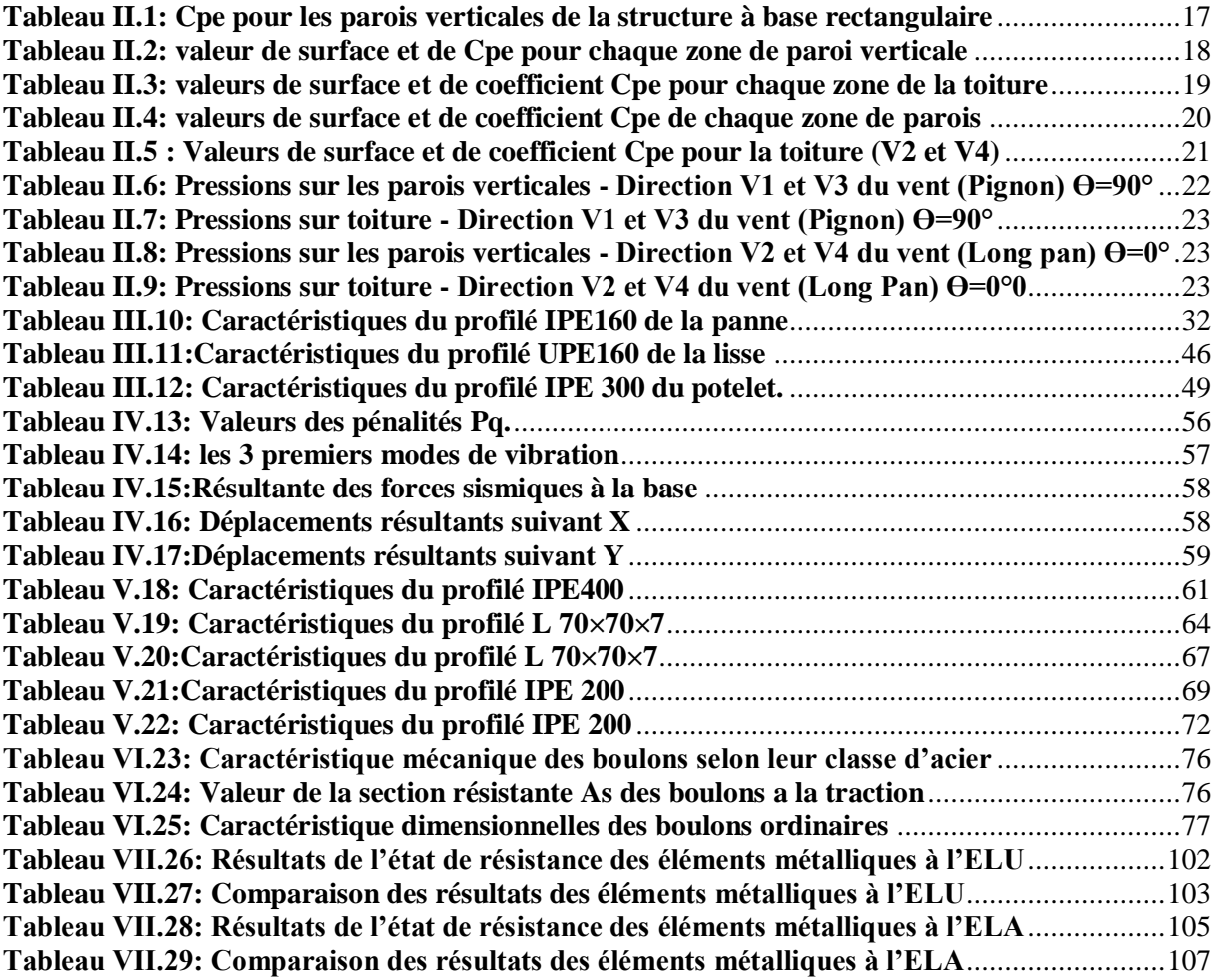

# Liste des Notations

Les principales notations utilisées sont les suivants :

#### *Majuscules latines*

- **A** : Section brute d'une pièce (m²).
- **Anet** : Section nette d'une pièce (m²).
- **A<sup>w</sup>** : Section de l'âme (m²).
- **Av**: Aire de cisaillement (m²).
- **C<sup>t</sup>** : Coefficient de topographie.
- **C<sup>r</sup>** : Coefficient de rugosité.
- **Cp,net** : Coefficient de pression nette.
- **C<sup>e</sup>** : Coefficient d'exposition.
- **C<sup>d</sup>** : Coefficient dynamique.
- **E** : Module d'élasticité longitudinale de l'acier (E=2,1\*105 MPa).
- **F** : Force en générale (daN).
- **G** : Module d'élasticité transversale de l'acier (G=81000 MPa).
- **G** : Charge permanente (daN).
- $\mathbf{I}:$  Moment d'inertie (cm<sup>4</sup>).
- **I<sup>v</sup>** : Intensité de turbulence.
- **K<sup>0</sup>** : Coefficient de flambement.
- **K<sup>t</sup>** : Facteur de terrain.
- **L** : Longueur (m).
- **M** : Moment de flexion (daN.m).
- **Msd**: Moment fléchissant sollicitant (daN.m).
- **MRd**: Moment résistant par unité de longueur dans la plaque d'assise (daN.m).
- **M**<sub>pl</sub>: Moment plastique (daN.m).
- **Mb,Rd**: Moment de la résistance au déversement (daN.m).
- **Npl,Rd**: Effort normal de la résistance plastique de la section transversale brute (daN).
- **Nb,Rd** : Effort normal d'un élément comprimé au flambement (daN).
- **Nsd**: Effort normal sollicitant (daN)
- **Nt,sd** : Effort normale de traction(daN) .
- **Nc,sd** : Effort normal de compression (daN).
- **Nc,Rd** : Valeur de calcul de la résistance de la section transversale à la compression (daN).

**Q** : Charge d'exploitation (daN).

**P** : poids de la structure (Kg).

**R** : Coefficient de comportement de la structure.

**S**: La charge de la neige (daN/m²).

**Sk**: La charge de neige sur sol (daN/m²).

**Vsd**: Valeur de calcul de l'effort tranchant (daN).

**VRef** : Vitesse de référence du vent.

**Wpl** : Module de résistance plastique.

**W** : Poids de la structure (daN).

#### *Minuscules latines*

**f** : La flèche.

**F<sup>y</sup>** : Limite d'élasticité.

**h** : Hauteur d'une pièce.

**l**: Longueur d'une pièce (Poutre, Poteau).

**L<sup>f</sup>** : Longueur de flambement.

**t** : Épaisseur d'une pièce.

**Z** : Hauteur au-dessus du sol.

**Z<sup>0</sup>** : Paramètre de rugosité.

**Zeq** : Hauteur équivalente.

#### *Minuscules grecques*

**χ** : coefficient de réduction pour le mode de flambement approprié considéré.

**γM**: Coefficient partiel de sécurité.

**λ** : Élancement.

**λLt** : Élancement de déversement.

**α** : Facteur d'imperfection.

**τ** : Contrainte limite de cisaillement en élasticité.

**ε** : Coefficient de réduction élastique de l'acier.

**σa**: Contrainte de l'acier.

**σb**: Contrainte du béton.

**ξ** : Pourcentage d'amortissement critique.

**η** : Facteur de correction d'amortissement.

**δek** : Déplacement due aux forces sismiques.

**μ** : coefficient de forme de la charge de neige.

**δ** : Décrément logarithmique d'amortissement.

*Indices*

**Crit** : Critique. **Adm** : admissible **Eff** : efficace. **Fr** : Frottement. **M** : Moyenne. **Réf** : Référence. **Max** : Maximum. **Min** : Minimum. **Corresp** : Correspondante. **e** : Externe. **i** : Interne. **X** : Sens-x. **Y** : Sens-y

# *Introduction*

# *Générale*

L'industrie de la construction a connu ces dernières années une évolution constante vers l'utilisation de structures métalliques pour les bâtiments industriels. Parmi ces structures, la charpente métallique est une solution de plus en plus adoptée pour sa robustesse, sa légèreté, sa flexibilité et sa durabilité. Le hangar en charpente métallique est particulièrement adapté aux besoins des entreprises de stockage, de logistique et de production.

C'est dans ce contexte que ce mémoire a pour objectif de présenter une étude détaillée d'un hangar en charpente métallique. Nous allons explorer les caractéristiques et les propriétés de la charpente métallique, ainsi que les critères de conception et de dimensionnement à prendre en compte. Nous allons également décrire les différentes étapes de conception de la charpente métallique, en utilisant des outils modernes de modélisation et de simulation. Nous évaluerons la faisabilité de la charpente métallique en termes de coûts, de durabilité et de respect des normes de sécurité.

Dans ce projet de fin d'études, on s'adresse aux professionnels du secteur de la construction, ainsi qu'aux étudiants en génie civil, qui souhaitent approfondir leurs connaissances sur la conception de structures métalliques et leur application pratique dans le domaine de la construction. Nous allons appliquer et compléter les connaissances et les informations acquises le long de notre formation, en utilisant les règles de construction actuellement en vigueur en Algérie, ainsi que le moyen de calcul informatique.

Pour cela, nous allons étudier un hangar de stockage en charpente métallique qui se situe dans la commune de Hassi-Ameur, Wilaya d'ORAN.

Le travail se compose de plusieurs chapitres précédés par une introduction générale :

Un premier chapitre de généralités qui mentionne la démarche adoptée pour mener à bien ce travail où l'ouvrage est présenté par ses données géométriques et sa localisation ainsi que les règlements et les matériaux utilisés.

Le deuxième chapitre présente les principes et la procédure pour la détermination des différentes charges (permanente et d'exploitation) selon le document technique règlementaire « DTR BC.2.2 » et les surcharges climatiques selon le « RNV 99 version 2013 ».

Le troisième chapitre concerne le dimensionnement des éléments de la structure secondaire.

Le quatrième chapitre consiste en l'étude dynamique et sismique du bâtiment selon le « RPA99 » pour choisir le système de contreventement afin d'assurer la stabilité de la structure en utilisant le logiciel « SAP2000 ».

- Le cinquième est le dimensionnement des éléments structuraux Selon le « CCM97 ».

- Le sixième chapitre consiste à étudier les différents assemblages métalliques de la structure selon le « CCM97 »et « BAEL91 ».

- Enfin dans le septième chapitre traite l'étude de l'effet diaphragme.

Comme tout travail, ce mémoire s'achève par une conclusion générale qui synthétise tout ce qui a été fait. Enfin, une série d'annexes vient d'apporter plus de détails et d'explication aux chapitres.

# **Chapitre I**

# Généralités

# **1. Introduction**

L'étude des structures est une étape importante et un passage obligatoire dans l'acte de bâtir. Notre projet consiste au dimensionnement d'une structure métallique de type Hangar, sachant que la construction est le fait d'assembler différents éléments d'un édifice en utilisant des matériaux et des techniques appropriées.

L'acier étant un alliage métallique constitué principalement de fer et de carbone présente plusieurs avantages, c'est pourquoi il a pu remplacer les vieux matériaux de construction comme le béton armé durant le dernier siècle au niveau des nouvelles structures, il permet de réaliser différentes formes tout en gardant une bonne stabilité, toutefois comme chaque matériau, il présente aussi des inconvénients.

#### **Avantages :**

 L'acier permet des constructions modulables et dans de grands espaces (franchir de grandes portées) sans poteaux intermédiaires. Ainsi, toutes les formes et dimensions imaginables se retrouvent possibles. Tous ces avantages font des structures métalliques la matière idéale pour créer facilement des extensions.

- $\checkmark$  L'acier est utilisé pour sa dureté et sa résistance au choc tel qu'une structure en acier absorbe l'énergie sismique de sorte que les forces cycliques ne se propagent pas à la construction.
- $\checkmark$  L'acier est capable de supporter une déformation sérieuse avant de se rompre.
- $\checkmark$  Le bâtiment peut être préfabriqué intégralement en atelier avec une haute précision et une rapidité de montage sur chantier.
- $\checkmark$  En raison de la légèreté, les éléments du bâtiment peuvent être transportés aisément voire même exportés.
- $\checkmark$  Il possède des possibilités architecturales plus étendues qu'en béton.

#### **Inconvénients :**

Par contre, L'acier présente néanmoins un inconvénient majeur, il dispose peu de résistance au feu car il subit des déformations importantes sous l'effet d'une température élevée en perdant facilement ses qualités physiques.

Alors notre structure en acier nécessite un traitement d'ignifugation, une action qui consiste à protéger, diminuer et retarder la combustion des matériaux inflammables mais aussi pour améliorer sa résistance au feu, ou bien on peut couvrir notre acier en plâtre qui est un matériau non inflammable, cette solution est la plus répandue dans les habitations en charpente métallique.

# **2. Présentation de l'ouvrage**

Notre projet de fin d'étude consiste à étudier et dimensionner un hangar en charpente métallique composé d'un grand espace pour le stockage. La toiture est composée de halles à quatre versants symétriques.

L'ouvrage est situé dans la commune de Hassi-Ameur, Wilaya de « ORAN ». La structure est d'une surface de 2366.8 m<sup>2</sup>, et fait 48.8 m de largeur, soit deux baies de 24.4 m et 48.5 m de longueur avec un espacement entre portiques de 6 m ce qui fait le total de neuf (09) portiques.

# **3. Les données géométriques**

L'ouvrage a une forme en plan rectangulaire caractérisé par les dimensions comme suit :

- La hauteur totale (au faitage) : …………………………………….. H1=9,50 m.
- La hauteur des poteaux (à la poutre sablière) : ……………………. H2=8,00 m.
- La pente de versant : ……..………………………………………... α = 06°
- La longueur de la structure : …………………………………….…... L1= 48.5 m.
- La largeur de la structure  $\ldots$   $\ldots$   $\ldots$   $\ldots$   $\ldots$   $\ldots$   $\ldots$   $\ldots$   $\ldots$   $\ldots$   $\ldots$   $\ldots$   $\ldots$   $\ldots$   $\ldots$   $\ldots$   $\ldots$   $\ldots$   $\ldots$   $\ldots$   $\ldots$   $\ldots$   $\ldots$

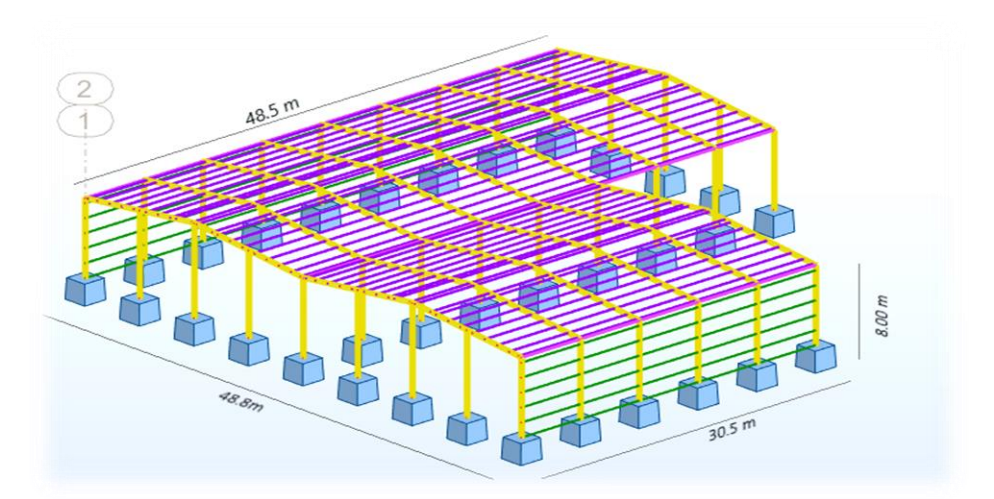

**Figure I.1: Vue en 3D de la structure**

## <span id="page-25-0"></span>**4. Les données concernant le site**

Notre projet en charpente métallique est implanté dans un terrain qui se situe à HASSI AMEUR dans la wilaya d'Oran dont les données se présentent comme suit :

- **Altitude :** 94 m.
- **Zone de neige :** Zone B.
- **Zone du vent :** Zone II.
- **Zone sismique :** Zone IIa (zone de moyenne sismicité).

**Contrainte admissible :** 2 bars (sol meuble S3).

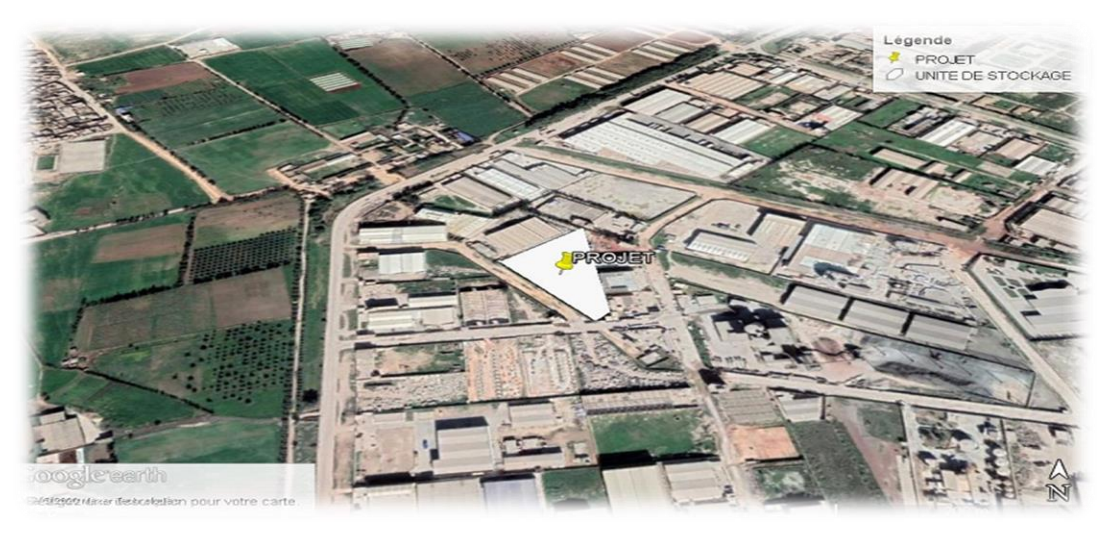

**Figure I.2: Localisation du site du projet**

<span id="page-26-0"></span>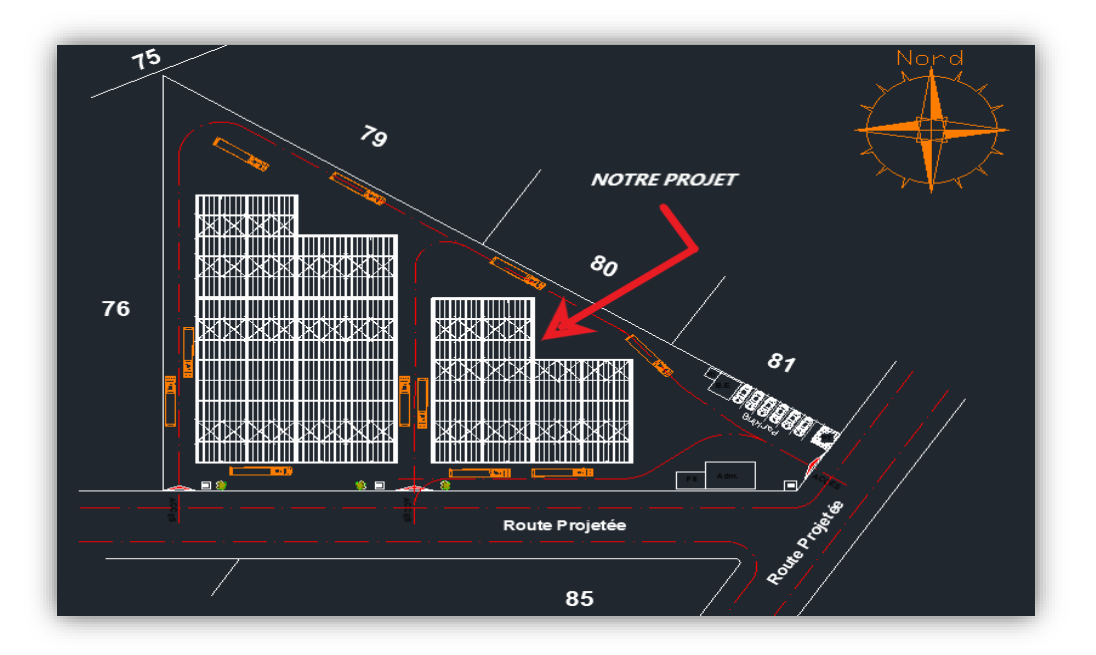

#### **Figure I.3: Plan de situation du hangar**

# <span id="page-26-1"></span>**5. Règlements utilisés**

Les avantages de l'acier font de lui le choix idéal, surtout dans le secteur industriel. Notre projet sera étudié selon les réglementations suivantes :

- **DTR C2.47** « Règlement neige et vent, version 2013 »;
- **DTR B.C 2.48** « Règles parasismiques algériennes RPA99 ; version 2003 » ;
- **DTR B.C 2.44** « Règles de conception et de calcul des structures en acier CCM97 » ;
- **DTR B.C 2.41** « Règles de conception et de calcul des éléments en béton armé CBA.93 » ;
- **DTR B.C.2.33.1** « Règles de calcul des fondations superficielles ».

**Eurocode 3 – 2005** « calcul et dimensionnement des structures en acier »

### **6. Logiciels utilisés**

Il faut noter que lors de cette étude, nous avons eu recours à des logiciels de calculs tels que :

- Le logiciel Autodesk 2023 pour l'élaboration des différentes plans et figures.
- Le logiciel ROBOT STRUCTURAL ANALYSIS pour les assemblages.
- Le logiciel SAP 2000 pour la modélisation de la structure.

Ces logiciels nous ont servis de support pour déterminer les sollicitations que les différents éléments structuraux devront supporter d'une part, et le calcul et vérification des assemblages d'autre part.

### **7. Matériaux utilisés**

Une bonne connaissance des matériaux utilisés en construction métallique est indispensable pour la réalisation d'une structure, aussi bien pour sa conception ou sa résistance. Dans le cadre de notre projet on a opté pour les matériaux suivants :

#### **7.1 Acier**

L'acier est un matériau constitué essentiellement de fer et d'un peu de carbone, qui sont extraits de matières premières naturelles tirées du sous-sol (mines de fer et de charbon).

#### **7.1.1 Propriété de l'acier**

Les nuances d'acier courantes et leurs résistances limites sont données par le règlement (Eurocode 03).

La nuance choisie pour la réalisation de cet ouvrage est l'acier S 275.

#### **7.1.2 Ductilité**

On a un acier de type S 275 et ces caractéristiques :

- Nuance d'acier : Fe 430.
- La limite élastique :  $f_y = 275 MPa$ .
- La résistance à la traction :  $f_u = 430 MPa$ .

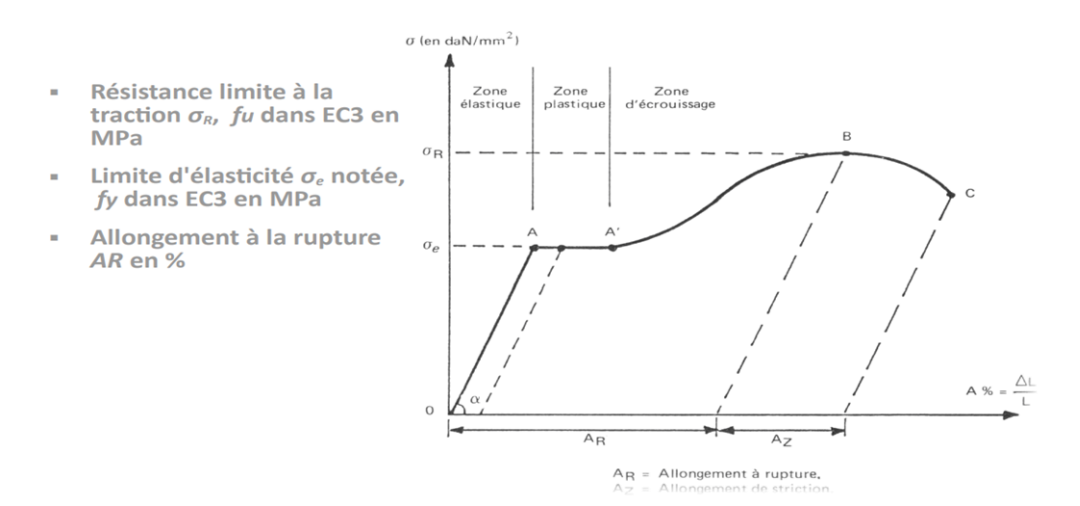

#### **Figure I.4: Diagramme effort /déformation de l'acier**

#### **7.1.3 Propriétés mécaniques (valeurs retenues par l'Eurocode 3)**

<span id="page-28-0"></span>Masse volumique : 7850Kg /m3

Module d'élasticité longitudinal : E = 210 000 MPa.

Module d'élasticité transversal  $G = E/2(1+v)$ 

Coefficient de Poisson :  $v = 0,3$ 

Coefficient de dilatation thermique :  $\alpha$ =11.10<sup>-6</sup> °C<sup>-1</sup>

#### **7.2 Béton**

C'est un matériau constitué par le mélange de ciment avec granulats (sable et graviers) et de l'eau, tous ces composants interviennent dans la résistance du mélange (béton).

Ce matériau est utilisé à cause de sa bonne résistance à la compression contrairement à sa résistance à la traction. Ses caractéristiques sont :

- Le béton armé est dosé à 350 kg/m<sup>3</sup>.
- Le béton de propreté est dosé à  $150 \text{ kg/m}^3$ .

Les caractéristiques du béton sont :

- La résistance caractéristique à la compression :  $f_{c28} = 25 \text{ MPa}$ .
- La résistance caractéristique à la traction :  $f_{128} = 0.06 f_{c28} + 0.6 = 2.1 MPa$ .
- Poids volumique =  $2500 \text{ Kg/m}^3$ .
- Module d'élasticité :  $E = 14000$  MPa.

#### **8. Les assemblages**

Le montage se fait avec une rapidité remarquable par boulonnage ou soudure, Les principaux modes d'assemblages sont :

#### **8.1Le boulonnage**

Le boulonnage est le moyen d'assemblage le plus utilisé en construction métallique du fait de sa facilité de mise en œuvre et des possibilités de réglage qu'il ménage sur site.

Pour notre cas, on a utilisé les boulons de haute résistance (HR) classe 10.9 ( $f_y$ =900 MPa,  $f_u=1000$  MPa) pour les assemblages rigides des portiques auto stables. Les boulons HR comprennent une tige filetée, une tête hexagonale et un écrou en acier à très haute résistance.

#### **8.2La soudure**

Le soudage est une opération qui consiste à joindre deux parties d'un même matériau avec un cordon de la soudure constituée d'un métal d'apport, ce dernier sert de liant entre les deux pièces à assembler.

### **9. Conception structurelle**

La construction en acier présente plusieurs critères vis-à-vis la construction en béton, pour avoir une conception de notre hangar de façon régulière on doit satisfaire les critères suivants :

 Les caractéristiques mécaniques de l'acier permettent de franchir de grandes portées, ce qui offre de grandes surfaces libres très avantageuses au niveau des industries.

- Le montage se fait avec une rapidité remarquable par boulonnage ou soudure.
- Possibilité de modification de la structure.
- Bonne tenue en cas de tremblement de terre.

# *Chapitre II*

# *Évaluation Des Charges*

# **1. Introduction**

Dans ce chapitre, nous allons définir les différentes charges agissantes sur notre structure, elles se résument dans l'action des charges permanentes et d'exploitation, et des effets climatiques. Ces derniers ont une grande influence sur la stabilité de l'ouvrage.

Pour cela, une étude approfondie doit être élaborée pour la détermination de ces différentes actions.

# **2. Charges Permanentes**

Elles comprennent non seulement le poids propre des éléments structuraux principaux et secondaires, mais aussi le poids des éléments incorporés aux éléments porteurs tel que la couverture et le bardage.

- Bardage en tôle nervurée TN40.
- Couverture en tôle nervurée TN40.

# **3. Surcharges d'exploitation**

Dans le bâtiment les charges d'exploitation ou surcharges sont les charges mécaniques, statiques ; permanentes ou dynamiques non permanentes.

Elles couvrent la pression du vent, le poids de la neige, le poids des personnes et le mobilier, on peut aussi parler des surcharges d'entretien qui sont définies comme, charges ponctuelles de 100 daN au 1/3 et 2/3 de la portée d'une poutre.

Les charges d'exploitation sont déterminées suivant le document technique réglementaire charges et surcharges (DTR  $B - C$  .2.2).

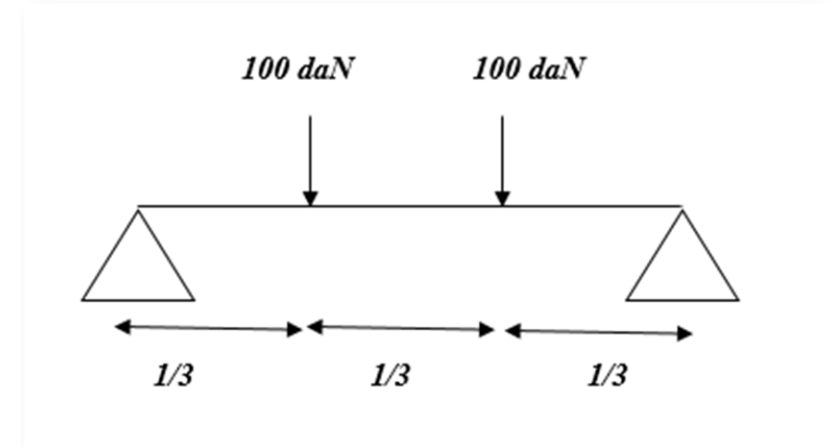

<span id="page-31-0"></span>**Figure II.5: Charges d'exploitation ponctuelles**

# **4. Surcharges climatiques**

#### **4.1Charge de la neige**

#### **4.1.1 But**

Le but de cette étude est de définir les valeurs représentatives de la charge statique de la neige sur toute surface située au-dessus du sol et soumise à l'accumulation de neige et notamment sur la toiture.

#### **4.1.2 Calcul des charges de la neige**

Le calcul de la surcharge climatique de la neige est en fonction de la localisation géographique et de l'altitude du lieu.

Il se fait conformément à la réglementation « Règlement Neige et Vent » RNV99–version 2013. La charge caractéristique de la neige S par unité de surface en projection horizontale de toiture s'obtient par la formule suivante :

# **S=µ× ……………………… (KN/m²)**

#### **[RNV2013, P : 18 ; Paragraphe 3.1.1]**

#### **Avec :**

**S<sup>k</sup> :** charge de la neige sur le sol, elle est en fonction de l'altitude et de la zone de neige.

**S :** Charge caractéristique de la neige par unité de surface.

**μ :** Coefficient d'ajustement des charges, en fonction de la forme de la toiture appelé coefficient de forme.

#### **4.1.3 Charge de la neige sur le sol S<sup>k</sup>**

Notre projet est implanté à Hassi Ameur wilaya d'Oran qui est classé en zone B selon la classification de RNVA 2013 avec une altitude d'environ H=94m. Donc Sk est donnée par la formule :

$$
S_k = \frac{0.04H + 10}{100} = \frac{0.04 \times 94 + 10}{100}
$$

$$
S_k = 0.1376 (KN/m^2)
$$

#### **4.1.4 Charge de la neige sur la toiture**

#### **Calcul de pente :**

Nous avons une structure dont la toiture est à versantes multiples (angle de pente inférieur à 30°).

Notre cas :  $\alpha = \beta = 6^{\circ}$ , donc nous avons :  $0^{\circ} \leq (\alpha = 6^{\circ}) \leq 30^{\circ}$ 

$$
\mu_1 = 0.8
$$
  

$$
\mu_2 = 0.8 + 0.8(\frac{\alpha}{30}) \qquad \Rightarrow \qquad \mu_2 = 0.96
$$

 **Valeurs des charges de la neige S :**  $S_1 = \mu_1 \times S_k$   $\longrightarrow$   $S_1 = 0.11008$  (KN/m<sup>2</sup>).  $S_2 = \mu_2 \times S_k$   $\longrightarrow$   $S_2 = 0.1321$  (KN/m<sup>2</sup>).

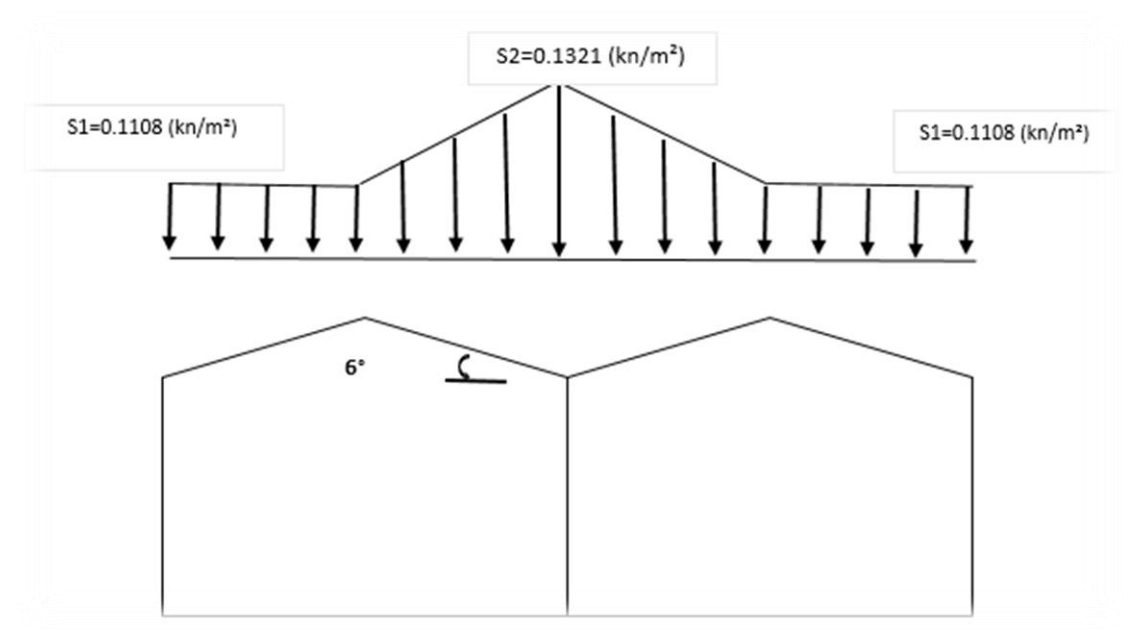

**Figure II.6: Disposition de Charge de la Neige sur la Toiture**

### <span id="page-33-0"></span>**4.2 Effet du vent**

L'effet du vent sur une construction est assez prépondérant et a une grande influence sur la stabilité de l'ouvrage.

Pour cela, une étude approfondie doit être élaborée pour la détermination des différentes actions dues au vent et ceci dans toutes les directions possibles.

Les actions du vent appliquées aux parois dépendent de :

- La direction.
- L'intensité.
- La région.
- Le site d'implantation de la structure et leur environnement.
- La forme géométrique et les ouvertures de la structure.

L'organigramme suivant représente le travail à effectuer afin de déterminer les pressions dues au vent.

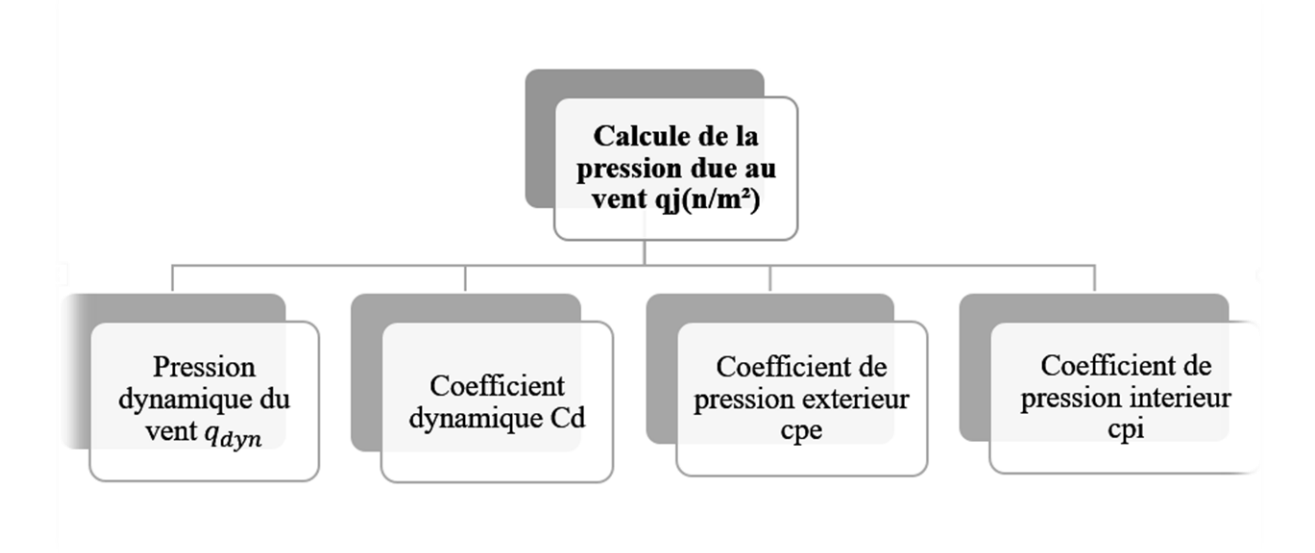

#### **Figure II.7: Organigramme de calcul de la pression du vent.**

<span id="page-34-0"></span>Les effets du vent sont étudiés conformément à la réglementation « Règlement Neige et Vent » RNV99-version 2013. L'effet du vent par unité de surface est donné par la formule suivante :

$$
\mathbf{q}_j = \mathbf{q}_{\text{dyn}} \times \mathbf{c}_{\text{d}} (\mathbf{c}_{\text{pe}} - \mathbf{c}_{\text{pi}}) \quad (\mathbf{N/m}^2)
$$

#### **Avec :**

*q*<sub>dvn</sub>: Pression dynamique du vent.

 $C_d$ : Coefficient dynamique.

 $c_{ne}$ : Coefficient de pression extérieure.

 $c_{ni}$ : Coefficient de pression intérieure.

#### **4.2.1 Données relatives au site**

Le site du projet se trouve à Hassi Ameur, wilaya d'Oran (Annexe).

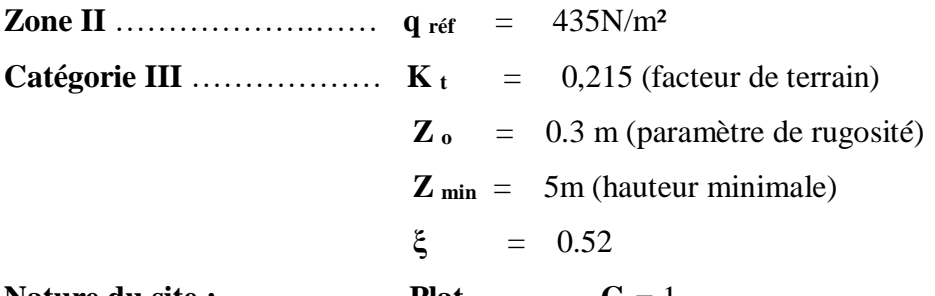

#### **Nature du site :****Plat** ………....**C<sup>t</sup>** = 1

#### **4.2.2 Coefficient dynamique Cd**

Le coefficient dynamique Cd tient compte des effets de réduction dus à l'imparfaite corrélation des pressions exercées sur les parois ainsi que des effets d'amplification dus à la partie de turbulence ayant une fréquence proche de la fréquence fondamentale d'oscillation de la structure.

Il dépend de la hauteur et la largeur de la structure, ainsi que du matériau de la structure.

La structure du bâtiment étant une structure métallique, dont la hauteur est inférieure à 15m (8m). On prend :  $C_d = 1$ .

$$
Donc: C_d < 1,2
$$

La construction est peu sensible aux excitations dynamiques.

#### **4.2.3 Pression dynamique qdyn**

$$
\mathbf{q}_{\text{dyn}}(\mathbf{z}_j) = \mathbf{q}_{\text{ref}} \times \mathbf{c}_e(\mathbf{z}_j) \dots \dots \dots \dots \dots \dots (N/m^2)
$$

#### **Avec :**

**q réf :** Pression dynamique de référence pour les constructions permanentes, donnée en fonction de la zone du vent.

$$
q_{ref} = 435 N/m^2
$$

**C<sup>e</sup> :** Coefficient d'exposition au vent, en fonction du coefficient de rugosité (Cr), et du Coefficient de topographie (Ct).

$$
C_e(Z) = C_t^2(z) \times C_r^2(z) \times [1 + 7I_v(z)]
$$

**:** Hauteur de référence

 $Z_i = 9.5 m$ 

#### **4.2.4 Coefficient de rugosité(Cr)**

Le coefficient de rugosité traduit l'influence de la rugosité et de la hauteur sur la vitesse moyenne du vent, il est défini par la loi logarithmique (logarithme népérien) :

$$
C_{\rm r}(z) = \begin{cases} K_t \times \ln\left(\frac{z}{z_0}\right) & \text{Pour } Z_{\min} \le Z \le 200 \, m \\ K_t \times \ln\left(\frac{Z_{\min}}{Z_0}\right) & \text{Pour } Z < Z_{\min} \end{cases}
$$

**Avec :** 

- **K <sup>t</sup>** est le facteur de terrain (tableau 2.4 RNV2013).
- **Z <sup>o</sup>** (en m) est le paramètre de rugosité (tableau 2.4 RNV2013).
- **Z min** (en m) est la hauteur minimale (tableau 2.4 RNV2013).
- **Z** (en m) est la hauteur considérée.

$$
Z_{min} = 2 m
$$
  
Z=9.5 m  $Z_{min} \le Z \le 200 m$ 

**Donc :**

$$
C_r(Z) = K_t \times \ln\left(\frac{Z}{Z_O}\right) = 0.215 \times \ln\left(\frac{9.5}{0.3}\right)
$$
# $C_r(Z) = 0.742$

#### **4.2.5 Intensité de turbulence Iv(z)**

L'intensité de la turbulence est définie comme étant l'écart type de la turbulence divisé par la vitesse moyenne du vent :

$$
I_{\nu}(Z) = \begin{bmatrix} \frac{1}{C_t(z) \times \ln(\frac{Z}{Zo})} & \text{Pour} & Z > Z_{min} \\ \frac{1}{C_t(z) \times \ln(\frac{Zmin}{Zo})} & \text{Pour} & Z \le Z_{min} \end{bmatrix}
$$

 $O\mathfrak{u}$ : Ct(z) est le coefficient de topographie (cf. paragraphe 4.5)

$$
\begin{cases} Z_{min} = 2m \\ Z = 9.5 \text{ m} \end{cases}
$$
  $Z > Z_{min}$ 

**D'où :**  $I_{\nu}(Z) =$ 1  $1 \times \ln(\frac{9.5}{0.3})$  $\frac{5.5}{0.3}$ 

$$
I_{\nu}(Z)=0.289
$$

#### **4.2.6 Coefficient d'exposition (Ce)**

Le coefficient d'exposition au vent  $Ce(z)$  tient compte des effets de la rugosité du terrain,

de la topographie du site et de la hauteur au-dessus du sol.

En outre, il tient compte de la nature turbulente du vent.

Ce(z) est donnée par :

$$
C_e(z) = C_t^2(z) \times C_r^2(z) \times [1 + 7I_v(z)]
$$
  
\n
$$
C_e(z) = 1^2 \times 0.742^2 \times [1 + 7 * 0.289]
$$
  
\n
$$
C_e(z) = 1.664
$$

Après avoir défini tous les coefficients qui permettent de prendre en compte les différents effets provoqués par le vent, on peut calculer la pression dynamique comme suit :

$$
q_{dyn} = q_{ref} \times C_e
$$

$$
q_{dyn} = 435 \times 1.664
$$

$$
q_{dyn} = 723.65 \text{ N/m}^2
$$

#### **4.2.7 Coefficient de pression extérieure Cpe**

Le coefficient de pression extérieure Cpe dépend de la forme géométrique de la base de la structure, et de la dimension de la surface chargée :

# **Avec :**

**b** : la dimension perpendiculaire à la direction du vent.

**d :** la dimension parallèle à la direction du vent.

On détermine le coefficient à partir des conditions suivantes :

$$
C_{pe} = C_{pe}1
$$
  
\n
$$
C_{pe} = C_{pe}1 + (C_{pe}10 - C_{pe}1) \times \log 10 (S)
$$
  
\n
$$
Si: S \le 1m^2
$$
  
\n
$$
Si: 1m^2 < S < 10m^2
$$

**S :** en m² désigne la surface chargée de la paroi.

**<u>Dans notre cas :**  $S \ge 10m^2 \implies C_{pe} = C_{pe}10$ </u>

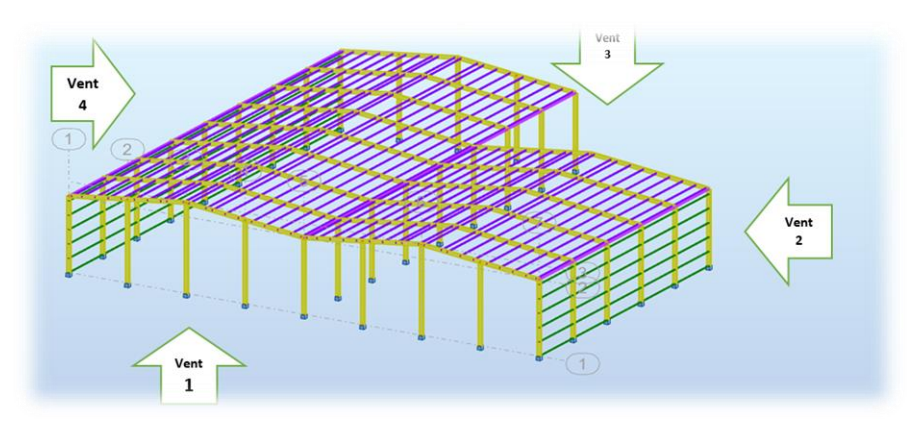

**Figure II.8: Directions du vent sur la structure**

Les valeurs du Cpe pour la structure, sont présentées ci–dessus.

# **4.2.8 Vent sur le pignon V1 et V3**

**Parois verticales :** On utilise :

La figure 5.1 (RNV99 version2013) pour déterminer les déférentes zones de pressions.

Le tableau 5.1 (RNV99 version2013) pour tirer les valeurs des coefficients Cpe10.

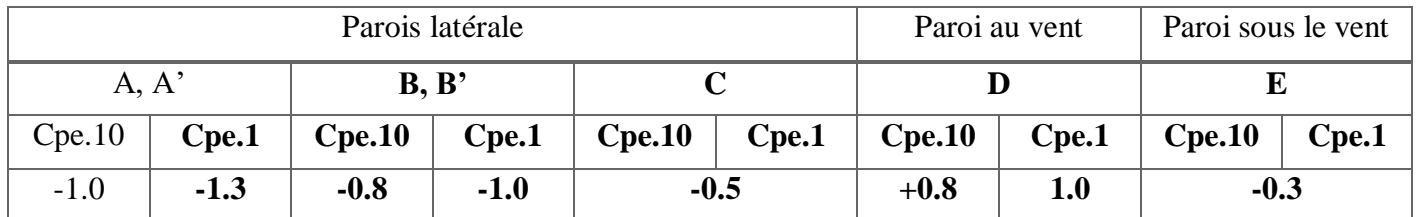

**Tableau II.1: Cpe pour les parois verticales de la structure à base rectangulaire**

# **Avec** :

 $e = min [b, 2h]$ 

 $b = 48.8$ m.

 $d = 48.5$ m. (Dimension dû coter parallèle au vent)

 $e = min [48.5m ; (2*9.5) m]$ ;  $e = 19m$ .

 $h = 9.5$ m.

# **On a :**

# **d= 48.5 m > e =19m**

**Donc :** On utilise la légende suivante **[5.2. Du chapitre V (RNV2013 p80)].** 

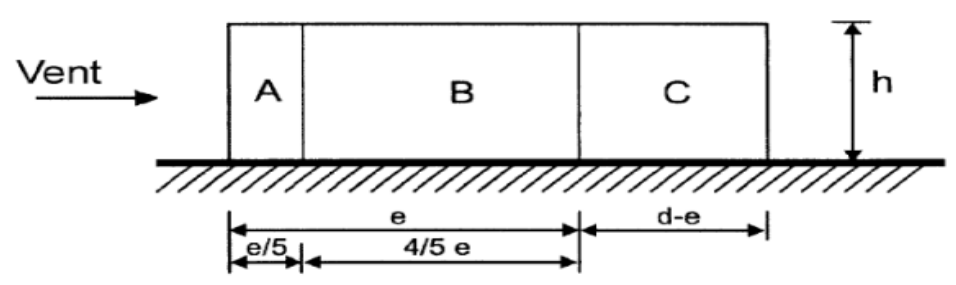

**Figure II.9: légende relative aux murs verticaux**

**Avec :**h=9.5 m e =19 m

**On a :**Les coefficients de pression extérieure Cpe dans chaque zone sont donnés comme suit :

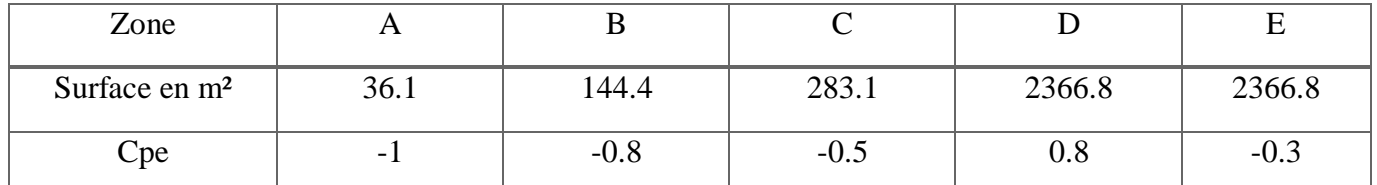

**Tableau II.2: valeur de surface et de Cpe pour chaque zone de paroi verticale**

On remarque que toutes les surfaces sont supérieures à 10m².

**Donc** :  $Cpe = Cpe10$ 

La figure suivante illustre la répartition des Cpe des parois verticales :

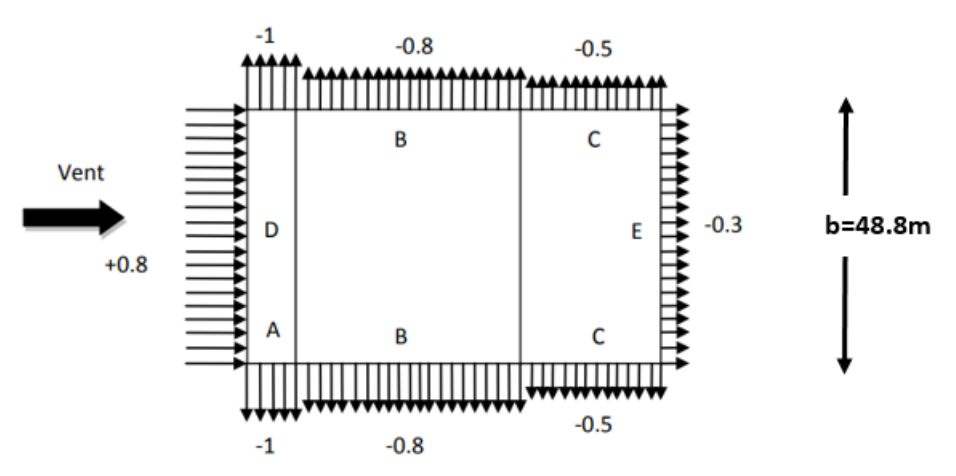

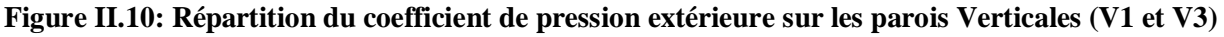

# **Toiture**

On utilise :

La figure 5.4 (RNV99 version2013) pour déterminer les différentes zones de pression.

Le tableau 5.4 (RNV99 version2013) pour tirer les valeurs des coefficients Cpe.

Si : 
$$
\theta = 90
$$
   
**d** = 48.5m.  
**h** = 9.5m.  
**e** = min [48.8 m ; (2\*9.5) m] **e** = 19m.

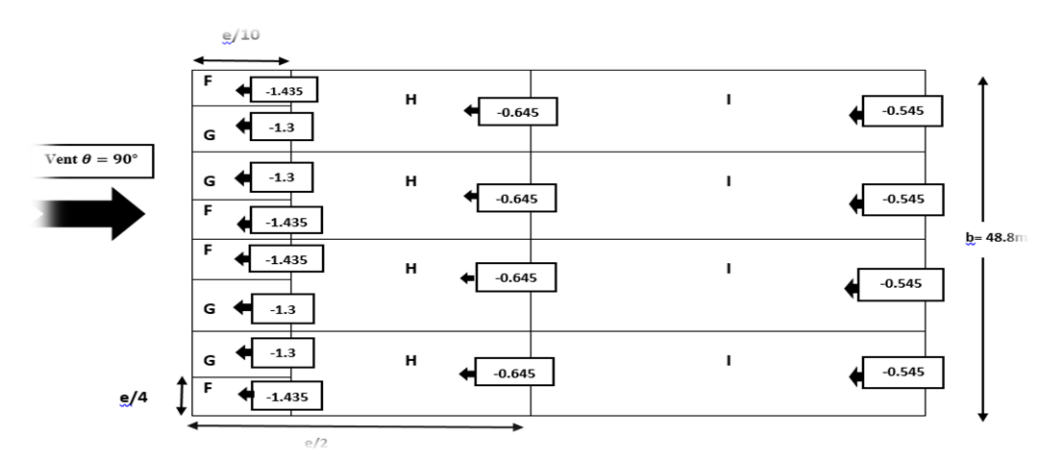

**Figure II.11: zone de pression pour la toiture accompagner des valeurs de Cpe pour la toiture à la direction du vent V1 et V3**

Les zones de pression et les valeurs respectives des coefficients correspondant à ces zones sont portées sur le tableau suivant :

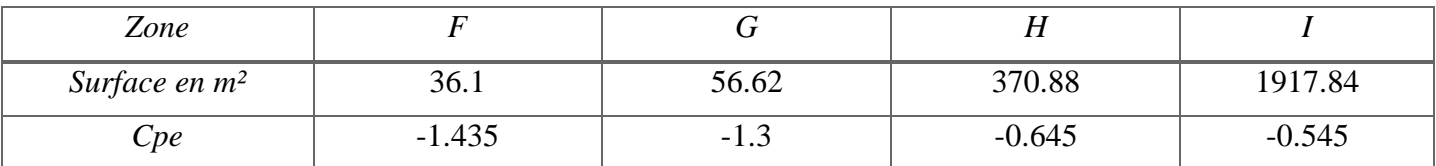

**Tableau II.3: valeurs de surface et de coefficient Cpe pour chaque zone de la toiture**

# **4.2.9 Vent sur le long-pan V2 et V4**

# **Parois verticales :**

$$
e = min [b, 2h]
$$

 $b = 48.5$ m.  $d = 48.8m$ .  $h = 9.5$ m.  $e = min [48.8m ; (2*9.5) m]$   $e = 19 m.$ **Et on a** :  $d=48.8 \text{ m} > e=19 \text{ m}$ 

Donc on utilise la légende suivante : [**5.2 du chapitre V (RNV2013 p80)].**

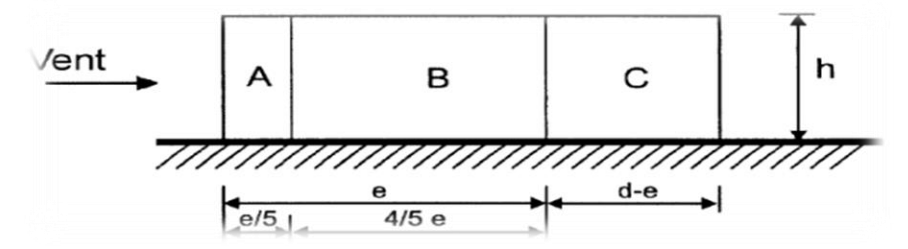

**Figure II.12: légende pour les parois verticales**

Les zones de pression et les valeurs respectives des coefficients correspondant à ces zones sont portées sur le tableau suivant :

| portees sur le taoleau survant. |                           |        |       |        |        |        |
|---------------------------------|---------------------------|--------|-------|--------|--------|--------|
|                                 | Zone                      |        |       |        |        |        |
|                                 | Surface en m <sup>2</sup> | 36.1   | 144.4 | 283.1  | 2366.8 | 2366.8 |
|                                 | C <sub>pe</sub>           | $\sim$ | -0.8  | $-0.0$ | v.o    | $-U.5$ |

**Tableau II.4: valeurs de surface et de coefficient Cpe de chaque zone de parois**

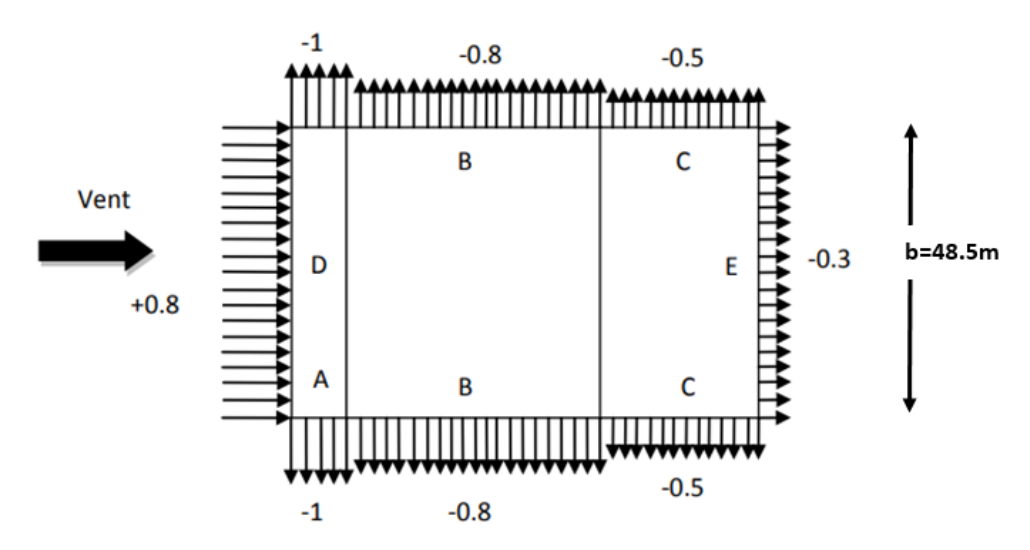

**Figure II.13:Répartition du coefficient de pression extérieure sur les parois verticales sur (V2 et V4)**

**Toiture**

$$
b = 48.5m.
$$
  
\nSi:  $\theta = 0^{\circ}$   $d = 48.8m.$   
\n $h = 9.5m.$ 

**Donc** :  $e = min[48.8m; (2*9.5) m]$  **e** = 19 m.

Alors on utilise la légende suivante :

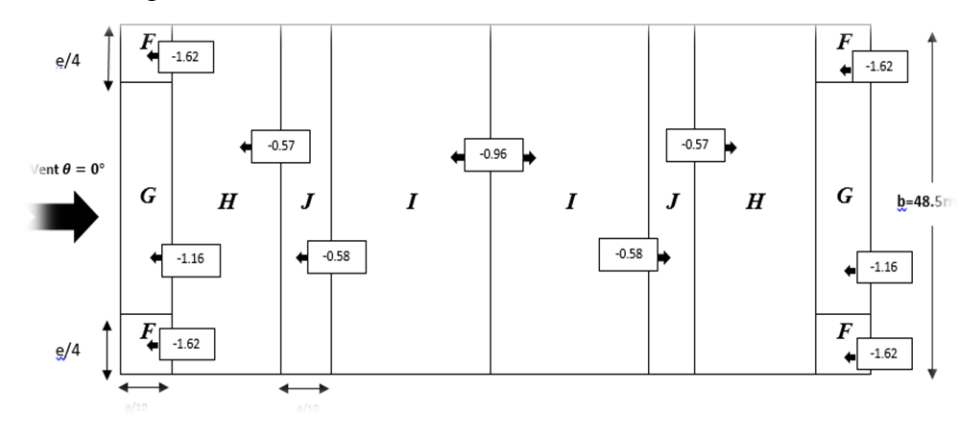

**Figure II.14: zone de pression pour la toiture accompagné des valeurs de Cpe pour la toiture à la direction du vent V2 et V4**

Pour la détermination des valeurs de coefficients de pression extérieure Cpe on s'est référé au tableau (5-4 RNV 2013).

Les valeurs de Cpe sont déterminées par une interpolation linéaire entre les deux valeurs de même signe  $\alpha = 5^{\circ}$  et  $\alpha = 15^{\circ}$ 

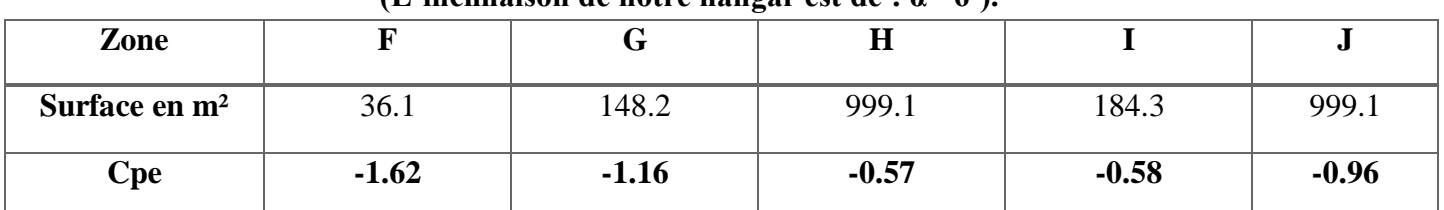

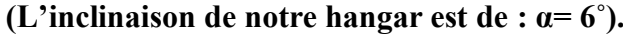

**Tableau II.5 : Valeurs de surface et de coefficient Cpe pour la toiture (V2 et V4)**

#### **4.2.10 Coefficient de pression intérieure Cpi**

Le coefficient de pression intérieure est important et est donné en fonction de la perméabilité des parois, et doit être envisagé simultanément pour chaque combinaison potentielle d'ouvertures et autres sources de fuite d'aire.

Le coefficient de pression Cpi est en fonction de l'indice de perméabilité µp et rapport h/d (ch5. fig.5.14).

La perméabilité des parois  $\mu_p$  a pour expression :

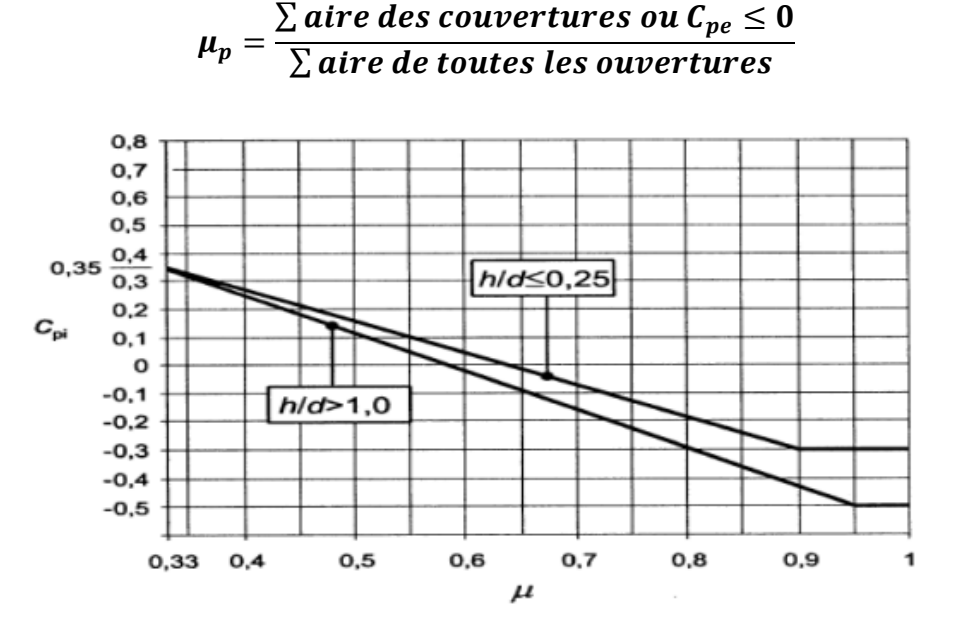

**Figure II.15: Coefficients de pression intérieure applicable pour des ouvertures uniformément réparties**

**Dans notre hangar :** 

#### **Le long Pan est soumis au vent 4, on a S1:**

10 fenêtres (1.4\*1) m<sup>2</sup> + 8 garages (2.5\*2.5) m<sup>2</sup> + une porte (1\*1.25) m<sup>2</sup> + une partie en verre

# **Le long Pan est soumis au vent 2, on a S2:**

08 fenêtres (2.8\*1) m² avec un espacement de 3m entre chacune.

**Le pignon est soumis au vent 1, on a S3:** 

08 fenêtres  $(2.8*1)$  m<sup>2</sup> + 02 portes  $(2.25*2.25)$  m<sup>2</sup> + une porte  $(7*2.8)$  m<sup>2</sup>.

# **Le pignon est soumis au vent 3, on a S4:**

08 fenêtres (2.8\*1) m² avec un espacement de 3m entre chacune.

**Les surfaces sont :**

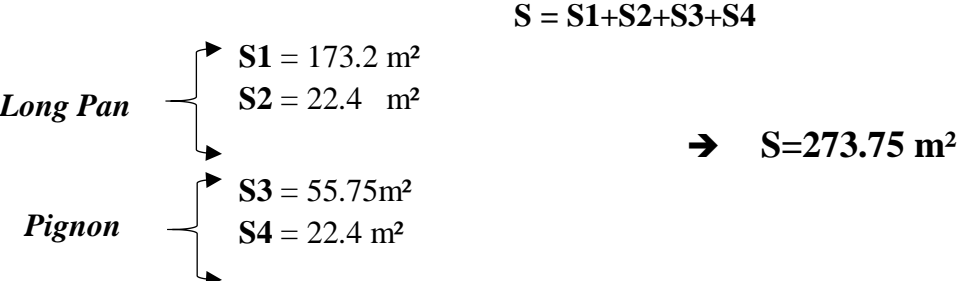

# **On utilise** :

Le diagramme de la **Figure 13** en calculant l'indice de perméabilité de parois  $\mu_n$ 

Long Pan  
\n
$$
\frac{\text{Vent 2:}}{\text{Vent 4:}} \quad \mu_p = \frac{22.4}{273.75} = 0.08 \quad \rightarrow \quad C_{pi} = 0.35
$$
\n
$$
\frac{\text{Vent 4:}}{\text{Vent 1:}} \quad \mu_p = \frac{173.2}{273.75} = 0.63 \quad \rightarrow \quad C_{pi} = 0
$$
\n
$$
\frac{\text{Vent 1:}}{\text{Vent 3:}} \quad \mu_p = \frac{55.75}{273.75} = 0.203 \quad \rightarrow \quad C_{pi} = 0.35
$$
\n
$$
\frac{\text{Vent 3:}}{\text{Vent 3:}} \quad \mu_p = \frac{22.4}{273.75} = 0.08 \quad \rightarrow \quad C_{pi} = 0.35
$$

# **5. Calcul de la pression due au vent qj**

Après avoir défini tous ces coefficients, on peut calculer la pression due au vent : Pignon : Pression sur paroi et toiture (V1 et V3) :

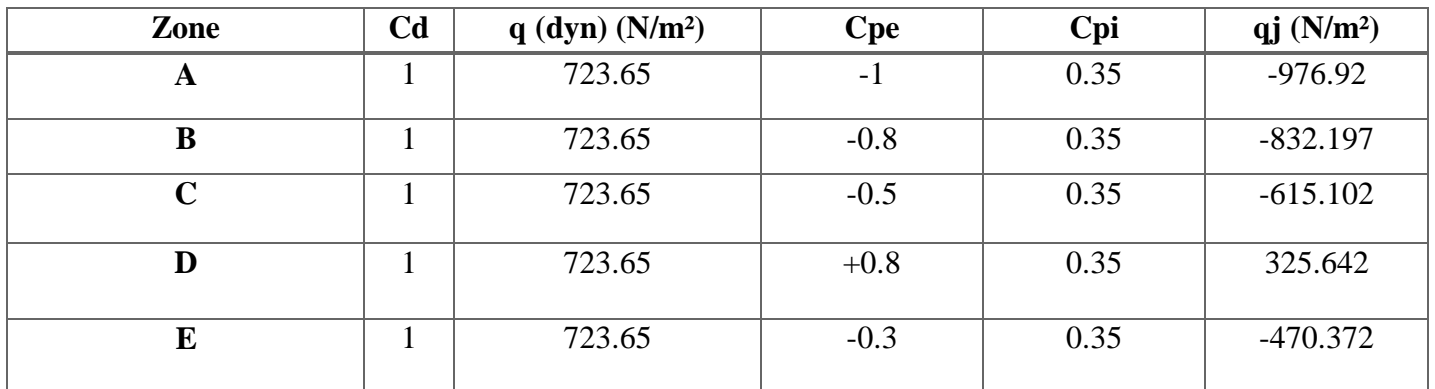

**Tableau II.6: Pressions sur les parois verticales - Direction V1 et V3 du vent (Pignon) Ө=90°**

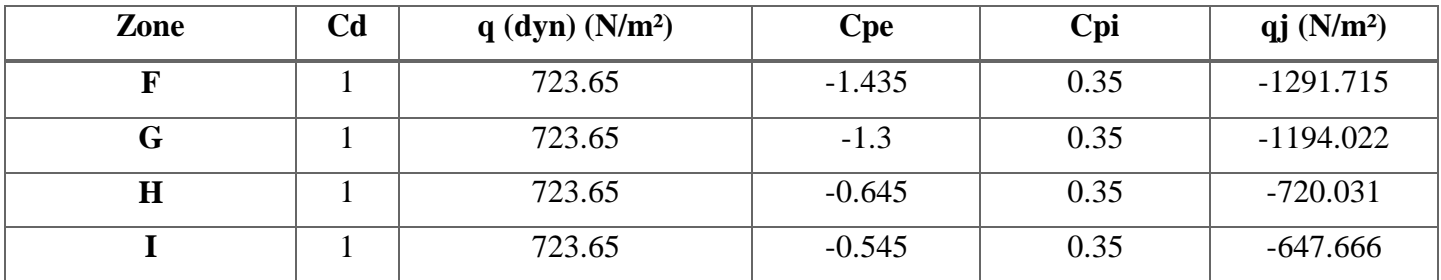

**Tableau II.7: Pressions sur toiture - Direction V1 et V3 du vent (Pignon) Ө=90°**

**Long Pan** : Pression sur paroi et toiture (V2 et V4) :

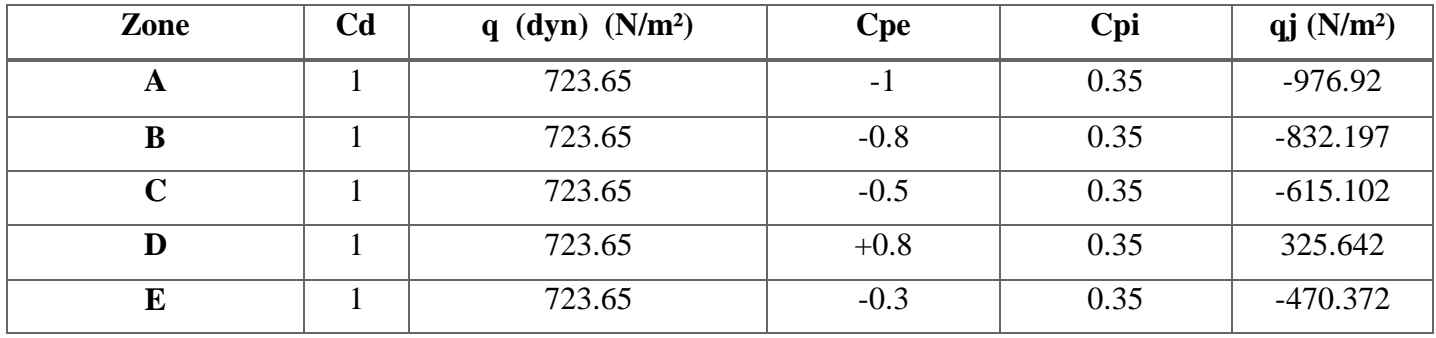

**Tableau II.8: Pressions sur les parois verticales - Direction V2 et V4 du vent (Long pan) Ө=0°**

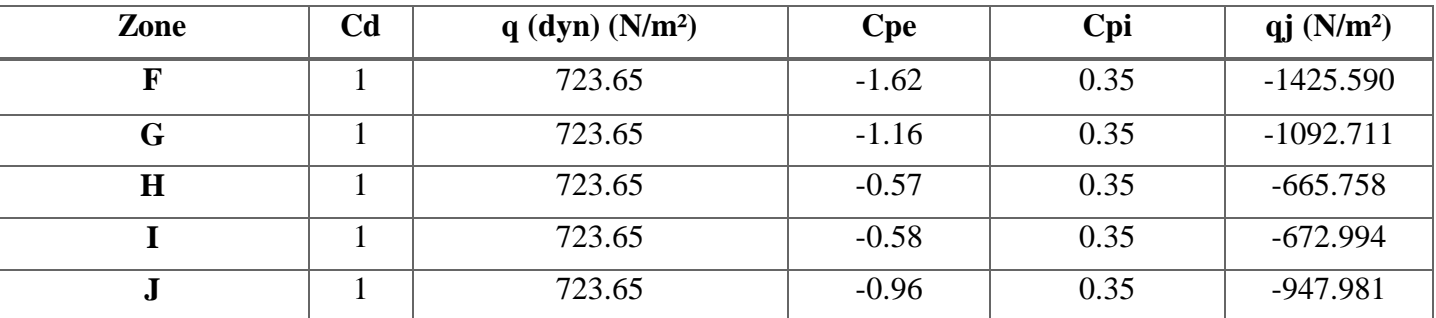

**Tableau II.9: Pressions sur toiture - Direction V2 et V4 du vent (Long Pan) Ө=0°0**

# **6. Calcul de la force de frottement**

Les effets de frottements du vent sur la surface peuvent être négligés lorsque l'aire totale de toutes les surfaces parallèles au vent est inférieure ou égale à 4 fois l'aire totale de toutes les surfaces perpendiculaires au vent.

$$
\sum \text{Air totale des surfaces } \parallel \text{au vent} \leq 4 \sum \text{Air totale des surfaces } \perp \text{au vent}
$$

**Pour le vent V1 et V3 (Pignon) :**

$$
S_1 + S_3 \le 4 \times (S_2 + S_4)
$$
  
55.75 + 22.4  $\le$  4  $\times$  (22.4 + 173.2)  
78.15 m<sup>2</sup>  $\le$  782.4 m<sup>2</sup> *Condition verifie*

```
 Pour le vent V2 et V4 (Long Pan) :
```

```
S_2 + S_4 \leq 4 \times (S_1 + S_3)22.4 + 173.2 \leq 4 \times (55.75 + 22.4)
```

```
195.2 m² ≤ 312.6 m² Condition Vérifiée.
```
Puisque les conditions sont vérifiées donc les effets de frottement du vent sont négligés.

# **7. Conclusion**

Dans ce chapitre, nous avons fourni les principes généraux et procédures pour déterminer les charges agissantes sur la structure étudiée (charges permanentes, surcharges d'exploitation et surcharges climatiques).

Les résultats trouvés seront utilisés dans les prochains chapitres qui concernent le dimensionnement des éléments de la structure (panne, poteau, …).

# *Chapitre III*

# *Dimensionnement des Eléments Secondaires*

# **1. Introduction**

Dans ce chapitre on s'intéresse à définir les profilés qui devront résister aux différentes sollicitations auxquelles ils sont soumis conformément aux règles de CCM97 et aux principes de vérification nécessaire à la résistance et à la stabilité

Les profilés concernés par cette étude sont : les pannes, les lisses de bardages et les potelets

# **2. Calcul Des Chéneaux**

Le chéneau a pour rôle l'évacuation des eaux pluviales et éviter leur stagnation afin d'assurer une bonne étanchéité de la toiture et de la construction.

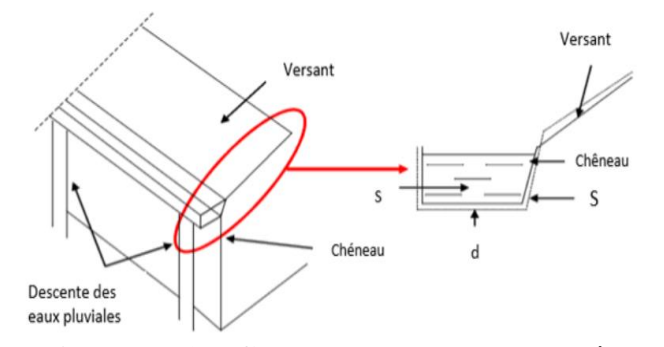

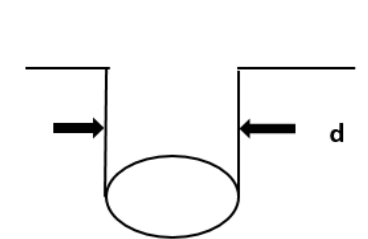

 **Figure III.16: Coupe transversale sur chéneau Figure III.17: Moignon cylindrique**

La section du chêneau sera déterminée comme suit.

$$
\frac{s}{S} \ge \frac{63}{\sqrt{\frac{s}{d}} \rho}
$$

Avec :

 **s** : Section transversale du chêneau en cm².

 **S** : Surface couverte du chêneau en m².

 **d** : Périmètre de la section mouillée du chêneau en cm.

: Pente du chêneau.

Le chéneau est de type moignon **cylindrique, sans trop plein**, on prend 05 points de dessertes d'eau sur le long pan.

# **A. Chéneau de rive :**

$$
\rho = 2 \text{ mm/m} \ (2 \text{ %} 0)
$$

$$
S_1 = (12 \times 48)/5 \quad \Rightarrow \quad S_1 = 115.2 \text{ m}^2
$$

Calcul de la section des chéneaux suivant l'Abaque (Annexe).

On trouve :  $S_1 = 190$  cm<sup>2</sup>

Calcul du diamètre des descentes d'eau suivant l'Abaque 2 (Annexe).

On trouve :  $d_1 = 14.5$  cm

On prend un tuyau de PVC de diamètre 125mm.

**B. Chéneau intermédiaire :**

$$
\rho = 2 \text{ mm/m } (2 \text{ %})
$$

 $S_2 = (115.2 \times 2)$   $\rightarrow$   $S_2 = 230.4m^2$ 

Calcul de la section des chéneaux suivant l'Abaque (Annexe).

On trouve :  $S_2 = 300$   $cm<sup>2</sup>$ 

Calcul du diamètre des descentes d'eau suivant l'Abaque 2(Annexe)

On trouve :  $d_2 = 19.5cm$ 

On prend un tuyau de PVC de diamètre 125mm.

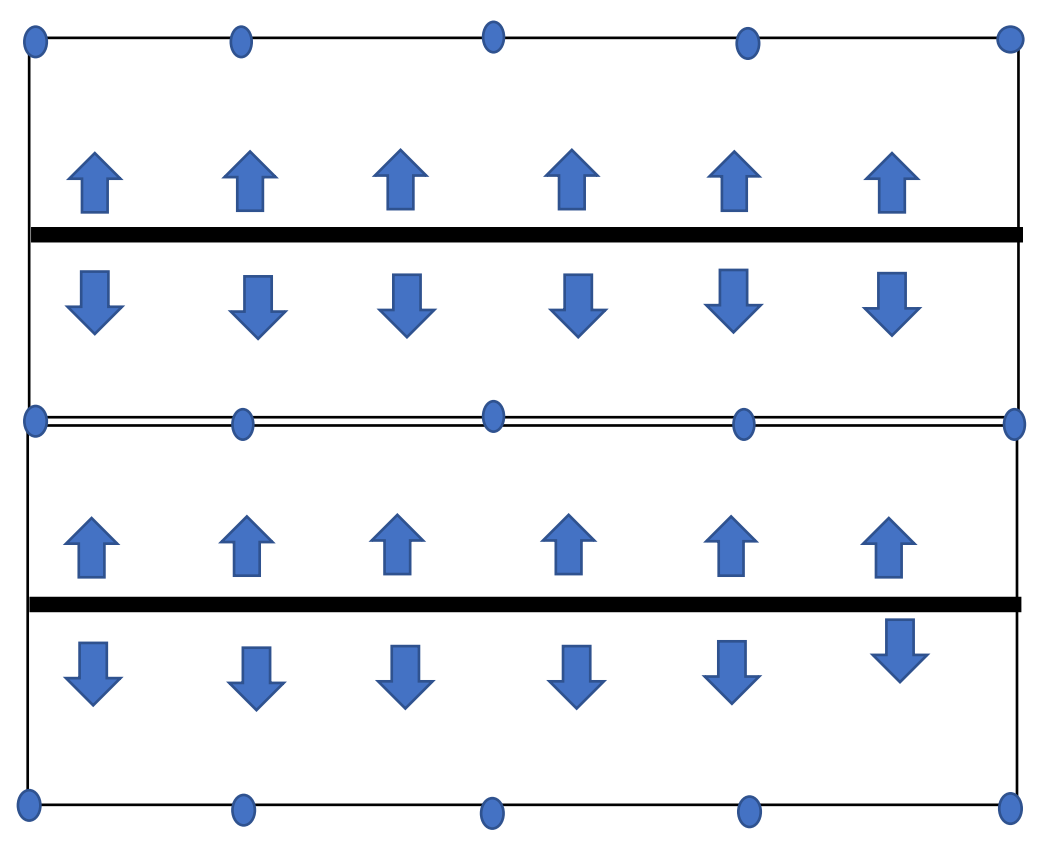

**Figure III.18: Points des descentes d'eau**

# **3. Caractéristiques de la tôle de couverture**

La couverture est en tôle nervurée type TN40 d'épaisseur 40mm, de longueur 6 m et de largeur 0.726 m, Elle sera disposée de manière à utiliser son module de résistance maximale,  $(I/V)$  max.

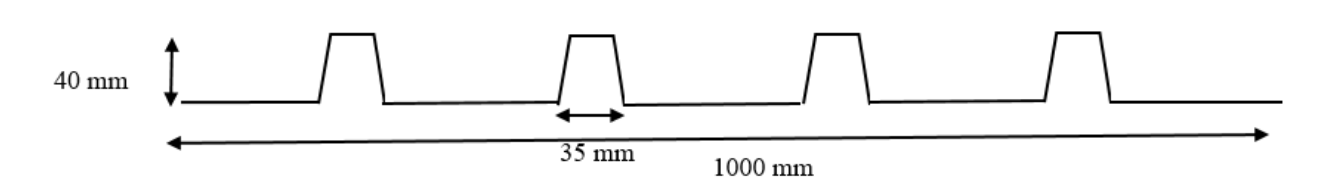

# **Figure III.19: Tôle nervurée**

#### **Caractéristiques de la tôle TN40 :**

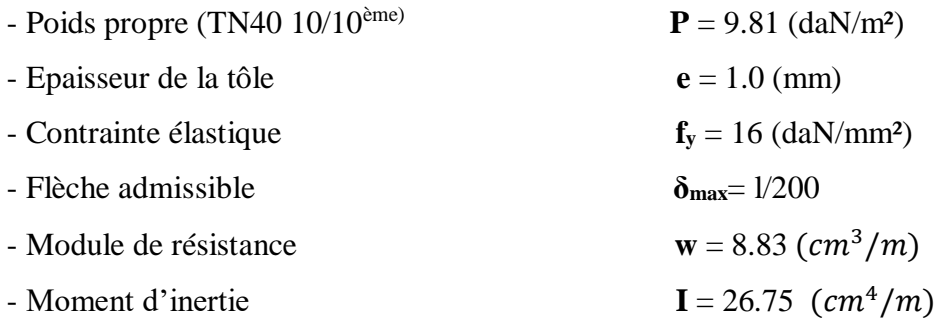

# **4. Calcul des pannes de couverture**

Les pannes sont des poutres destinées à supporter la couverture et de transmettre les charges et surcharges s'appliquant sur cette dernière à la traverse ou bien à la ferme. Elles sont disposées parallèlement à la ligne de faitage, et elles sont calculées en flexion déviée, sous l'effet du poids propre de la couverture, des actions climatiques et la surcharge d'entretien.

Elles sont réalisées soit en profilés formés à chaud en (I), ou bien en (U), soit en profilés formés à froid en  $(Z)$ ,  $(U)$ ,  $(\Sigma)$  ou en treillis pour les portées supérieures à 6m.

Dans notre structure nous utiliserons des IPE, Elles sont calculées suivant le"CCM97".

# **4.1Principe de calcul**

- Les charges permanentes et la charge de la neige sont appliquées dans le sens de gravitation.
- Le vent agit perpendiculairement à la face des éléments (axe de grande inertie).
- On prend la combinaison la plus défavorable.

# **4.2Charges à prendre en considération**

- Charges permanentes (tôle) :  $G = 9.81$  (daN/m<sup>2</sup>)
- Charge permanentes : **G**=15.8 (daN/m<sup>2</sup>)
- Charges d'entretien :  $\mathbf{O} = 44.44$  (daN/m<sup>2</sup>)

La charge d'entretien est égale aux poids d'un ouvrier et ses matériaux.

Q=100 daN ; 2 charges ponctuelles de 100 daN au 1/3 et 2/3 de la portée de la panne (sur deux appuis simples).

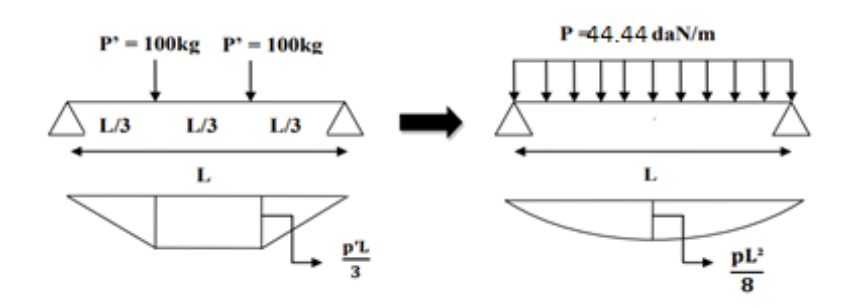

**Figure III.20: Schéma statique de la poutre équivalente**

 $q_{\dot{e}q} = \frac{8 \times q}{3 \times 1}$  $\frac{8\times q}{3\times l} = \frac{8\times100}{3\times6}$  $\frac{$100}{$3\times6}$  = 44.44 (daN/m<sup>2</sup>)

- Action de la neige :  $S = 13.2$  (daN/m<sup>2</sup>)
- Action du vent (toiture V1, V3) :  $W = -142.55$  (daN/m<sup>2</sup>)

# **4.3Espacement entre pannes**

L'espacement entre pannes est déterminé en fonction de la portée admissible de la couverture.

$$
\cos 6^{\circ} = \frac{12(m)}{X}
$$
 X=12.06 (m).

On prend un espacement entre pannes de 1,34 m **(08 fois)** et aux deux extrémités 0.67 m.

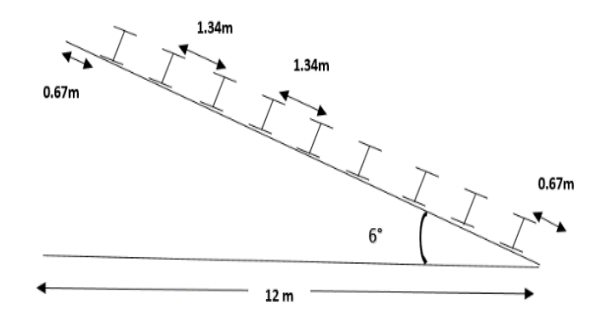

**Figure III.21: Espacement entre les pannes**

Nous avons une inclinaison de 6° donc :

$$
L'axe Z: cos(6°) = 0.99
$$
  
L'axe Y: sin(6°) = 0.104

# **A. Combinaison des charges et actions :**

Les charges d'entretien ne sont pas cumulables avec les actions climatiques donc les combinaisons d'actions seront les suivants :

Avec **:** 

$$
G = G_{tole} \times Esp_{entre \; panne} + G_{panne} = 29.04 \; (daN/ml)
$$

$$
q_{max} = max(q_1, q_2, q_3)
$$

# **L'ELU :**

*Charges permanentes et charges d'entretien :*

 $q_1 = 1.35$  G + 1.5 Q = 1.35(9.81 × 1.34 + 15.8) + 1.5(44.44) = 105.864 (daN/ml)

*Charges permanentes et action de la Neige :*

 $q_2 = 1.35G + 1.5S = 1.35(28.94) + 1.5(13.2 \times 1.34) = 65.59$  (daN/ml) *Charges permanentes et action du Vent :*

 $q_3 = 1.35$  G + 1.5 W = 1.35(28.94) + 1.5(-142.55 × 1.34) =-325.58 (daN/ml)  $q_{sd} = 325.58 (dan/ml)$ 

# **L'ELS :**

*Charges permanentes et charges d'entretien :*  $q_1 = G + Q = 28.94 + 44.44 = 73.38$  (daN/ml) *Charges permanentes et action de la Neige :*  $q_2 = G + S = 28.94 + 17.688 = 46.628$  (daN/ml) *Charges permanentes et action du Vent :*

 $q_3 = G + W = 28.94 + 191.017 = -219.957(daN/ml)$  $q_{sd} = 219.957 (dan/ml)$ 

**Remarque :** Les sollicitations dues au vent sont susceptibles d'avoir une instabilité par déversement. Vu aussi l'amplitude de leur action, on peut dire quel est le cas le plus défavorable.

# **B. Moment maximum pour une poutre continue sur cinq appuis simples :**

Le moment maximum est déterminé suivant les formulaires de la RDM par la méthode des 3 moments. Le diagramme résultant des moments fléchissant selon l'abaque de MAQUART est montrée ci-dessous.

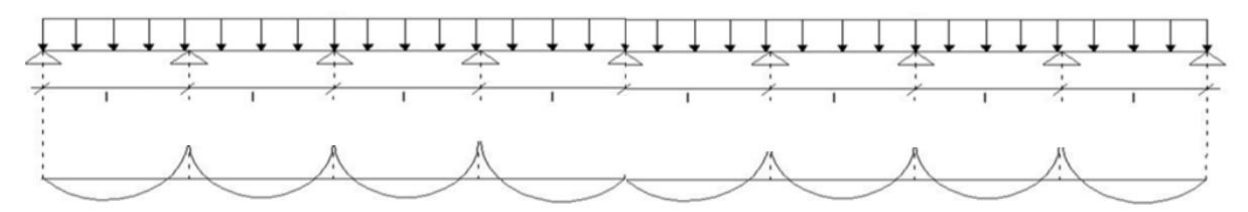

# **Figure III.22: Schéma statique de la couverture**

# **C. Vérification de l'espacement**

D'après l'Abaque :

$$
M_{max} = 0.1071 \times q l^2
$$

 $q_{sd} = 325.58$  (dan/ml)

$$
\partial = \frac{M_{max}}{W} \le f_y
$$

 $M_{max} \leq f_v \times W$  $f_v = 275 Mpa$  $l \leq$  $f_{y} \times W$  $0.1071 \times q_{sd}$  $l \leq \sqrt{\frac{2570 \times 191.95 \times 10^{-2}}{24074 \times 225550}}$ 0.1071×325.58  $l \leq 2.63m$ 

Alors on peut prendre un espacement e=1.34 m <2.63 m

# **4.4Dimensionnement des pannes**

# *G : Charge permanente :*

Poids de la couverture :  $g_c = 9.81$  (dan/ml)

Poids de la panne (estimé IPE160) :  $g_p = 15.8$  (dan/ml)

# *Q : Charge d'entretien :*

Q=100 daN ; 2 charges ponctuelles de 100 daN au 1/3 et 2/3 de la portée de la panne (sur deux appuis simples).

# *Action climatique :*

Neige (s) =13.2 daN/ $m<sup>2</sup>$ 

Vent (w) =  $-142.55$  daN/m<sup>2</sup>

# *a) Combinaison des charges :*

Le profilé qui satisfait les deux conditions à l'ELU et l'ELS est un IPE 160. *L'ELU* **:**

 $q_{sd} = 325.58 (dan/ml)$ 

*L'ELS :* 

```
q_{sd} = 219.957 (dan/ml)
```
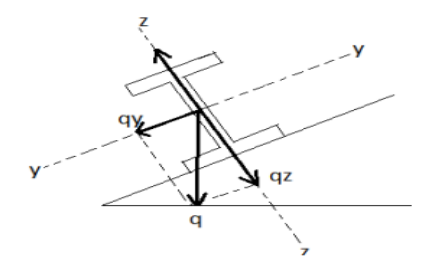

**Figure III.23: Cas des sollicitations**

# *b) Vérification de la flèche de toiture a L'ELS :*

Les vérifications suivantes sont imposées par le CCM 97 afin de dimensionner les pannes.

 $q_{sd,z} = q_{sd} \times \cos(6) = 325.58 \times \cos(6) = 323.79$  (dan/ml)

 $q_{sd,y} = q_{sd} \times \cos(6) = 325.58 \times \sin(6) = 34.03$  (dan/ml)

La flèche doit satisfaire la condition suivante **:** 

 $\delta \leq \delta_{max}$ 

*L'axe y-y:*  $\delta_{max} = \frac{l}{20}$  $\frac{l}{200} = \frac{300}{200}$  $\frac{300}{200}$  $\delta_{max} = 1.5$  (cm)  $\delta=$ 5  $\frac{1}{384}$   $\times$  $q_{sd,y} \times l^4$  $E \times I_z$  $I_{z} \geq \frac{5}{38}$  $rac{5}{384}$  ×  $rac{0.3403 \times 10^{-2} \times 300^4}{2.1 \times 10^6 \times 1.5}$  $\frac{103 \times 10^{6} \times 300}{2.1 \times 10^{6} \times 1.5}$  $I_z = 8.75$  cm  $\geq \delta_{max} = 1.5$  cm *L'axe z-z :*  $\delta_{max} = \frac{l}{20}$  $\frac{l}{200} = \frac{600}{200}$  $\frac{600}{200}$  $\delta_{max} = 3$  (cm)  $\delta=$ 5  $\frac{1}{384}$   $\times$  $q_{sd,z} \times l^4$  $E \times I_y$  $I_{y} \geq \frac{5}{38}$  $\frac{5}{384}$   $\times \frac{3.2379 \times 10^{-2} \times 600^4}{2.1 \times 10^6 \times 3}$  $\frac{79 \times 10^{6} \times 800}{2.1 \times 10^{6} \times 3}$ 

 $I_v = 666.08 \text{ cm} \ge \delta_{max} = 3 \text{ cm}$ 

Le profilé qui satisfait les deux conditions à l'ELU et l'ELS est un IPE 160. Donc le profilé IPE160 choisis est validé d'après nos résultats.

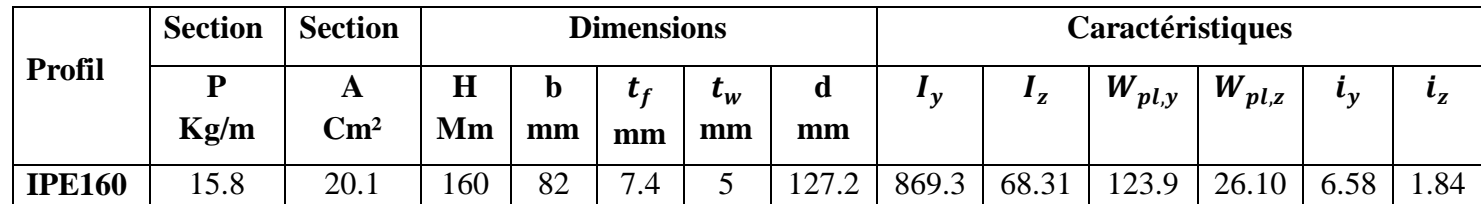

**Tableau III.10: Caractéristiques du profilé IPE160 de la panne**

*c) La classe du profilé :*

*Classe de l'âme fléchie :*

$$
\frac{d}{t_w} \leq 72 \varepsilon
$$

Avec :

$$
\varepsilon = \sqrt{\frac{235}{f_y}} \qquad \qquad \varepsilon = 0.924 \qquad \qquad f_y = 275 \, MPa
$$

*d =127.2 mm*

 $t_w = 5$  mm

$$
\frac{d}{t_w}=25.44\leq 72\varepsilon=66.528
$$

**Donc l'âme est de classe 1.**

*Classe de la semelle :* 

$$
\frac{C}{t_f} = \frac{b/2}{t_f} \le 10\varepsilon
$$

**Avec :**

 $C = 41$  mm

$$
t_f = 7.4 \text{ mm}
$$
\n
$$
\frac{C}{t_f} = \frac{b/2}{t_f} = 5.54 \le 10\epsilon = 9.24
$$

**Donc la semelle est de classe 1.**

**La section globale est de classe 1.**

#### **4.5Vérification des contraintes**

Les pannes travaillent à la flexion déviée, il faut donc vérifier que :

$$
\left(\frac{M_{y,sd}}{M_{ply,Rd}}\right)^{\alpha} + \left(\frac{M_{z,sd}}{M_{plz,Rd}}\right)^{\beta} \le 1
$$

Pour un profilé laminé en 1 :

 $\alpha =2$  et  $\beta =1$ 

$$
(\frac{M_{y,sd}\times \gamma_{mo}}{W_{ply}\times f_y})^2+(\frac{M_{z,sd}\times \gamma_{mo}}{W_{plz}\times f_y})^1\leq 1
$$

**Charges permanentes et charges d'entretien :**

 $q_1 = 1.35$  G + 1.5 Q = 1.35(9.81 × 1.34 + 15.8) + 1.5(44.44) = 105.864 (daN/ml)

**Charges permanentes et action de la Neige :**

 $q_2 = 1.35G + 1.5S = 1.35(28.94) + 1.5(13.2 \times 1.34) = 65.59$  (daN/ml)

**Charges permanentes et action du Vent :**

$$
q_3 = 1.35 \text{ G} + 1.5 \text{ W} = 1.35(28.94) + 1.5(-142.55 \times 1.34) = -325.58 \text{ (daN/ml)}
$$
  

$$
q_{sd} = 325.58 \text{ (dan/ml)}
$$

$$
\begin{cases}\n q_{sd,z} = q_{sd} \times \cos(6) = 325.58 \times \cos(6) = 323.79 \ (dan/ml) \\
 q_{sd,y} = q_{sd} \times \sin(6) = 325.58 \times \sin(6) = 34.03 \ (dan/ml) \\
 M_{sd,y} = q_{sd,z} \frac{l_y^2}{8} = \frac{325.58 \times 3^2}{8} = 366.277 \ (dan/m^2) \\
 M_{sd,z} = q_{sd,y} \frac{l_z^2}{8} = \frac{34.03 \times 6^2}{8} = 153.135 \ (daN/m^2)\n\end{cases}
$$

$$
(\frac{366.277 \times 1.1}{123.9 \times 27.5})^2 + (\frac{153.135 \times 1.1}{26.1 \times 27.5})^1 \le 1
$$
  
0.013+0.234 \le 1

0.247≤ 1 *Condition vérifiée*

# **Donc, les pannes en IPE160 vérifient les contraintes de la flexion déviée.**

#### **4.6Résistance de la panne au déversement**

Le moment résistant de déversement est donné par :

$$
M_{b, Rd} = \frac{\chi_{lt} \times \beta_w \times W_{ply} \times f_y}{\gamma_{m1}}
$$

Avec :

 $\chi_{lt}$ : Est le facteur de réduction pour le déversement.

 $\beta_w$  =1 (Section de classe 1).

 $f_v = 275$  (N/mm<sup>2</sup>).

$$
\overline{\lambda}_{lt} = \sqrt{\frac{\beta_w \times W_{ply} \times f_y}{M_{cr}}}
$$

 $M_{cr}$ : Moment critique élastique de déversement donné par la formule suivante :

$$
M_{cr} = C_1 \frac{\pi^2 \times E \times I_z}{L^2} \sqrt{\frac{I_w}{I_z} + \frac{L^2 \times G \times I_t}{\pi^2 \times E \times I_z}}
$$

Avec :

 $C_1$ =1.132 (charge uniformément repartie).

$$
G = \frac{E}{2(1+\vartheta)} \qquad \qquad \begin{cases} E = 21 \times 10^6 \, N/cm^2 \\ \vartheta = 0.3 \end{cases} \qquad \qquad G = 8.08 \times 10^6 N/cm^2
$$

 $I_t$ : Moment d'inertie de torsion ( $I_t = 3.6$   $cm<sup>4</sup>$ )

 $I_w$ : Moment d'inertie de gauchissement ( $I_w = 3.96 \times 10^3$  cm<sup>4</sup>)

 $I_z$ : Moment d'inertie de flexion suivant l'axe faible inertie ( $I_z = 68.31$  cm<sup>4</sup>)

$$
M_{cr} = 1.132 \times \frac{\pi^2 \times 21 \times 10^6 \times 68.31}{300^2} \sqrt{\frac{3.96 \times 10^3}{68.31} + \frac{300^2 \times 8.08 \times 10^6 \times 3.6}{\pi^2 \times 21 \times 10^6 \times 68.31}}
$$

$$
M_{cr} = 2774435.895 \text{ N} \cdot \text{cm}
$$

Donc :

$$
\bar{\lambda}_{lt} = \sqrt{\frac{1 \times 123.9 \times 275 \times 10^2}{2774435.895}} = 1.108
$$

On calcul :

$$
\chi_{lt} = \frac{1}{\left(\phi_{lt} + \sqrt{\phi_{lt}^2 - \overline{\lambda}_{lt}^2}\right)} \le 1.0
$$

**Avec :**

$$
\varnothing_{lt} = 0.5 \times [1 + \alpha_{lt}(\lambda_{lt} - 0.2) + \lambda_{lt}^2]
$$

 $\alpha_{lt} = 0.21$  (Pour les profiles laminé).

$$
\phi_{lt} = 0.5 \times [1 + 0.21(1.108 - 0.2) + 1.108^2] = 1.209
$$

**Donc :**

$$
\chi_{lt} = \frac{1}{(1.209 + \sqrt{1.209^2 - 1.108^2})} = 0.59 \le 1.0
$$

**Alors :**

$$
M_{b, Rd} = \frac{0.59 \times 1 \times 123.9 \times 27.5}{1.1} = 1827.525 \, KN.\,m
$$

 $M_{sd,y} = 3.662 \, KN \, m \le M_{b, Rd} = 1827.525 \, KN \, m$  Condition vérifiée.

# **4.7****Résistance au voilement par cisaillement**

$$
\frac{d}{t_w} \leq 69\epsilon
$$

On a :

$$
\varepsilon = \sqrt{\frac{235}{f_y}} \qquad \qquad \varepsilon = 0.924 \qquad \qquad f_y = 275 \, Mpa
$$

*d =127.2 mm*

$$
t_w = 5 \, mm
$$
\n
$$
\begin{cases}\n\frac{d}{t_w} = \frac{127.2}{5} = 25.44 \\
69\varepsilon = 69 \times \sqrt{\frac{235}{275}} = 63.75\n\end{cases}
$$
\n
$$
\frac{d}{t_w} = 25.44 \le 69\varepsilon = 63.75
$$

# **Il n'y a pas lieu de vérifier le voilement par cisaillement.**

# **4.8 Stabilité au flambement de la semelle comprimée dans le plan de l'âme :**

La stabilité au flambement sera vérifiée si la condition suivante est vérifiée.

$$
\frac{d}{t_w} \leq K \times \frac{E}{f_y} \times \sqrt{\frac{A_W}{A_{fc}}}
$$

**Avec :** 

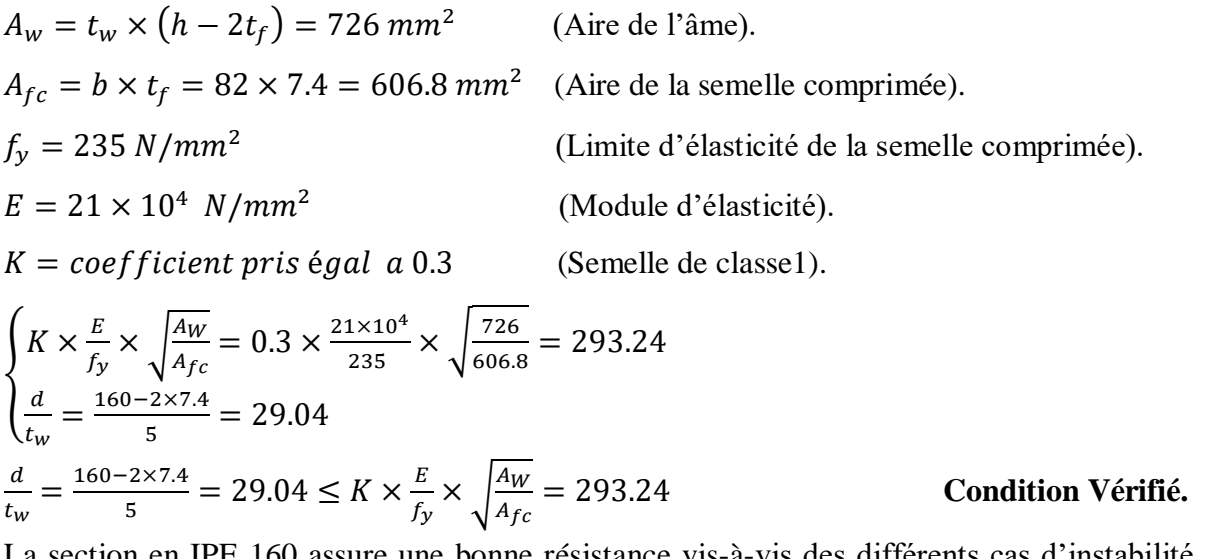

en IPE 160 assure une bonne résistance vis-à-vis des différents cas d'instabilité; donc, elle est convenable pour les pannes de notre structure.

# **5. Calcul de liernes**

Les liernes sont des tirants qui fonctionnent en traction. Ils sont généralement formés de barres rondes ou de petites cornières.

Leur rôle principal est d'éviter la déformation latérale des pannes.

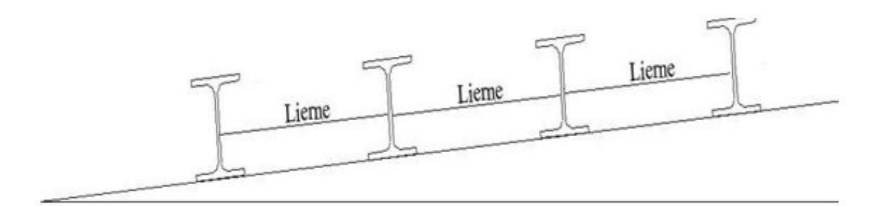

**Figure III.24: Coupe transversale des liernes**

# **5.1Les efforts dans les liernes**

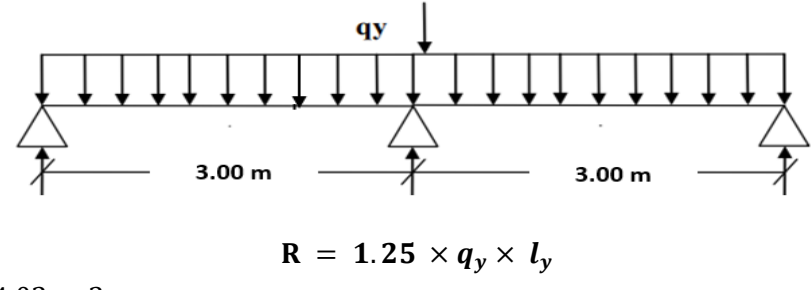

 $R = 1.25 \times 34.03 \times 3$ 

 $R = 127.612$  daN

Effort de traction dans le tronçon de lierne L1 provenant la panne sablière.

 $T_1 = \frac{R}{2}$  $\frac{R}{2} = \frac{127.612}{2}$  $\frac{1.612}{2} = 63.806 \text{ } daN$  Effort dans le tronçon  $L_2$ :

 $T_2 = R + T_1 = 127.612 + 63.806 = 191.418$  daN

Effort dans le tronçon L3 :

 $T_3 = R + T_2 = 127.612 + 191.418 = 319.03$  daN

Effort dans le tronçon L4:

 $T_4 = R + T_3 = 127.612 + 319.03 = 446.642$  daN

Effort dans le tronçon L5 :

 $T_5 = R + T_4 = 127.612 + 446.642 = 574.254$  daN Effort dans le tronçon  $L_6$ :

 $T_6 = R + T_5 = 127.612 + 574.254 = 701.866$  daN Effort dans le tronçon L7 :

$$
T_7 = R + T_6 = 127.612 + 701.866 = 829.478 \text{ } daN
$$

Effort dans les diagonales  $L_8$ :

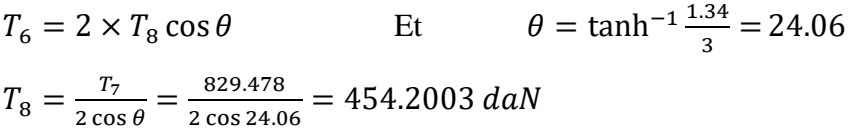

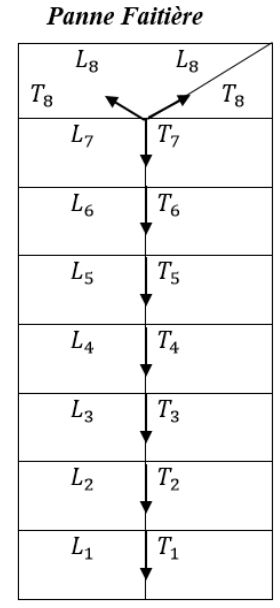

Panne Sablière

#### **Remarque**

Les liernes sont des tirants qui fonctionnent en traction et qui sont soumis à des efforts croissants, au fur et à mesure qu'ils se rapprochent du faîtage. Les efforts de traction sollicitant les liernes ne peuvent pas être attachés aux pannes faîtières, qui périraient transversalement. Ils sont donc transmis aux fermes par des tirants en diagonale (bretelles).

# **5.2Calcul de la section des liernes**

Le tronçon le plus sollicité est L<sup>7</sup>

$$
N_{sd} \le N_{t, Rd} = N_{pl, Rd}
$$

Avec :

 $N_{pl,rd} = \frac{A \times f_y}{V}$  $\gamma_{M1}$ Et  $N_{sd} = L_7 = 829.478 \text{ }daN$ 

- **N**<sub>sd</sub>: Effort normal sollicitant.
- **Npl,rd**: Effort normal résistant.

$$
A \ge \frac{T_7 \times \gamma_{m1}}{f_y} = \frac{829.478 \times 1.1}{2750} = 0.331
$$
 cm<sup>2</sup>

$$
A = \frac{\pi \times \phi^2}{4} \ge 0.331 \text{ cm}^2
$$

$$
\phi \ge \sqrt{\frac{4 \times 0.331}{\pi}} = 0.649 \text{ cm}
$$

Soit une barre ronde de diamètre :  $\phi = 12$  mm

Donc on choisira un lierne qui relie les pannes entre elles de diamètre Φ12.

# **6. Calcul de l'échantignolle**

L'échantignolle est un dispositif de fixation permettant d'attacher les pannes aux traverses.

Le principal effort de résistance de l'échantignolle est le moment de renversement dû au chargement (surtout sous l'action de soulèvement du vent).

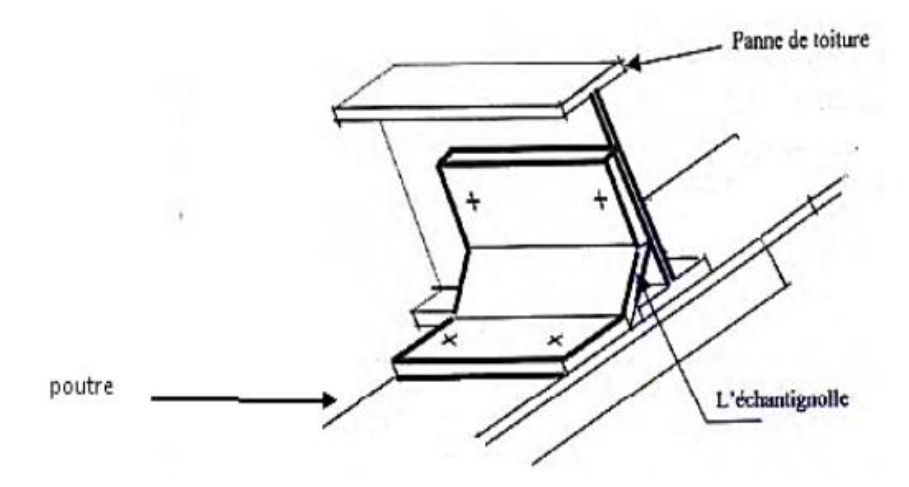

**Figure III.25: Vue en 3D de l'échantignolle**

# **6.1****Dimensionnement de l'échantignolle :**

Calcul de l'échantignolle de la figure ci-contre :

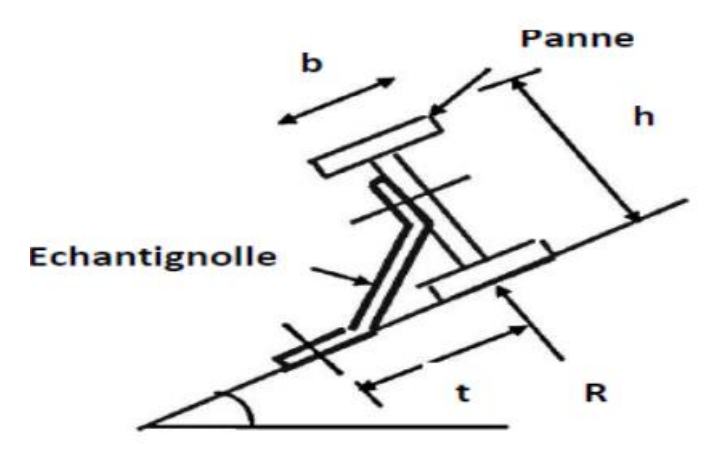

**Figure III.26:Schéma de l'échantignolle**

#### **6.1.1 L'excentrement « t »**

L'excentrement « t » est limité par la condition suivante :

$$
2 \times (\frac{b_f}{2}) \leq t \leq 3 \times (\frac{b_f}{2})
$$

Pour un IPE 160 :

 $b_f = 82 \; mm$ 

 $h = 160$  mm

#### 82  $mm \le t \le 123$   $mm$  Condition vérifiée

Donc on prend :  $t = 9$  cm.

#### **6.1.2 Calcul du moment de renversement Mr :**

Le principe de dimensionnement est de déterminer le moment de renversement du au chargement surtout avec l'effort de vent de soulèvement.

$$
M_r = f_y \times C + f_z \times \frac{h}{2}
$$
  

$$
f_y = [1.35G_y + 1.5W] \times \frac{1}{2}
$$
  

$$
f_z = 1.35G_z \times \frac{1}{2}
$$

 $\int G_y = G \times \cos \alpha = 28.22 \times \cos 6 = 28.06 \frac{a \cdot a \cdot N}{m}$  $G_z = G \times \sin \alpha = 28.22 \times \sin 6 = 2.94 \text{ daN/m}$ 

$$
\begin{cases}\nf_y = [1.35 \times 28.06 + 1.5 \times 142.55] \times \frac{6}{2} = 755.118 \text{ dan} \\
f_z = 1.35 \times 2.94 \times \frac{6}{2} = 11.907 \text{ dan}\n\end{cases}
$$

**Donc :**

{

 $M_r = 755.118 \times 0.05 + 11.907 \times \frac{0.16}{2}$  $\frac{12}{2}$  = 37.75 + 0.95

#### $M_r = 38.7$  daN. m

**6.1.3 Module de résistance de l'échantignolle :**

$$
W = \frac{1}{V}
$$
  
\n
$$
\begin{cases}\nI = \frac{l \times e^3}{12} \\
V = \frac{e}{2}\n\end{cases}
$$
\n
$$
W = \frac{1}{V} = \frac{\frac{l \times e^3}{2}}{\frac{e}{2}} = \frac{l \times e^2}{6}
$$

**6.1.4 Calcul de l'épaisseur de l'échantignolle « e »** 

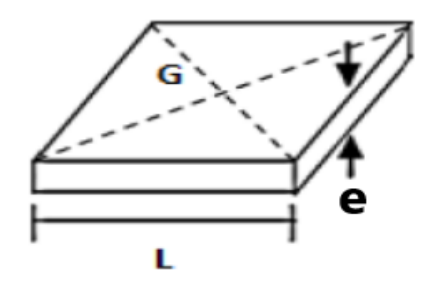

 **Figure III.27: Largeur de l'échantignolle**

$$
M_{sd} = M_r \le \frac{w \times f_y}{\gamma_{m0}}
$$
  

$$
\le W \qquad e = \sqrt{\frac{6 \times M_r}{l \times f_y}} = \sqrt{\frac{6 \times 0.39}{0.1 \times 275 \times 10^3}} \times 10^2
$$

 $M_r \times \gamma_{m0}$  $f_{y}$ 

 $e_{min} = 0.92 \, \text{Cm}$ 

On prend :  $e = 8$  mm

Pour des raisons pratiques et de sécurité on doit rajouter à notre échantignolle un raidisseur de la même épaisseur de 8 mm, pour rendre notre assemblage plus sécurisé et rigide, comme le montre schéma suivant :

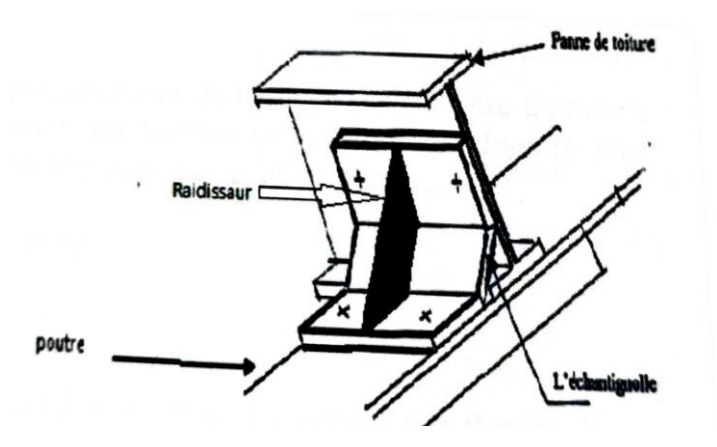

**Figure III.28: Vue en 3D de L'échantignolle avec raidisseur** 

# **6.2Boulon d'attache**

Le boulon d'attache est sollicité par deux efforts combinés de traction et de cisaillement. Il sera dimensionné de telle façon à satisfaire la condition suivante.

$$
\frac{F_{v,sd}}{F_{v,Rd}} + \frac{F_{t,sd}}{1.4 \times F_{t,Rd}} \le 1
$$

**Avec :**

 $F_{\nu, sd}$ : Effort de cisaillement.

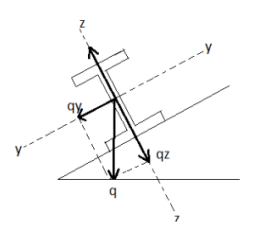

 $F_{t, sd}$ : Effort de traction.

 $F_{t, sd}$  et  $F_{v, sd}$ : Représentent  $F_y$  et  $F_z$  respectivement qui sont déjà calculé.

 $F_{\nu, Rd}$ : Résistance de calcul au cisaillement par boulon.

 $F_{t, Rd}$ : Résistance de calcul à la traction par boulon.

Un boulon de **classe 8.8** de caractéristiques suivantes :

 $F_{ub} = 800 \; N/mm^2$ 

 $\gamma_{mb} = \begin{cases} 1.25 \text{ bounded} \\ 1.5 \text{ bounded} \end{cases}$  constraint. 1.5 boulonne sollicité on traction.

 $F_{\nu, Rd}$  et  $F_{t, Rd}$  sont données en fonction de l'aire de la section résistance « As » du boulon.

$$
F_{v,Rd} = \frac{0.5 \times F_{ub} \times A_s}{\gamma_{mb}} = \frac{0.5 \times 0.8 \times A_s}{1.25} = 0.32 A_s
$$
  
\n
$$
F_{t,Rd} = \frac{0.9 \times F_{ub} \times A_s}{\gamma_{mb}} = \frac{0.9 \times 0.8 \times A_s}{1.5} = 0.48 A_s
$$
  
\n
$$
\frac{7.551}{0.32 A_s} + \frac{0.119}{0.672 A_s} \le 1
$$
  
\n
$$
F_{t,Rd} = \frac{7.551}{\gamma_{mb}} + \frac{0.119}{0.672 A_s} \le 1
$$
  
\n
$$
F_{t,Rd} = 23.77 \text{ mm}^2
$$

#### **Donc :**

On prend un boulon de diamètre Ø12 d'une section résistante  $A_s = 84.3$  mm<sup>2</sup> Pour la précision, le règlement CCM 97 impose d'autre vérification qui sont :

# **1 er Vérification :**

$$
\frac{F_{\nu, sd}}{F_{\nu, Rd}} = \frac{7.551}{0.32 A_s} \le 1
$$

7.551 0.32×84.3 Condition vérifiée.

# **2em Vérification :**

$$
\frac{F_{v, sd}}{F_{b, Rd}} \le 1
$$
 Avec 
$$
F_{b, Rd} = \frac{2.5 \times \alpha \times F_{ub} \times t \times d}{\gamma_{mb}}
$$
  

$$
F_{v, cl} \ge 1
$$
 Résistance à la pression diamárale

$$
F_{b, Rd}
$$
: Résistance à la pression diamétrale.

$$
\alpha = \min\left(\frac{F_{ub}}{F_u}, 1\right) = \min\left(\frac{800}{430}, 1\right) = 1
$$

d : diamètre du boulon (M12).

 $F_{v,sd}$ 

t : épaisseur de l'échantignolle (t=12 mm).

$$
F_{b, Rd} = \frac{2.5 \times 1 \times 430 \times 12 \times 12}{1.25} \times 10^{-3} = 123.84 \text{ KN}
$$
  
\n
$$
\frac{F_{v, sd}}{F_{b, Rd}} = \frac{7.551}{123.84} = 0.06 \le 1
$$
  
\n• 3em Verification :

$$
\frac{F_{t,sd}}{B_{p,rd}} \leq 1
$$

**Avec :**

*:* Épaisseur de la plaque sous la tête du boulon ou l'écrou.

$$
t_p = t_w(\text{IPE160}) = 5 \text{ mm}
$$

d<sub>m</sub> : Diamètre moyen de la tête du boulon de l'écrou (M<sub>12</sub>).

$$
B_{p, Rd} = \frac{0.6 \times \pi \times d_m \times t_p \times F_u}{\gamma_{mb}} = \frac{0.6 \times \pi \times 12 \times 5 \times 430}{1.25} \times 10^{-3} = 38.905 Kn
$$

0.119 38.905

 $Condition$  vérifiée.

#### **Remarque :**

Les conditions imposées par le CCM 97 sont vérifiés pour le boulon de diamètre  $\mathcal{O}_{12}$ .

#### **6.3****Cordon de soudure :**

Prenons un cordon d'épaisseur minimale a=6 mm et vérifions sa résistance aux l'effort sollicitant.

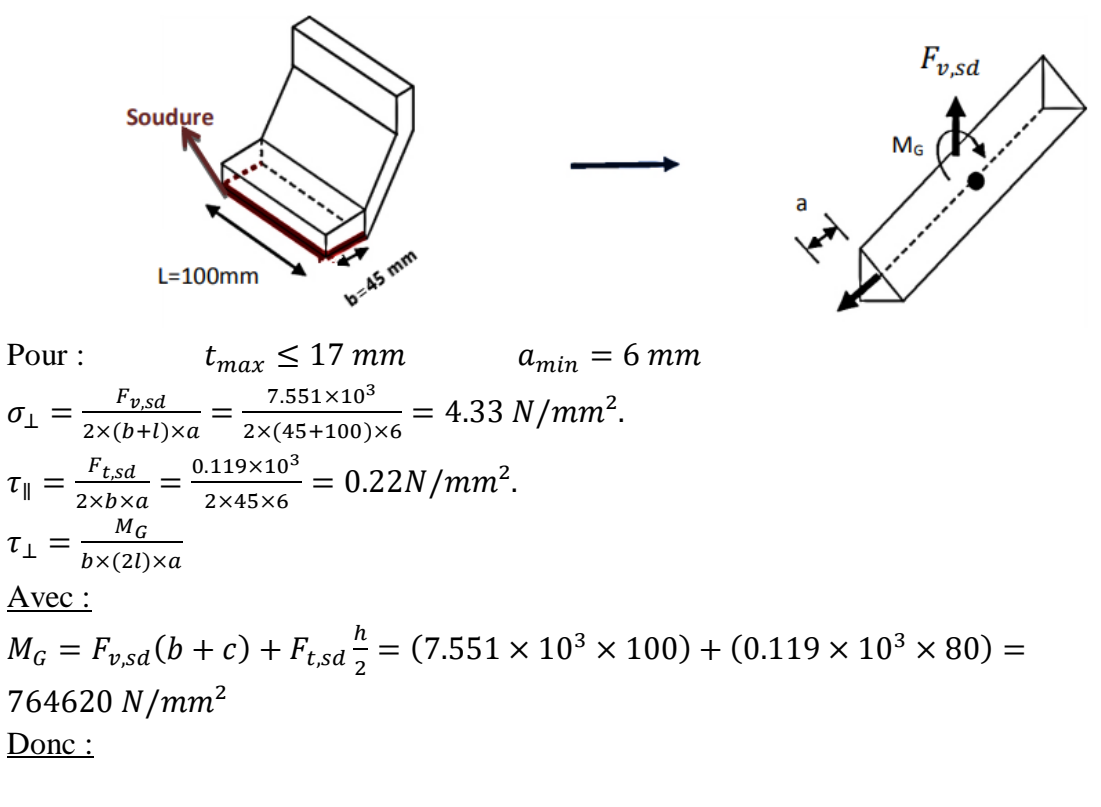

$$
\tau_{\perp} = \frac{764620}{45 \times (2 \times 100) \times 6} = 14.15 \, N/mm^2
$$

**Vérification de la soudure :**

$$
\sqrt{{\sigma_\perp}^2 + 3(\tau_\perp^2 + \tau_\parallel^2)} \le \frac{f_u}{B_w \times \gamma_{mw}}
$$

Avec :

$$
f_u = 430 N/mm^2
$$
  

$$
B_w = 0.85
$$
  

$$
\gamma_{mw} = 1.25
$$

Donc :

$$
\sqrt{4.33^2 + 3(14.15^2 + 0.22^2)} \le \frac{430}{0.85 \times 1.25}
$$

24.89 *N* / $mm^2 \leq 404.705$  *N*/ $mm^2$  Condition vérifiée.

Le cordon de soudure d'épaisseur 6 mm est suffisant.

# **7. Calcul des lisses de bardage :**

Les lisses de bardage sont constituées de poutrelles (IPE, UAP, UPE) ou des profils minces pliés disposées horizontalement, elles sont portées par les poteaux de portiques ou éventuellement par les potelets intermédiaires.

#### **7.1Détermination des sollicitations**

Les lisses, destinées à reprendre les efforts du vent sur le bardage, sont posées naturellement pour présenter leur inertie maximale dans le plan horizontal. La lisse fléchit verticalement.

En outre, sous l'effet de son poids propre et du poids du bardage qui lui est associé, elle fonctionne à la flexion déviée.

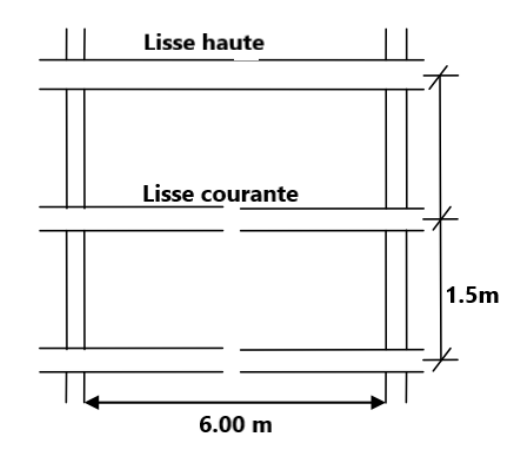

**Figure III.28: Coupe longitudinale de la lisse de bardage.**

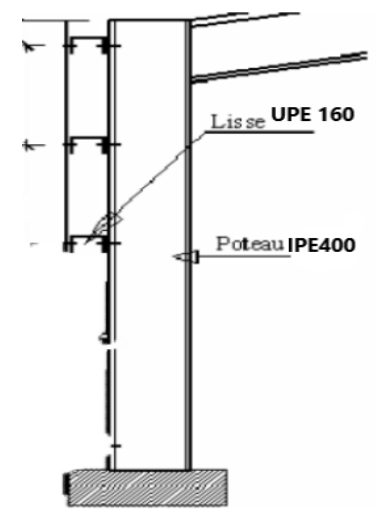

# **Figure III.29:Coupe transversale de la lisse de bardage**

# **7.2Espacement des lisses**

La structure en charpente à une hauteur des poteaux de 8 m

- Espacement des lisses  $(e = 1.5m)$ .
- Nombre de lisses  $(n = 6)$ .

# **7.3Dimensionnement des lisses**

Pour les conditions de réalisation et d'esthétique, les lisses de bardage doivent être de même type et de même dimension.

Pour les dimensionner, on tiendra compte de la valeur la plus défavorable entre la pression du vent exercée sur le long-pan et celle sur le pignon.

L'action du vent maximale est :

W<sub>max</sub> = -97.92 daN/m<sup>2</sup>, (Pressions sur les parois verticales - Direction V1 du vent Pignon).

# *a) Effort sollicitant la lisse :*

Les lisses sont simplement appuyées sur deux poteaux de portée l=6,00 m, elles sont soumises à la flexion déviée sous l'effet des charges suivantes :

- Une charge horizontale du la pression de vent (- 97.92 daN/m).

- Une charge verticale du au poids propre du bardage TN40 (9.81 daN/m).

- Une charge verticale du au poids propre de la lisse (17 daN/m).

# **Charge horizontale F<sup>z</sup> :**

 $F_z = W_{max} \times exp = 97.92 \times 1.5 = 146.88$  danN/m

**Charge horizontale F<sup>y</sup> :**

 $F_v = (9.81 \times 1.5) + 17 = 31.715 \text{ dan} N/m$ 

*Calcul des moments à L'ELU :*

**Moment sollicitant M sd :**

$$
Plan (y-y):
$$

$$
M_{z,sd} = 1.35 \times F_y \times \frac{L_y^2}{8} = 1.35 \times 31.715 \times \frac{6^2}{8} = 192.66 \text{ daN.m}
$$

**Plan (z-z) :**

$$
M_{y,sd} = 1.5 \times F_z \times \frac{L_z^2}{8} = 1.5 \times 146.88 \times \frac{6^2}{8} = 991.44 \text{ daN}.
$$

*b) Module de résistance :*

**Plan (y-y) :**

$$
M_{y,sd} \le M_{y,crd} = \frac{W_{ply} \times f_y}{\gamma_{m0}}
$$

$$
W_{ply} \ge \frac{M_{y,sd} \times \gamma_{m0}}{f_y} = \frac{9.914 \times 10^3 \times 1.1}{275} = 39.65 \text{ cm}^3
$$

**Plan (z-z) :**

$$
M_{z,sd} \le M_{z,crd} = \frac{W_{ply} \times f_y}{\gamma_{m0}}
$$

$$
W_{ply} \ge \frac{M_{z,sd} \times \gamma_{m0}}{f_y} = \frac{1.926 \times 10^3 \times 1.1}{275} = 7.704 \text{ cm}^3
$$

*c) Condition de flèche à L'ELS :* **Plan (y-y) :**

$$
\delta = \frac{5 \times f_y \times L_y^4}{384 \times E \times I_z}
$$

$$
\delta_{max} = \frac{l}{200} = \frac{600}{200} = 3 \text{ cm}
$$

 $\delta \leq \delta_{max}$  $I_z \geq \frac{5 \times f_y \times L_y^4}{384 \times F \times \delta_{xx}}$  $\frac{5 \times f_y \times L_y^4}{384 \times E \times \delta_{max}} = \frac{5 \times 0.317 \times 600^4}{384 \times 21 \times 10^5 \times 300^4}$ 384×21×105×3

$$
I_z \geq 84.774 \ cm^4
$$

**Plan (z-z) :**

$$
\delta = \frac{5 \times f_z \times L_z^4}{384 \times E \times I_y}
$$

 $\delta_{max} = \frac{l}{20}$  $\frac{l}{200} = \frac{600}{200}$  $\frac{600}{200} = 3$  cm  $\delta \leq \delta_{max}$ 

$$
I_{y} \ge \frac{5 \times f_{z} \times L_{z}^{4}}{384 \times E \times \delta_{max}} = \frac{5 \times 1.468 \times 600^{4}}{384 \times 21 \times 10^{5} \times 3}
$$

 $I_v \ge 392.58 \text{ cm}^4$ 

**d)** *Choix du profilé :* Le profilé qui satisfait les deux conditions à l'ELU et l'ELS est un UPE 160.

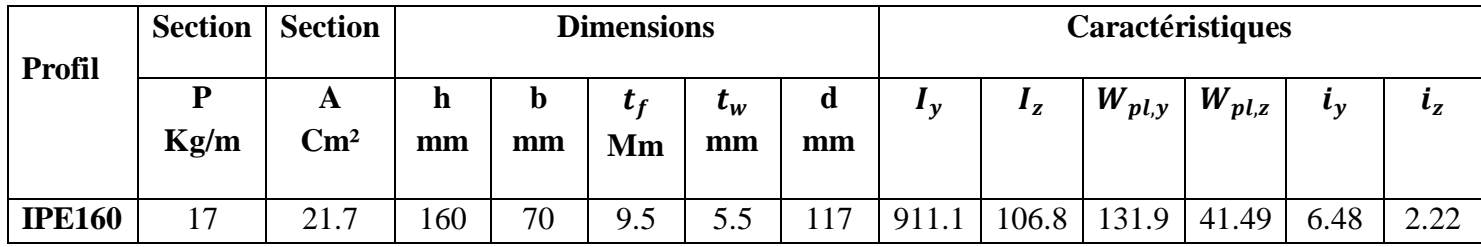

**Tableau III.11:Caractéristiques du profilé UPE160 de la lisse**

#### **7.4Calcul des attaches des lisses :**

La fixation des lisses sur les poteaux et réalisée par des chutes de cornières soudée sur les semelles des poteaux et boulonnées avec les lisses de bardage.

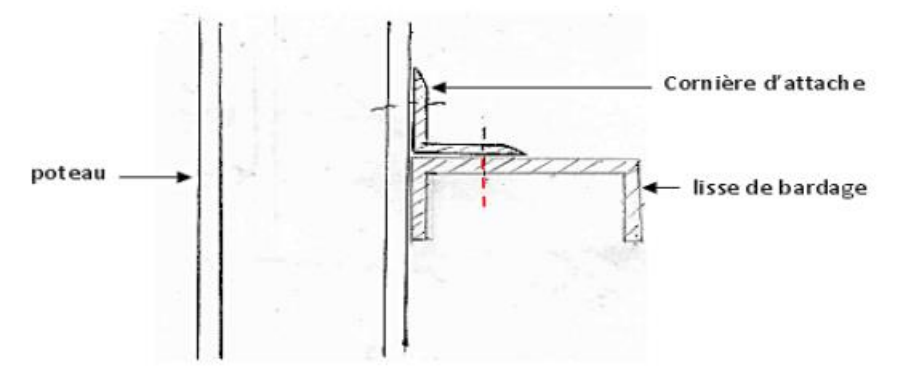

**Figure III.30:Fixation de lisse avec cornière par boulon d'attache.**

#### *a) Calcul du boulon d'attache :*

Le boulon d'attache soumis à un effort combiné de cisaillement sous l'effort du vent et de traction sous l'effort de charge permanente.

$$
\frac{F_{v,sd}}{F_{v,Rd}} + \frac{F_{t,sd}}{1.4 \times F_{t,Rd}} \le 1
$$

#### **Avec :**

Un boulon de **classe 8.8** de caractéristiques suivantes :

$$
F_{ub} = 800 \text{ N/mm}^2
$$

 $\gamma_{mb} = \begin{cases} 1.25 \text{ boulonne} \text{ sollicité on cisaillement.} \\ 1.5 \text{ houlonne collicité on traction.} \end{cases}$ 1.5 boulonne sollicité on traction.

$$
F_{v, Rd} = \frac{0.5 \times F_{ub} \times A_s}{\gamma_{mb}} = \frac{0.5 \times 0.8 \times A_s}{1.25} = 0.32 A_s
$$
  
\n
$$
F_{t, Rd} = \frac{0.9 \times F_{ub} \times A_s}{\gamma_{mb}} = \frac{0.9 \times 0.8 \times A_s}{1.5} = 0.48 A_s
$$
  
\n
$$
F_{v, sd} = 1.5 \times F_z \times \frac{l}{2} = 1.5 \times 146.88 \times \frac{6}{2} = 660.96 \text{ d}aN
$$
  
\n
$$
F_{t, sd} = 1.35 \times F_y \times \frac{l}{2} = 1.35 \times 31.715 \times \frac{6}{2} = 128.445 \text{ d}aN
$$
  
\n
$$
\frac{6.609}{0.32 A_s} + \frac{1.284}{0.672 A_s} \le 1
$$
  
\n
$$
\frac{6.609}{0.32 A_s} + \frac{1.284}{0.672 A_s} \le 1
$$
  
\n
$$
A_{smin} = 22.55 \text{ mm}^2
$$

On prend un boulon de diamètre  $\phi_{12}$  et d'une section résistante A<sub>min</sub>=84.3 mm<sup>2</sup>.

- *b) Calcul du cordon de soudure :*
- o *Effort sollicitant le cordon de soudure :*

$$
M = F_{t, sd} \times d = 128.445 \times 125 = 16055.625 \text{ d}aN. \text{ mm}
$$
  

$$
F = \frac{M}{h} = \frac{16055.625}{100} = 160.55 \text{ d}aN
$$

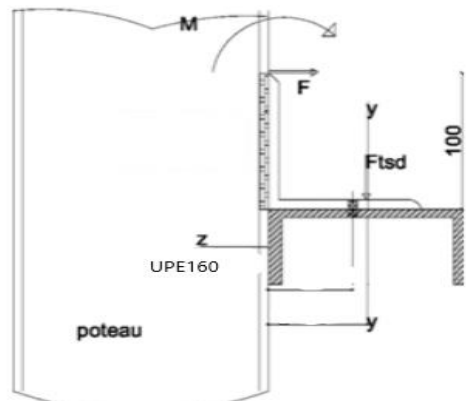

**Figure III.31 : Fixation de lisse avec poteau par soudure.**

o *Vérification :*

$$
\sqrt{3 \times \tau_{\perp}^2} \leq \frac{f_y}{B_w \times \gamma_{mw}}
$$

**Avec :**

 $\tau_{\perp} = \frac{F}{h \times h}$  $\frac{F}{h \times a} = \frac{1605.5}{100 \times 6}$  $\frac{1003.5}{100\times6}$  = 2.675 N/mm<sup>2</sup>

# **On prend :**

 $a_{\text{min}} = 6$ mm **car**  $t_{\text{min}} \le 17$ mm  $f_u = 430 N/mm^2$  $B_w = 0.85$  $\gamma_{mw} = 1.25$  $\sqrt{3 \times \tau_1^2} = \sqrt{3 \times 2.675^2} = 4.633 \text{ N/mm}^2$  et  $\frac{f_u}{R_{u} \times v}$  $\frac{f_u}{B_W \times \gamma_{mw}} = \frac{430}{0.85 \times 1}$  $\frac{430}{0.85 \times 1.25} = 404.705 N/mm^2$  $\sqrt{3 \times \tau_{\perp}^2}$  = 4.633 N/mm<sup>2</sup>  $\leq \frac{f_y}{R_{\text{max}}}$  $\frac{dy}{dx} = 404.705 N/mm^2$  **Condition vérifiée.** 

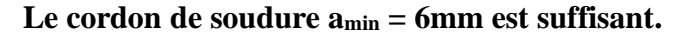

# **8. Calcul des potelets**

Ce sont des éléments secondaires souvent des profilés en I ou H prévus sur le pignon pour réduire la portée entre les poteaux et diminuer la portée des lisses supportant les bardages isolants. Ils sont sollicités en flexion composée :

Une flexion sous l'action du vent sur les parois du pignon.

 Une compression sous l'action des charges permanentes dues au poids propre des lisses, de bardage, et celui du potelet lui-même.

# **8.1Calcul des charges et surcharges revenants au potelet le plus chargé (potelet du milieu) :**

# *a) Charge permanentes G :*

- Poids du bardage (9.81 daN/m²).
- Poids des lisses UPE (17 daN/m).
- Poids propre du potelet (à déterminer).
- Action du vent sur le pignon (97.92 daN/m<sup>2</sup>).
- Longueur de la lisse (6 m).
- Nombre de lisses supportées par le potelet (6 lisses).
- L'entre axe des potelets (6m).

$$
G=14.837 \; KN
$$

# *b) Surcharge climatiques V:*

# $V_n = V \times$  longueur entre axe

 $V_n = 97.92 \times 6 = 587.52 \text{ daN/m}$ 

# **8.2****Dimensionnement du potelet :**

# **8.2.1 Sous la condition de flèche**

La vérification de la flèche se fait sous les charges non pondérées.

$$
\delta = \frac{5}{384} \times \frac{V_n \times L_y^4}{E \times I_y} \le f_{ad} = \frac{l}{200}
$$

 $f_{ad}=\frac{l}{20}$  $\frac{l}{200} = \frac{950}{200}$  $\frac{930}{200}$  = 4.75 cm

 $l = 9.5$   $m$  : Longueur du potelet du milieu.

$$
I_{y} \ge \frac{1000 \times q_{w} \times L_{y}^{3}}{384 \times E} = \frac{1000 \times 5.875 \times 950^{3}}{384 \times 21 \times 10^{5}}
$$
  

$$
I_{y} \ge 6246.18cm^{4}
$$

On choisit la section du profilé par rapport la valeur de «Iy » supérieur ou égal à la valeur trouvée. Le profilé qui convient pour notre potelet est l'IPE 300 ( $I_y = 8356$ cm<sup>4</sup>).

Caractéristiques géométriques de l'IPE 300 :

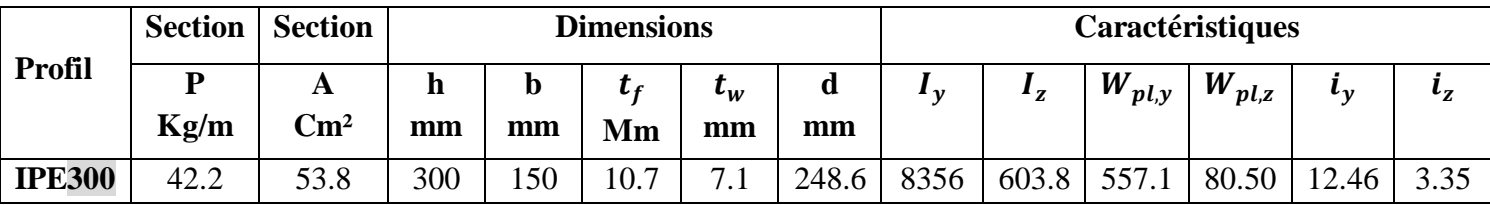

**Tableau III.12: Caractéristiques du profilé IPE 300 du potelet.**

# **8.3Vérification à L'ELU**

#### **8.3.1 Vérification de la section à la résistance :**

#### *a) Vérification à la flexion composée :*

Incidence de l'effort normal :

Si: 
$$
N_{sd}
$$
 ≤ Min (0.25 $N_{pl,rd}$ ; 0.5 $\frac{A_W f_y}{\gamma_{mo}}$ ) → Il n'y a pas de réduction du moment de

résistance plastique.

$$
N_{sd} = 1.35 \times G = 1.35 \times 1483.7 = 2002.99 \text{ d}aN
$$
  
\n
$$
N_{pl,rd} = \frac{A \times f_y}{\gamma_{mo}} = 134500 \text{ d}aN
$$
  
\n
$$
A_W = A - 2b \times t_f = 21.7 \text{ C}m^2
$$
  
\n
$$
\frac{Awf_y}{\gamma_{mo}} = 542.5 \text{ KN}
$$
  
\n
$$
Min \left(0.25N_{pl,rd} ; 0.5 \frac{A_Wf_y}{\gamma_{mo}}\right) = Min (33625 ; 27125) = 27125 \text{ d}aN
$$
  
\n
$$
N_{sd} = 2002.9 \text{ d}aN \le Min \left(0.25N_{pl,rd} ; 0.5 \frac{A_Wf_y}{\gamma_{mo}}\right) = 27125 \text{ d}aN
$$
  
\n
$$
N_{sd} = 2002.9 \text{ d}aN \le Min \left(0.25N_{pl,rd} ; 0.5 \frac{A_Wf_y}{\gamma_{mo}}\right) = 27125 \text{ d}aN
$$

**Donc :** il n'y a pas de réduction du moment de résistance plastique.

#### **Classe de la section :**

• *Classe de la semelle* : (semelle comprimée).  
\n
$$
\frac{C}{t_f} = \frac{(b - t_w - 2r)/2}{t_f} \le 9\varepsilon
$$
\n
$$
\varepsilon = \sqrt{\frac{235}{f_y}}
$$
\n
$$
f_y = 275 Mpa \qquad \varepsilon = 0.924
$$
\n
$$
\frac{C}{t_f} = 5.10 \le 9\varepsilon = 8.316
$$
\nDonc la semelle est de classe 1

Donc la semelle est de classe 1.

*Classe de l'âme : (f1exion composée).*

 $\mathbf C$ ondition vérifiée.

$$
\alpha = \frac{1}{d} \times \frac{d + d_c}{2} \le 1
$$

$$
d_c = \frac{N_{sd}}{t_f \times t_w} = 1.02
$$

$$
\alpha = 0.52 \le 1
$$

Condition vérifiée.

**Pour la section de classe 1.**

$$
\frac{d}{t_w} \le \frac{396\varepsilon}{(13\alpha - 1)}
$$
\n
$$
\varepsilon = \sqrt{\frac{235}{f_y}}
$$
\n
$$
f_y = 275 \text{ Mpa}
$$
\n
$$
\varepsilon = 0.924
$$
\n
$$
\frac{d}{t_w} = 35.01
$$
\n
$$
\frac{396\varepsilon}{(13\alpha - 1)} = 63.52
$$
\n
$$
\frac{d}{t_w} = 35.01 \le \frac{396\varepsilon}{(13\alpha - 1)} = 63.52
$$

= 63.52**Condition vérifiée.**

Donc l'âme est de classe 1.

#### *Notre profilé est de classe 1.*

$$
M_{c\text{y,rd}} = M_{pl,rd} = \frac{W_{pl}y \times f_{\text{y}}}{\gamma_{m0}} = \frac{628.4 \times 27.50}{1.1}
$$
  
\n
$$
M_{pl,rd} = 15710 \text{ d}aN.m
$$
  
\n
$$
q_{z,sd} = 1.5 \times G = 1.5 \times 587.52 = 881.28 \text{ d}aN/m
$$
  
\n
$$
M_{\text{y,sd}} = \frac{q_{z,sd} \times l^2}{8} = \frac{881.28 \times 9.5^2}{8} = 9941.94 \text{ d}aN.m
$$

 $M_{y, sd} = 9941.94 \text{ d}aN.$   $m \le M_{pl, rd} = 15710 \text{ d}aN.$  *m* Condition vérifiée.

# **8.3.1 Vérification de l'élément aux instabilités :**

On a un déversement empêché par le bardage donc :

$$
\chi_{lt} = 1.0 \qquad M_{b,rd} = \chi_{lt} \times M_{pl,rd} = M_{pl,rd}
$$

# *a) Vérification au flambement par rapport à l'axe fort y-y :*

$$
\frac{N_{sd}}{N_{by,rd}} + K_{yy} \frac{M_{y,sd}}{M_{ply,rd}} \le 1.0
$$

Avec :  $N_{by,rd} = \chi_y \times N_{pl,rd}$  $N_{pl,rd} = \frac{A \times f_y}{V_{cm}}$  $\gamma_{mo}$ 

$$
M_{ply,rd} = \frac{W_{ply} \times f_y}{\gamma_{m0}}
$$

• Calcul du coefficient de réduction pour le flambement  $\chi_y$ :

$$
\lambda_y = \frac{l_y}{i_y} = \frac{950}{12.46} = 76.24
$$

$$
\lambda_{\bar{y}} = \frac{\lambda_y}{\lambda_1} = \frac{76.24}{93.9\xi} = 0.87
$$

D'après la courbe de flambement **(l'annexe tableau 3).**

$$
\frac{h}{b} = \frac{300}{150} = 2 \ge 1.2
$$

La courbe de flambement « a » :

Axe de flambement y-y :  $\alpha_y = 0.21$ 

$$
\varnothing_{y} = 0.5[1 + \alpha_{y}(\overline{\lambda_{y}} - 0.2) + \overline{\lambda_{y}}^{2}]
$$
  
\n
$$
\varnothing_{y} = 0.9488
$$
  
\n
$$
\chi_{y} = \frac{1}{\varnothing_{y} + [\varnothing_{y}^{2} - \lambda_{y}^{2}]^{0.5}} = 0.7536
$$

D'après la courbe **(annexe)** on obtient :  $\lambda_y = 0.87$ ;  $\overline{\chi_y} = 0.7534$ 

#### *Calcul du coefficient d'interaction Ky :*

$$
k_{yy} = Min \left[ C_{my} \left( 1 + \left[ \lambda_y - 0.2 \right] \frac{N_{sd}}{N_{by, Rd}} \right); C_{my} \left( 1 + 0.8 \frac{N_{sd}}{N_{by, Rd}} \right) \right]
$$

**Cmy** est le facteur de moment équivalent pour tenir compte de la forme du diagramme du moment fléchissant entre les points de maintien latéraux (Voir Annexe). Charge uniformément répartie :

$$
C_{my} = 0.95 + 0.05 \alpha_h
$$

$$
\alpha_h = \frac{M_h}{M_s} = 0
$$

$$
C_{my} = 0.95
$$

$$
k_{yy} = Min \left[ 0.95 \left( 1 + \left[ 0.87 - 0.2 \right] \frac{2002}{101332.3} \right) ; \ 0.95 \left( 1 + 0.8 \frac{2002}{101332.3} \right) \right]
$$
  

$$
k_{yy} = 0.96
$$

Donc :

$$
\frac{N_{sd}}{N_{by,rd}} + K_{yy} \frac{M_{y,sd}}{M_{ply,rd}} = \frac{2002}{101332.3} + 0.96 \frac{9941.94}{15710} \le 1.0
$$
  

$$
\frac{N_{sd}}{N_{by,rd}} + K_{yy} \frac{M_{y,sd}}{M_{ply,rd}} = 0.625 \le 1.0
$$
 Condition verifyée.

#### *b) Vérification au flambement par rapport à l'axe faible z-z :*
$$
\frac{N_{sd}}{N_{bz,rd}} + K_{yy} \frac{M_{y,sd}}{M_{plz,rd}} \le 1.0
$$

**Avec :**

$$
N_{bz,rd} = \chi_z \times N_{pl,rd}
$$

$$
N_{pl,rd} = \frac{A \times f_z}{\gamma_{mo}}
$$

$$
M_{plz,rd} = \frac{W_{plz} \times f_z}{\gamma_{mo}}
$$

*Calcul du coefficient de réduction pour le flambement :*

$$
\lambda_{z} = \frac{l_{z}}{i_{z}} = \frac{150}{3.35} = 44.77
$$
\n
$$
\lambda_{z} = \frac{\lambda_{z}}{\lambda_{1}} = \frac{44.77}{93.9\xi} = 0.516
$$
\nD'après la courbe de flambement (**l'annexe tableau 4**).

$$
\frac{h}{b} = \frac{300}{150} = 2 \ge 1.2
$$

La courbe de flambement «  $b$  » :

Axe de flambement z-z : 
$$
\alpha_z = 0.34
$$

\n $\phi_z = 0.5[1 + \alpha_z(\overline{\lambda_z} - 0.2) + \overline{\lambda_z^2}]$ 

\n $\phi_z = 0.6867$ 

\n $\chi_z = \frac{1}{\phi_z + [\phi_z^2 - \lambda_z^2]^{0.5}} = 0.8874$ 

\nD'après la courbe (**annexe**) on obtie

ient :

$$
\overline{\lambda_z} = 0.516
$$
  

$$
\chi_z = 0.8798
$$

#### *Calcul du coefficient d'interaction Kz :*

$$
k_{zy} = 0.6 k_{yy}
$$

**Cmy** est le facteur de moment équivalent pour tenir compte de la forme du diagramme du moment fléchissant entre les points de maintien latéraux (Voir Annexe). Charge uniformément répartie :

$$
C_{mz} = 0.95 + 0.05 \alpha_h
$$
  
\n
$$
\alpha_h = \frac{M_h}{M_s} = 0
$$
  
\n
$$
C_{mz} = 0.95
$$
  
\n
$$
k_{zy} = 0.6 \times 0.96
$$

$$
k_{zy} = 0.576
$$

**Donc** :

$$
\frac{N_{sd}}{N_{bz,rd}} + K_{zy} \frac{M_{z,sd}}{M_{plz,rd}} = \frac{2002}{118225.5} + 0.576 \frac{9941.94}{15710} \le 1.0
$$
  

$$
\frac{N_{sd}}{N_{bz,rd}} + K_{zy} \frac{M_{z,sd}}{M_{plz,rd}} = 0.3809 \le 1.0
$$
 Condition vérifiée.

*Conclusion :* L'IPE300 convient comme potelet pour notre structure.

# *Chapitre IV*

# *Etude Sismique et Analyse Dynamique*

# **1. Introduction**

Les actions sismiques sur une construction sont des actions dynamiques complexes, elles se manifestent par des mouvements essentiellement horizontaux imposés aux fondations.

Les constructions résistent à ces mouvements par des forces d'inertie dues à leur masse qui s'opposent aux mouvements, Ce qui entraine des efforts dans la structure.

L'objectif recherché dans ce chapitre est la détermination des efforts sismiques susceptibles de solliciter la structure.

Le calcul sismique se fait selon le Règlement parasismique Algérien RPA99 V2003, qui met à notre disposition trois méthodes de calcul :

- Méthode statique équivalente
- Méthode d'analyse spectrale
- Méthode d'analyse dynamique par accélérographe

Suivant la particularité de la structure, notre calcul se fera par la méthode d'analyse spectrale modale.

# **2. Principe de la méthode**

Le principe de cette méthode consiste à déterminer les effets extrêmes engendrés par l'action sismique. Le calcul des modes propres de vibrations de la structure dépend à la fois de sa masse, de son effet d'amortissement et de ses forces d'inertie à travers un spectre de réponse de calcul

# **3. Analyse dynamique de la structure**

L'objectif de l'étude dynamique d'une structure est la détermination de ses caractéristiques dynamiques propres. Ceci est obtenu en considérant son comportement en vibration libre non amorti. Cela nous permet de calculer les efforts et les déplacements maximaux lors d'un séisme

#### **3.1Modélisation de la structure**

La modélisation est l'établissement d'un modèle numérique à partir de la structure réelle, ceci sera suivi par certaines modifications afin de se rapprocher du comportement réel de la structure.

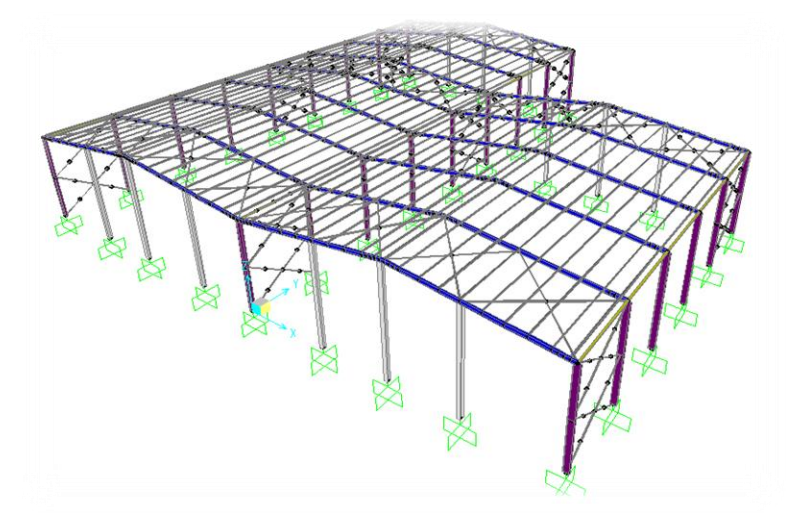

**Figure IV.32: Modèle de la structure en 3D** 

### **3.2 Spectre de réponse de calcul**

L'action sismique est représentée par le spectre de calcul suivant : (§4.3.3) RPA99/V2003).

$$
\frac{S_a}{g} \begin{cases} 1,25A\left(1+\frac{T}{T_1}\left(2,5\eta\frac{Q}{R}-1\right)\right) & 0 < T < T_1\\ 2,5\eta(1,25A)\left(\frac{Q}{R}-1\right) & T_1 < T < T_2\\ 2,5\eta(1,25A)\left(\frac{Q}{R}\right)\left(\frac{T_2}{T}\right)^{2/3} & T_1 < T < 0,3\\ 2,5\eta(1,25A)\left(\frac{T_2}{3}\right)^{2/3}\left(\frac{3}{T}\right)^{5/3}\left(\frac{Q}{R}\right) & T > 0,3 \end{cases}
$$

**Figure 33: Spectre de calcul (4.13 RPA99 /V2003)** 

#### Avec :

**A :** coefficient d'accélération de zone, donné suivant la zone sismique **IIa** et le groupe d'usage

**1B :** (Tableau 4.1 RPA99/V2003) A= 0,2

**n**: facteur de correction d'amortissement (Acier léger) (Tableau 4.2 RPA99/V2003)

**T<sup>1</sup>** et **T<sup>2</sup>** périodes caractéristiques associées à la catégorie du site :

Site meuble S3 :  $\int_{0}^{2} T_1 = 0.15$  (Tableau 4.7 RPA99/V2003)  $T_2 = 0,50s$ 

**R :** coefficient de comportement global de la structure donnée en fonction du système de contreventement (Ossature contreventée par palées triangulées en X) (Tableau 4.3 RPA99/V2003)

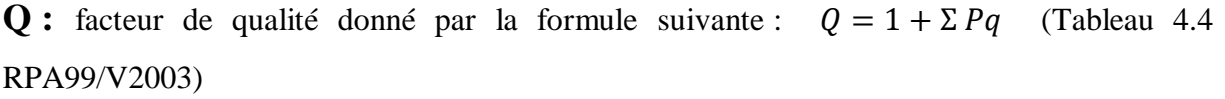

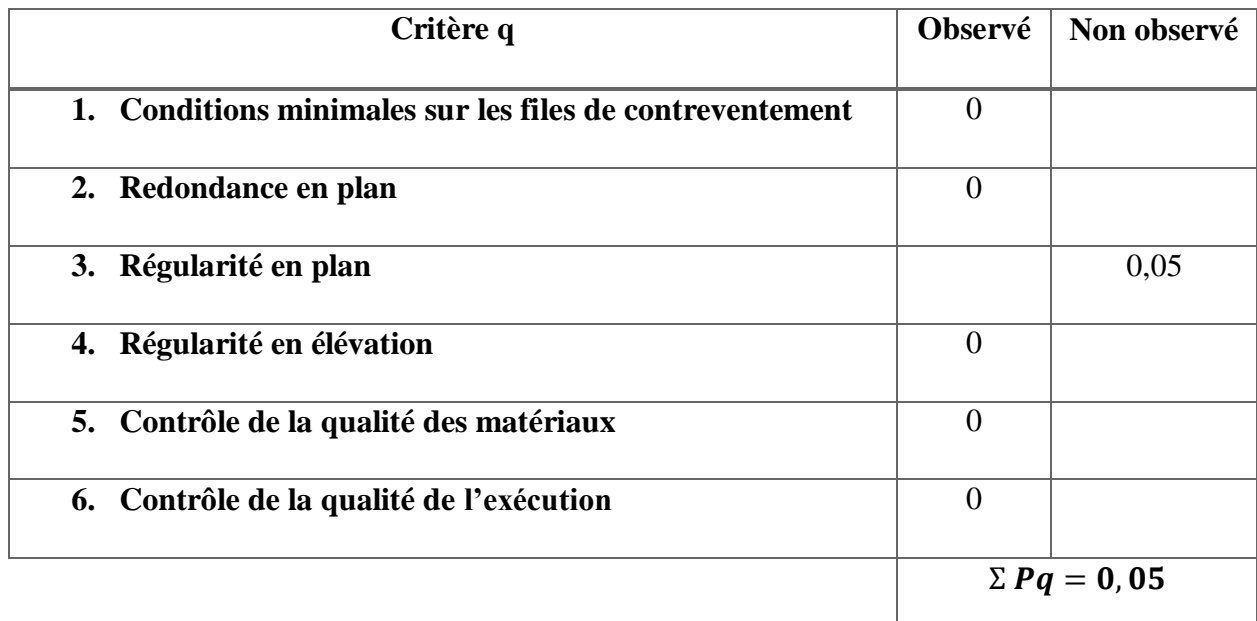

# **Tableau IV.13: Valeurs des pénalités Pq.**

#### **3.3Analyse modale spectrale**

L'analyse modale spectrale désigne la méthode de calcul des effets maximaux d'un séisme sur une structure. Elle est caractérisée par une sollicitation sismique décrite sous forme d'un spectre de réponse.

Ce type d'analyse peut être appliqué à tous types de structure avec des résultats plus exacts et souvent satisfaisants à condition d'avoir fait une bonne modélisation.

Le spectre est caractérisé par les données suivantes :

- Zone sismique IIa (wilaya d'Oran).
- Groupe d'usage 1B (ouvrages de grande importance).
- Site meuble S3
- Pourcentage d'amortissement  $\xi = 4\%$
- Coefficient de comportement  $R=4$
- Facteur de qualité dans les deux sens  $(X, Y)$  Q= 1,05

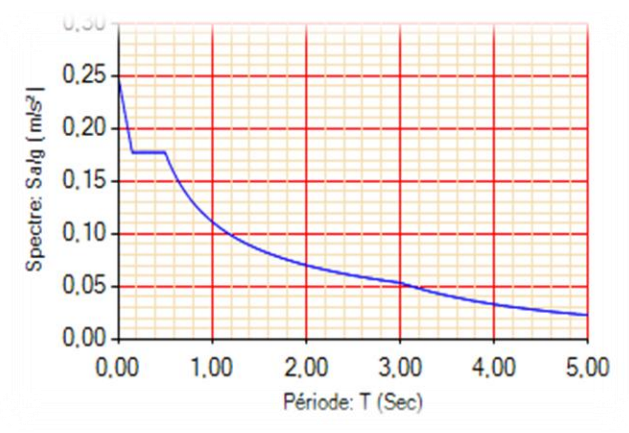

**Figure IV.34: spectre de réponse suivant X, Y**

# **4. Vérification de la structure**

| <b>Mode</b> | Fréquence<br>[Hz] | Période<br>(S) |  |  |
|-------------|-------------------|----------------|--|--|
|             | 2,31              | 0,43           |  |  |
|             | 2,41              | 0,41           |  |  |
|             | 2,49              | 0,40           |  |  |

**4.1Vérification de la période fondamentale de la structure**

# **Tableau IV.14: les 3 premiers modes de vibration**

La période empirique est donnée par la formule suivante :  $T = C_t \times h_N^{3/4}$  (§4.2.4) RPA99/V2003)

Avec :

- **:** coefficient, fonction du système de contreventement, du type de remplissage et donné par le tableau 4.6
- $\bullet$   $h_N$ : hauteur mesurée en mètres à partir de la base de la structure jusqu'au dernier niveau (N)

D'où 
$$
T = 0.085 \times 9.5^{3/4} = 0.459s
$$

Donc :

 $T = 0.43s < 1.3 \times T = 1.3 * 0.459 = 0.5967s$  Condition vérifiée.

# **4.2Vérification de l'effort tranchant à la base**

La résultante des forces sismiques à la base  $V_t$  obtenue par combinaison des valeurs modales ne doivent pas être inférieure à 80% de la résultante des forces sismiques déterminée par la méthode statique équivalente  $V$  pour une valeur de la période fondamentale donnée par la formule empirique appropriée.

$$
V_t > 0.8 V
$$

> 0,8 (§4.3.6 RPA99/V2003)

La force sismique totale  $V$  est donnée par la formule suivante :

$$
V = \frac{A \times D \times Q}{R} \times W
$$

Avec :

- **A** : coefficient d'accélération de zone A=0,2
- **D** : facteur d'amplification dynamique moyen

$$
D_x = D_y = 2.5 \times 1.08 = 2.7 \ (0 < T < T_2)
$$

**Q** : facteur de qualité suivant X et Y

$$
Q_x = Q_y = 1.05
$$

- **R** : coefficient de comportement R=4
- **W** : poids total de la structure (calculée par SAP)

$$
W = 218.4 + 0.2(206.452) = 25969.04 \, \text{d} \, a
$$

Donc :

$$
V_x = V_y = \frac{0.2 \times 2.7 \times 1.05}{4} \times 25969.04
$$

$$
V_x = V_y = 3681.11 \text{ } d \text{ } a \text{N}
$$

| $V_t(daN)$ | $V(daN)$ | $80\%V(daN)$ | $V_t > 80\%V$ |                    |
|------------|----------|--------------|---------------|--------------------|
| $V_X$      | 2938,7   | 3681,11      | 2944,89       | $\approx$ verifyée |
| $V_y$      | 2017,9   | 3681,11      | 2944,89       | $\approx$ verifyée |

#### **Tableau IV.15:Résultante des forces sismiques à la base**

### **4.3Vérification des déplacements**

Le déplacement horizontal à chaque niveau (k) est calculé par la formule suivante :

$$
\delta_k = R \times \delta_{ek} \qquad (4.43 \text{ RPA/V2003})
$$

**Avec :**

- **R** : coefficient de comportement
- $\cdot$   $\delta_{ek}$ : déplacement du aux forces sismiques

Les déplacements latéraux ne doivent pas dépasser 1% de la hauteur d'étage

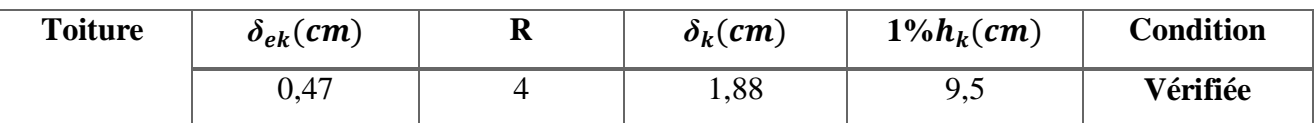

### **Tableau IV.16: Déplacements résultants suivant X**

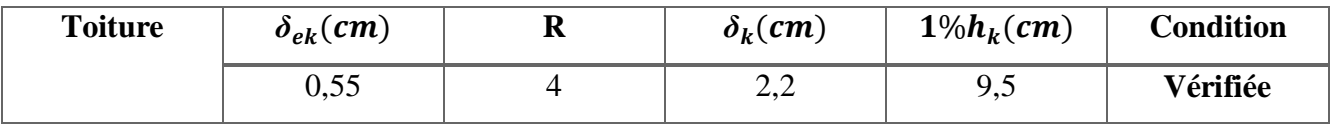

**Tableau IV.17:Déplacements résultants suivant Y**

# **5. Conclusion**

Afin de déterminer les caractéristiques dynamiques de la halle de la structure dans la wilaya d'Oran, un modèle 3D en éléments finis a été réalisé. Ce modèle a servi de base pour élaborer le calcul sismique.

La vérification de la période fondamentale de la structure par rapport à la période empirique donnée par le « RPA99/V2003 » est vérifiée.

La résultante des forces sismiques à la base obtenue par combinaison des valeurs modales presque égale les 80% de la résultante des forces sismiques calculée par la méthode statique équivalente car c'est une structure légère et en général le calcul de l'effort tranchant est admissible.

# *Chapitre V*

# *Dimensionnement Des Eléments Structuraux*

# **1. Introduction**

Le calcul d'une structure exige que sous toutes les combinaisons d'action possible définies réglementairement, la stabilité statique doit être assurée tant globalement, au niveau de la structure, qu'individuellement au niveau de chaque élément. Les diverses sollicitations, générées par les actions, développent des contraintes au sein même des matériaux ce qui peut provoquer la déformation des éléments qui composent la structure. Il est impératif donc de vérifier que les contraintes et les déformations sont en deçà des limites admissibles conformément à la réglementation pour garantir le degré de sécurité souhaité.

# **2. Justification des poteaux**

Les poteaux sont généralement soumis à des charges verticales qu'ils transmettent jusqu'aux fondations.

Pour assurer une meilleure stabilité de l'ouvrage, il faut que les poteaux soient prés dimensionnés pour résister aux sollicitations suivantes :

Sollicitations verticales concernant les charges permanentes et les charges d'exploitation.

Sollicitations horizontales concernant les séismes, et du vent.

Après plusieurs essais et vérification sur le logiciel SAP2000, le profilé IPE400 résiste aux sollicitations qui lui sont appliquées.

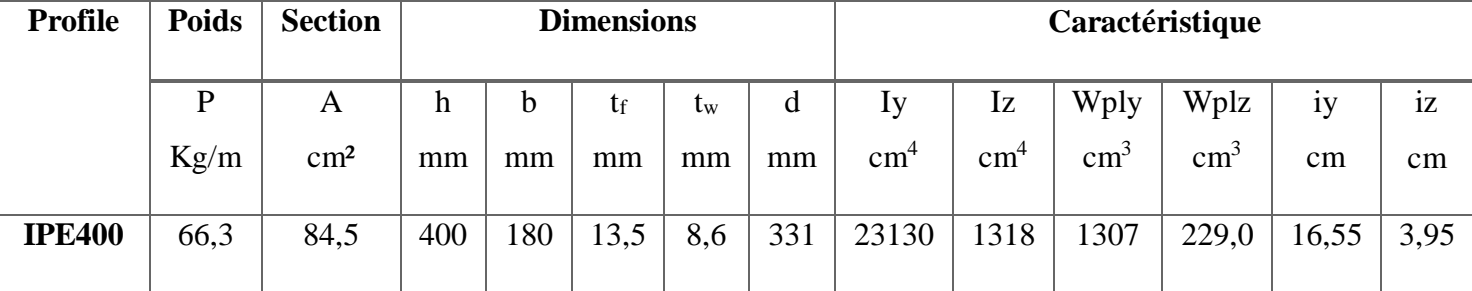

# **2.1Caractéristiques du profilé du poteau**

# **Tableau V.18: Caractéristiques du profilé IPE400**

### **2.2Efforts sollicitant**

Pour pouvoir faire la vérification suivant le règlement, on a obtenu les efforts les plus défavorables de l'élément à l'aide du logiciel SAP 2000.

**•**My,sd = 17426,7 daN.m

• Nsd = 17914,6 daN

On a deux moments My,sd et Mz,sd sachant que Mz,sd est plus faible, on prend un seul moment

## **2.3Classe de la section transversale du poteau**

**a. Classe de l'âme fléchie :**

$$
\frac{d}{tw} \le 72\xi
$$

Avec :  $t_w = 8.6$  mm; d= 331 mm ξ = √ 235 Fy  $\overline{\mathcal{L}}$  $\mathsf{I}$  $\mathbf{I}$  $\mathbf{I}$  $\overline{1}$  $\boldsymbol{d}$  $\frac{u}{tw}$  = 331  $\frac{12}{8,6}$  = 38,49 72 ξ = 72  $\frac{235}{275}$  $\frac{1}{275}$  = 66,24

 $\boldsymbol{d}$  $tw$ Donc l'âme est de classe 1

**b. Classe de la semelle comprimée :**

$$
\frac{C}{tf} = \frac{b/2}{tf} \le 10\xi
$$

Area:

\n
$$
t_f = 13,5 \text{ mm}; C = 180/2 = 90 \text{ mm}
$$
\n
$$
\begin{cases}\n\frac{C}{tf} = \frac{90}{13,5} = 6,66 \\
10\xi = 10 \sqrt{\frac{235}{275}} = 9,2\n\end{cases}
$$
\n
$$
\frac{c}{tf} \le 10\xi
$$

≤ 10ξ **Condition vérifiée**

≤ 72ξ **Condition vérifiée**

Donc la semelle est de classe 1

#### **La section du profilé globale est de classe 1**.

#### **2.4Condition de résistance :**

Les poteaux sont sollicités en flexion composée, alors il faut qu'il satisfasse la condition suivante :

$$
(\frac{Msd}{Mpl, Rd})^1 + (\frac{Nsd}{Npl, Rd})^2 \leq 1
$$

Avec :

$$
M_{pl, Rd} = \frac{Wpl \times Fy}{\gamma_{m0}} = \frac{1307 \times 10^3 \times 275 \times 10^{-4}}{1.1} = 32675 \text{ daN} \cdot m
$$

$$
N_{pl, Rd} = \frac{A \times Fy}{\gamma_{m0}} = \frac{8450 \times 275 \times 10^{-1}}{1.1} = 211250 \text{ daN}
$$

$$
\left(\frac{17426.7}{32675}\right)^1 + \left(\frac{17914.6}{211250}\right)^2 = 0,54 \le 1
$$
Condition vérifiée.

**62**

# **2.5Résistance aux instabilités (MSd+NSd)**

$$
\frac{Nsd}{\chi min \frac{A \times Fy}{\gamma m1}} + \frac{KY \times Msd}{Wply \times \frac{Fy}{\gamma m1}} \le 1
$$

#### **Avec :**

 $\gamma_{M1} = 1.1$  $\chi_{min}$  = Coefficient de réduction minimal pour le flambement

 $\chi_{min} = \min(\chi_y; \chi_z)$ 

**Plan (y-y) :**

La courbe de flambement considérée par chaque axe est :

$$
\begin{cases}\n\frac{h}{b} = \frac{400}{180} = 2,22 > 1.2 \\
\text{for } t = 13.5 \text{ mm} \le 40 \text{ mm}\n\end{cases}
$$
\nhave de flambement (y - y) et (z - z) cover the number of samples, and the number of samples are 13.5 mm, and the number of samples are 13.5 mm,

**Axe (y-y):** courbe  $a \Rightarrow \alpha y = 0.21$ 

 $\lambda y$ : Elancement

$$
\lambda y = \frac{Lfy}{iy} = \frac{0.5 \times 1500}{165.5} = 4.532
$$

 $\overline{\lambda y}$ : Elancement réduit

$$
\overline{\lambda y} = \left(\frac{\lambda y}{\lambda 1}\right) \sqrt{\beta A} = \frac{4,532}{93.9 \xi} \sqrt{1} \qquad \xi = \sqrt{\frac{235}{275}} = 0.92
$$
  

$$
\overline{\lambda y} = \frac{\lambda y}{93.9 \xi} = \frac{4,532}{93.9(0.92)} = 0.0525
$$

 $xy$ : Est déterminé en fonction de  $\lambda$  a courbe de flambement a

$$
\chi y = \frac{1}{\left(\phi + \sqrt{\phi^2 - \lambda^2}\right)}
$$
  
\n
$$
\phi = [0,5(1 + \alpha(\lambda - 0,2) + \lambda^2] \implies \phi = [0,5(1 + 0,21(0,0525 - 0.2) + (0,0525)^2] = 0,48
$$
  
\n
$$
\chi y = \frac{1}{\left(0,48 + \sqrt{0,48^2 - 0,0525^2}\right)} = 1,04
$$

• Plan 
$$
(z-z)
$$
:

La courbe de flambement considérée par chaque axe est :

$$
\begin{cases}\n\frac{h}{b} = \frac{400}{180} = 2,22 > 1.2 \\
\text{tf} = 13,5 \, \text{mm} \le 40 \, \text{mm}\n\end{cases}
$$

Axe  $(z-z)$ : Courbe  $b \implies b = 0.34$ 

 $\lambda z$ : Elancement

$$
\lambda z = \frac{Lf z}{iz} = \frac{0.7 \times 8000}{39.5} = 141,772
$$

 $\overline{\lambda z}$ : Elancement réduit

$$
\overline{\lambda z} = \left(\frac{\lambda}{\lambda 1}\right) \sqrt{\beta A} = \frac{141,772}{93.9 \xi} \sqrt{1} \qquad \xi = \sqrt{\frac{235}{275}} = 0.92
$$

$$
\overline{\lambda z} = \frac{\lambda z}{93.9 \xi} = \frac{141,772}{86,388} = 1,64
$$

 $\chi$ **z**: Est déterminé en fonction de  $\overline{\lambda y}$  a courbe de flambement b

$$
\chi z = \frac{1}{(\phi + \sqrt{\phi^2 - \lambda^2})}
$$
  
\n
$$
\phi = [0.5(1 + \alpha(\lambda - 0.2) + \lambda^2] \Rightarrow \phi = [0.5(1 + 0.34(1.64 - 0.2) + (1.64)^2] = 2.0896
$$
  
\n
$$
\chi z = \frac{1}{(2.0896 + \sqrt{2.0896^2 - 1.64^2})} = 0.295
$$
  
\n
$$
\chi_{min} = \min(1.04 \, ; \, 0.295) = 0.295
$$
  
\n
$$
Ky = 1 - \frac{\mu y \times Nsd}{\chi y \times A \times fy} \quad \text{avec } Ky \le 1.5
$$
  
\n
$$
\mu y = \overline{\lambda y} \times (2 \times \beta My - 4) + \left[ \frac{wply - wely}{wely} \right] \text{ Mais: } \mu y \le 0.9
$$
  
\n
$$
\mu y = 0.525 \times (2 \times 1.8 - 4) + \left[ \frac{1307000 - 1156000}{1156000} \right] = -0.0794
$$
  
\n
$$
Ky = 1 + \frac{0.0794 \times 179146}{0.92 \times 84.5 \times 10^2 \times 275}
$$
  
\n
$$
Ky = 1.006
$$
  
\nDonc:

$$
\frac{179146}{0,295 \times \frac{8450 \times 275}{1.1} + \frac{1,006 \times 174267 \times 10^3}{1307000 \times \frac{275}{1.1}} \le 1
$$

 $0.82 \leq 1$  **Condition vérifiée.** 

# **3. Justification des contreventements**

On choisit un double profilé en L **70×70×7** et on vérifie sa résistance.

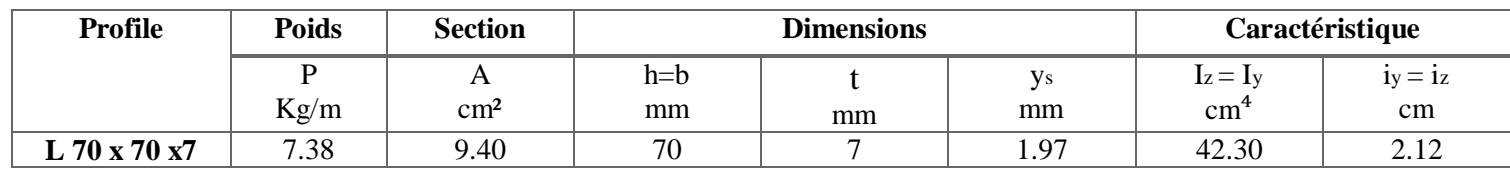

**Tableau V.19: Caractéristiques du profilé L 70×70×7**

## **3.1Les éléments comprimés**

$$
N_{c,sd} \leq N_{c,Rd}
$$

 $N_{c,sd} = 81.096 \text{ K}N$  (Obtenue par le logiciel **SAP 2000**).

#### **a. Vérification au flambement :**

$$
N_{c, Rd} = \frac{\chi \times \beta A \times F \gamma}{\gamma m0}
$$

Avec :

,**:** Résistance au flambement

- $\beta = 1$  : La section est de classe 1
- : Coefficient de réduction.
- ̅∶ Elancement réduit
- ∶ Calculé à la base des caractéristiques de la section brute.

$$
\bar{\lambda} = \left(\frac{\lambda}{\lambda 1}\right) \sqrt{\beta A} = \frac{\lambda}{93.9 \epsilon}
$$

D'âpres la courbe de flambement (**annexe**) :

**Axe (y-y) :**

$$
\lambda y = \frac{Lf}{iy} = \frac{600}{2.12} = 283,01
$$

$$
\overline{\lambda y} = \frac{\lambda y}{93.9 \xi} = \frac{283,01}{93.9(0,92)} = 3,26
$$

**Axe (z-z) :**

$$
\lambda y = \frac{l_z}{i_z} = \frac{300}{2.12} = 141.5
$$
\n
$$
\overline{\lambda z} = \frac{\lambda z}{93.9 \ \xi} = \frac{141.5}{86.763} = 1.63
$$
\n
$$
\lambda = \max(\overline{\lambda}_y \ ; \ \overline{\lambda}_z) = \max(3.26 \ ; 1.63) = 3.26
$$
\n
$$
\chi l t = \frac{1}{\left(\phi l t + \sqrt{\phi l t^2 - \lambda l t}\right)}
$$

Donc, les courbes de flambement considérées par chaque axe sont :

$$
\frac{h}{b} = 1 < 1.2
$$

 $\leq 1$ 

Avec :

 $\alpha = 0.49$  (Facteur d'imperfection pour les profilés laminés)

$$
\phi lt = [0.5(1 + \alpha_{lt}(\lambda_{lt} - 0.2) + \lambda_{lt}^2] = 6.55
$$

$$
A \text{lor } s: \chi l t = 0.081 \leq 1
$$

χ: Est déterminé en fonction de  $(λ = 3.26)$  et la courbe de flambement «b »(ANNEXE) :

$$
\chi = 0.081
$$

 $\chi \times \beta A \times F y$ 

**D'où :**

$$
N_{c, Rd} = \frac{\lambda}{\gamma m0}
$$
  

$$
N_{c, Rd} = \frac{0.081 \times 1 \times 940 \times 2 \times 275}{1.1} = 38070 \text{ dan}
$$
  

$$
N_{c, sd} = 8109.6 \text{ dan} \le N_{c, Rd} = 38070 \text{ dan}
$$

, = 8109.6 ≤ , = 38070 *Condition vérifiée.*

#### **b. Résistance plastique de la section brute :**

$$
N_{pl, Rd} = \frac{A \times Fy}{\gamma m0} = \frac{940 \times 275}{1.1} = 235000 \text{d}aN
$$
  
 
$$
N_{pl, Rd} = 235000 \ge N_{c, Sd} = 8109.6 \text{ d}aN
$$
 *Condition verifyiée.*

#### **3.2Les éléments tendus**

$$
N_{t, Sd} \leq N_{t, Rd}
$$

Nt, sd = 8109.6 daN (Obtenue par le logiciel **SAP 2000**).

#### **a. Résistance ultime :**

$$
N_{u, Rd} = 0.9 \frac{A_{net} \times f_u}{\gamma_{m1}}
$$

Pour des raisons pratiques et de sécurité on opte pour une cornière isolée de L (70 x70 x7) avec un boulon de 12 mm (trou de 13 mm).

Soit L (70 x70 x7) : (A= 9.40 cm<sup>2</sup>).  
\n
$$
A_{net} = 9.40 - (0.5 \times 1.3) = 8.75 cm2
$$
\n
$$
N_{u, Rd} = 0.9 \frac{8.75 \times 102 \times 430}{1.25} = 270900 \text{ d}aN
$$

#### **b. Résistance plastique de calcul de la section nette :**

$$
N_{net, Rd} = \frac{A_{net} \times F_y}{\gamma_{m0}} = \frac{8.75 \times 10^2 \times 275}{1.1} = 218750 daN
$$

#### **c. Résistance plastique de calcul de la section brute :**

$$
N_{pl, Rd} = \frac{A \times F_y}{\gamma_{m0}} = \frac{940 \times 275}{1.1} = 235000 daN
$$

#### **d. Vérification :**

 $Min(N_{pl, Rd}; N_{u, Rd}; N_{net, Rd}) = Min(235000; 270900; 218750) = 218750daN$  $Min(N_{pl, Rd}; N_{u, Rd}; N_{net, Rd}) = 218750$  da $N \ge N_{trd} = 8109.6$  da $N$  *Condition vérifiée.* 

**On conclut que :** La poutre au vent en L 70×70×7 résiste aux phénomènes d'instabilité*.*

#### **3.3Calcul du Ratio de stabilité :**

On doit vérifier la condition suivante :

$$
\frac{N_{sd}}{N_{pl, Rd}} \le 1
$$

$$
\frac{N_{sd}}{N_{pl, Rd}} = \frac{8109.6}{235000} = 0.03
$$

 $N_{sd}$ Npl,Rd

= 0.03 ≤ 1 *Condition vérifiée.*

# **4. Justification des stabilités**

On choisit un double profilé en **L 70×70×7** et on vérifie sa résistance

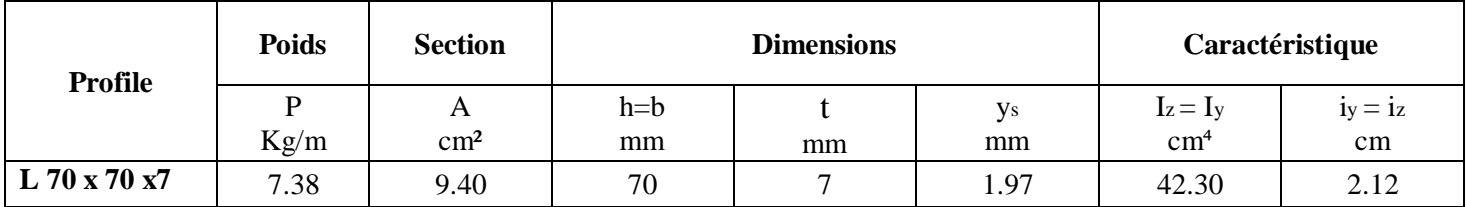

**Tableau V.20:Caractéristiques du profilé L 70×70×7**

# **4.1Les éléments comprimés**

$$
N_{c,sd} \leq N_{c,Rd}
$$

 $N_{c, sd} = 62.109$  KN (Obtenue par le logiciel **SAP 2000**).

#### **a. Vérification au flambement :**

$$
N_{c, Rd} = \frac{\chi \times \beta A \times Fy}{\gamma m0}
$$

**Avec :** 

 $N_{c,Rd}$ : Résistance au flambement

 $β = 1$ : La section est de classe 1

- χ : Coefficient de réduction.
- ̅∶ Elancement réduit
- ∶ Calculé à la base des caractéristiques de la section brute.

$$
\bar{\lambda} = \left(\frac{\lambda}{\lambda 1}\right) \sqrt{\beta A} = \frac{\lambda}{93.9 \epsilon}
$$

D'âpres la courbe de flambement (**annexe**) :

• **Axe (y-y):**  
\n
$$
\lambda y = \frac{Lf}{iy} = \frac{600}{2.12} = 283,01
$$
\n
$$
\overline{\lambda y} = \frac{\lambda y}{93.9 \xi} = \frac{283,01}{86.763} = 3,26
$$
\n• **Axe (z-z):**  
\n
$$
\lambda y = \frac{l_z}{i_z} = \frac{600}{2.12} = 283.01
$$
\n
$$
\overline{\lambda z} = \frac{\lambda z}{93.9 \xi} = \frac{283.01}{86.763} = 3.26
$$
\n
$$
\lambda = \max (\overline{\lambda}_y \, ; \, \overline{\lambda}_z) = \max (3.26 \, ; 3.26) = 3.26
$$
\n
$$
\chi lt = \frac{1}{\sqrt{11.26 \, \text{m}^2/\sqrt{11.26 \, \text{m}^2/\sqrt{11.26 \, \text{m
$$

$$
lt = \frac{1}{\left(\phi l t + \sqrt{\phi l t^2 - \lambda l t}\right)} \le 1
$$

Donc, les courbes de flambement considérées par chaque axe sont :

$$
\frac{h}{b} = 1 < 1.2
$$

**Avec :**

 $\alpha$  = 0.49 (Facteur d'imperfection pour les profilés laminés)

 $\phi$ lt = [0.5(1 +  $\alpha_{lt}(\lambda_{lt} - 0.2) + \lambda_{lt}^2$ ] = 6.55

#### **Alors :**

$$
\chi lt = 0.081 \leq 1
$$

χ: Est déterminé en fonction de (λ̅ = 3.26) et la courbe de flambement «c » (**annexe**) :

$$
\chi = 0.081
$$

**D'où :**

$$
N_{c, Rd} = \frac{\chi \times \beta A \times Fy}{\gamma m0}
$$

$$
N_{c, Rd} = \frac{0.081 \times 1 \times 940 \times 2 \times 275}{1.1} = 38070 \text{ dan}
$$

 $N_{c, sd} = 6210.9$   $daN \le N_{c, Rd} = 38070$   $daN$  Condition vérifiée.

#### **b. Résistance plastique de la section brute :**

$$
N_{pl, Rd} = \frac{A \times Fy}{\gamma m0} = \frac{940 \times 275}{1.1} = 235000 \text{ dan}
$$

 $N_{pl, Rd} = 235000 ≥ N_{c, Sd} = 6210.9$  daN *Condition vérifiée.* 

#### **4.2Les éléments tendus**

$$
N_{t, Sd} \le N_{t, Rd}
$$
  
 Nt, sd = 6210.9 daN (Obtenue par le logiciel **SAP 2000**).

#### **a. Résistance ultime**

$$
N_{u, Rd} = 0.9 \frac{A_{net} \times f_u}{\gamma_{m1}}
$$

Pour des raisons pratiques et de sécurité on opte pour une cornière isolée de L (70 x70 x7)

Avec : un boulon de 12 mm (trou de 13 mm).

Soit L (70 x70 x7) : (A= 9.40 cm<sup>2</sup>).  $A_{net} = 9.40 - (0.5 \times 1.3) = 8.75$  cm<sup>2</sup>  $N_{u, Rd} = 0.9$  $8.75 \times 10^2 \times 430$  $\frac{125}{1.25}$  = 270900 daN

#### **b. Résistance plastique de calcul de la section nette :**

$$
N_{net, Rd} = \frac{A_{net} \times F_y}{\gamma_{m0}} = \frac{8.75 \times 10^2 \times 275}{1.1} = 218750 daN
$$

**c. Résistance plastique de calcul de la section brute :**

$$
N_{pl, Rd} = \frac{A \times F_y}{\gamma_{m0}} = \frac{940 \times 275}{1.1} = 235000 daN
$$

#### **d. Vérification :**

Min(Npl,Rd ; Nu,Rd;Nnet,Rd) = Min(235000; 270900; 218750) = 218750daN Min(Npl,Rd ;Nu,Rd;Nnet,Rd) = 218750 daN ≥ Nt,rd = 6210.9 daN *Condition vérifiée.*

**On conclut que :** Le palé de stabilité en L 70×70×7 résiste aux phénomènes d'instabilité.

#### **4.3Calcul du Ratio de stabilité**

On doit vérifier la condition suivante :

$$
\frac{N_{sd}}{N_{pl, Rd}} \le 1
$$

$$
\frac{N_{sd}}{N_{pl, Rd}} = \frac{6210.9}{235000} = 0.02
$$

 $N_{sd}$ Npl,Rd

= 0.02 ≤ 1 *Condition vérifiée.*

# **5. Justification Des Poutres Sablières**

#### **5.2Caractéristiques du profilé de la poutre sablière**

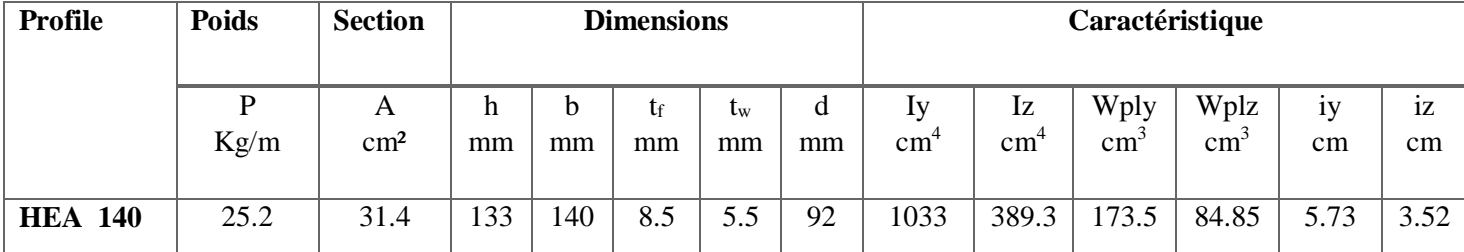

**Tableau V.21:Caractéristiques du profilé IPE 200**

#### **5.2Efforts Sollicitant :**

Les efforts sollicitant les plus défavorables calculés par le logiciel de calcule sont :

 $N_{sd} = 6057.4 \text{ }daN$  $V_{sd} = 690 \text{ } daN$  $M_{sd} = 683.9 \, daN$ 

**5.3Classe de la section transversale du profilé de la poutre sablière : a. Classe de l'âme fléchie** :

$$
\frac{d}{t_w} \le 72\xi
$$

Avec :

$$
t_w = 5.5 \, mm
$$
  

$$
d = 92 \, mm
$$
  

$$
\xi = \sqrt{\frac{235}{Fy}} = \sqrt{\frac{235}{275}} = 0.93
$$
  

$$
\frac{d}{t_w} = \frac{92}{5.5} = 16.72
$$

$$
\frac{u}{t_w} = 16.72 \le 72\xi = 66.96 \qquad \text{L'âme est de classe 1}
$$

 $\mathcal{C}_{0}^{(n)}$  $\frac{c}{t_f}$  =  $\boldsymbol{b}$  $/2$  $\frac{72}{t_f} \leq 10$ ξ

### **b. Classe de la semelle comprimée**

 $\boldsymbol{d}$ 

Avec :

$$
t_f = 8.5 \text{ mm}
$$
  
\n
$$
C = \frac{b}{2} = \frac{140}{2} = 70 \text{ mm}
$$
  
\n
$$
\xi = \sqrt{\frac{235}{F_y}} = \sqrt{\frac{235}{275}} = 0.93
$$
  
\n
$$
\frac{c}{t_f} = \frac{70}{8.5} = 8.23
$$
  
\n
$$
\frac{d}{t_w} = 8.23 \le 10\xi = 9.3 \qquad \text{L'âme est de classe 1}
$$

### **5.4Vérification de la flèche**

 $\delta \leq \delta_{max}$ 

Avec :

$$
\delta = 0.2 \, \text{cm}
$$
\n
$$
\delta_{max} = \frac{l}{200} = \frac{600}{200} = 300 \, \text{cm}
$$

$$
\delta = 0.2 \text{ cm} \le \delta_{max} = 300 \text{ cm}
$$
 Condition verify:

## **Remarque :**

On néglige l'effet de tranchant dans la vérification par conséquence la section ne sera réduite.

#### **5.5 Résistance de la poutre au déversement**

Le moment résistant de déversement est donné par :

$$
M_{b, Rd} = \frac{\chi_{lt} \times B_w \times W_{p l, y} \times f_y}{\gamma_{m1}}
$$

Avec :

 $B_w = 1$  (section de classe 1).

$$
\chi_{lt}
$$
: Est le facteur de réduction pour le déversement.

$$
f_{y} = 275 \text{ N/mm}^{2}
$$

$$
\overline{\lambda l t} = \sqrt{\frac{B_{w} \times W_{p l, y} \times f_{y}}{M_{cr}}}
$$

 $M_{cr}$ : Moment critique élastique de déversement donné par la formule suivante :

$$
M_{cr} = C_1 \frac{\pi^2 \times E \times I_z}{L^2} \sqrt{\frac{I_w}{I_z} + \frac{L^2 \times G \times I_t}{\pi^2 \times E \times I_z}}
$$

**Avec :**

 $k = 0.5$  Donc  $C = 0712$ (encastrement parfait)

$$
G = \frac{E}{2(1+\vartheta)}
$$
  
\n
$$
G = 8.08 \times 10^6 \text{ N/cm}^2
$$
  
\n
$$
(E = 21 \times \frac{10^5 \text{ N}}{\text{mm}^2}; \ \vartheta = 0.3).
$$

 $I_t$ : Moment d'inertie de torsion ( $I_t = 8.13$   $cm<sup>4</sup>$ ).

 $I_w$ : Moment d'inertie de gauchissement ( $I_w = 15.06 \times 10^3$   $\text{Cm}^6$ )

 $I_z$ : Moment d'inertie de flexion suivant l'axe faible inertie ( $I_z = 389.3$  cm<sup>4</sup>

$$
M_{cr} = 0.712 \times \frac{3.14^2 \times 21.10^6 \times 389.3}{600^2} \sqrt{\frac{15.06 \times 10^3}{389.3} + \frac{600^2 \times 8.08 \times 10^6.8.13}{3.14^2 \times 21.10^6 \times 389.3}}
$$

$$
M_{cr} = 2907564.16 \text{ N.cm}
$$

**On calcul :**

$$
\lambda_{lt} = \sqrt{\frac{B_w \times W_{pl,y} \times f_y}{M_{cr}}} = \sqrt{\frac{1 \times 173.5 \times 275 \times 10^2}{2907564.16}} = 1.28
$$
\n
$$
\chi_{lt} = \frac{1}{\phi_{lt} + \sqrt{{\phi_{lt}}^2 - {\lambda_{lt}}^2}} \le 1
$$

Avec :

 $\varphi_{lt} = [0.5(1 + \alpha_{lt} \times (\lambda_{lt} - 0.2) + \lambda_{lt}^2)]$  $\phi_{lt} = 1.43$  $\alpha_{lt} = 0.21$  (Facteur d'imperfection Pour les profiles laminés).

$$
\chi_{lt} = \frac{1}{\phi_{lt} + \sqrt{{\phi_{lt}}^2 - {\lambda_{lt}}^2}} = \frac{1}{1.43 + \sqrt{1.43^2 - 1.28^2}} = 0.48 \le 1
$$

$$
M_{b, Rd} = \frac{0.48 \times 1 \times 173.5 \times 275 \times 10^{-3}}{1.1} = 2082 \text{ d}aN.m
$$

 $M_{sd} = 683.98 \text{ d}aN \cdot m \le M_{b, Rd} = 2082 \text{ d}aN \cdot m$  Condition vérifiée.

# **6. Justification Des traverses**

**6.1Caractéristiques du profilé de la traverse :**

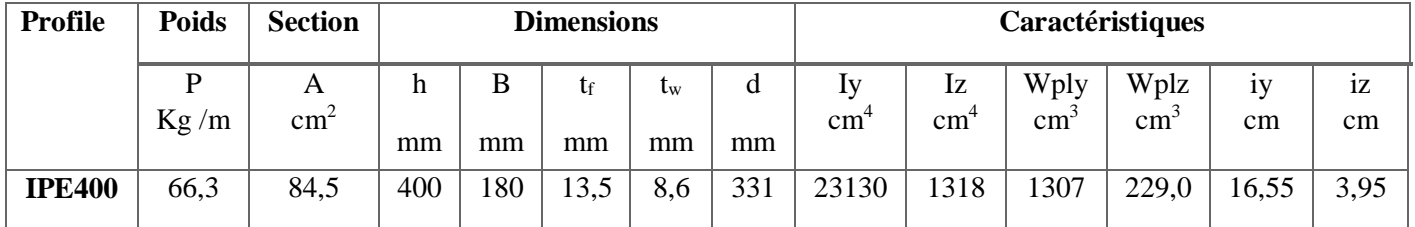

**Tableau V.22: Caractéristiques du profilé IPE 200**

#### **6.2Efforts Sollicitant**

Pour pouvoir faire la vérification suivant le règlement, on a obtenu les efforts les plus défavorables de l'élément à l'aide du logiciel SAP 2000.

> Nsd= 24992,5 daN  $Vsd = 5443.3$  daN Msd= 1093 daN.m

### **6.3Classe de la section transversale du profilé IPE400**

**Classe de l'âme fléchie :** 

$$
\frac{d}{t_w} \le 72\xi \qquad \text{avec:} \qquad \xi = \sqrt{\frac{235}{275}} = 0.92
$$
\n
$$
\frac{d}{t_w} = \frac{331}{8.6} = 38.49 < 72(0.92) = 66.24
$$

L'âme est de classe 1.

**Classe de la semelle comprimée :** 

$$
\frac{c}{t_f} \le 10\xi
$$
 Avec:  $\xi = \sqrt{\frac{235}{275}} = 0.92$   

$$
\frac{c}{t_f} = \frac{b/2}{t_f} = \frac{180/2}{13.5} = 6.66 < 10(0.92) = 9.2
$$

La semelle est de classe 1

La section globale est de section 1

#### **6.4Vérification au cisaillement**

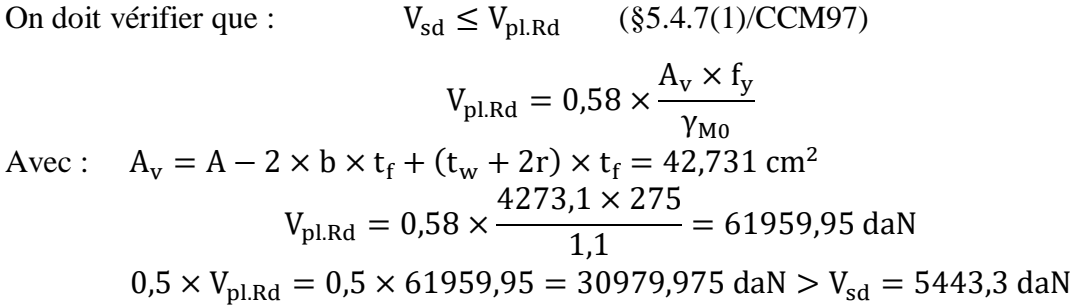

#### $0.5 V_{pl,Rd} > V_{sd}$  Condition vérifiée.

#### **6.5Vérification de la résistance à la flexion composé**

#### **Vérification au déversement**

Comme il y a la flexion composée sur les traverses, il y a donc un risque de déversement à vérifier le déversement est pris en considération que si  $\lambda_{LT} \geq 0.4$ 

$$
\lambda_{\rm LT}^-=\frac{\lambda_{\rm LT}}{\lambda_1}\times\sqrt{\beta_{\rm w}}
$$

 $\beta_w = 1$  (Section transversale de classe 1)

$$
\lambda_1 = 93.9\xi \qquad \text{Avec} : \xi = \sqrt{\frac{235}{275}} = 0.92
$$
\n
$$
\lambda_1 = 86.388 \lambda_{LT} = \frac{L/_{i_2}}{C_1^{0.5} [1 + \frac{1}{20} \frac{L/_{i_2}}{h/_{t_f}}]^2} \qquad \text{L=12.06 m}
$$
\n
$$
\lambda_{LT} = \frac{12060/_{39.5}}{(2.578)^{0.5} [1 + \frac{1}{20} \frac{1000}{39.5}]^2]^{0.25}}
$$

 $λ$ <sub>LT</sub> = 119,982

$$
\lambda_{\rm LT}^{-} = \frac{\lambda_{\rm LT}}{\lambda_1} \times \sqrt{\beta_{\rm w}} = \frac{119,982}{86,388} \sqrt{1} = 1,39 > 0,4
$$

#### **Donc il y a un risque de déversement.**

La formule de vérification de la section sera comme suite :

$$
\frac{N_{sd}}{\chi_{\min} \times \frac{A \times f_y}{\gamma_{M0}}} + \frac{K_{LT} \times M_{y sd}}{\chi_{LT} \times \frac{W_{p1,y \times f_y}}{\gamma_{M0}}} + \frac{K_{z} \times M_{z sd}}{\frac{W_{p1,z} \times f_y}{\gamma_{M0}}} \le 1
$$
 (§5.5.4. (2) /CCM97)

Donc le flambement sera considéré juste dans le sens (z-z).

Calcul  $\chi$ <sub>z</sub>

$$
\lambda_z = \frac{\lambda_z}{\lambda_1} \sqrt{\beta_w} = \frac{0.5 \times 12060}{93,9(0,92)} = 1,767
$$

$$
\int_{\frac{b}{b}}^{\frac{b}{b}} = \frac{400}{180} = 2,22 > 1,2
$$
  
\n $t_f = 13,5 < 40$  mm  
\n
$$
Axe (z-z) : \text{courbe } b \Rightarrow \alpha z = 0,34
$$
  
\n $\Phi_z = 0,5[1 + \alpha_z(\overline{\lambda}_z - 0,2) + \overline{\lambda}_z^2]$   
\n $\Phi_z = 0,5[1 + 0,34(1,767 - 0,2) + 1,767^2 = 2,32$   
\n $\chi_z = \frac{1}{\Phi_z[\Phi_z^2 + \overline{\lambda}_z^2]^{0,5}} = \frac{1}{2,32[2,32^2 - 1,767^2]^{0,5}} = 0,2615$ 

### **Calcul**

$$
K_{LT} = 1 - \frac{\mu_{LT} \times N_{sd}}{\chi_z \times A \times f_y}
$$

$$
\mu_{LT} = 0.15 \times \lambda_{z}^{-} \times \beta_{MLT} - 0.15
$$
\n
$$
\mu_{LT} = 0.15 \times 1.767 \times 1.8 - 0.15
$$
\n
$$
\mu_{LT} = 0.32709
$$
\n
$$
K_{LT} = 1 - \frac{0.32709 \times 249.925 \times 10^{3}}{0.2615 \times 8450 \times 275}
$$

$$
K_{LT}=0.865
$$

#### **Calcul de**

$$
\chi_{LT} = \frac{1}{\Phi_{LT} + [\Phi_{LT}^2 - \lambda_{LT}^2]^{0.5}}
$$
  
\n
$$
\Phi_{LT} = 0.5[1 + \alpha_{LT} \times (\lambda_{LT} - 0.2) + \lambda_{LT}^2]
$$
  
\n**avec**:  
\n
$$
\begin{cases}\n\alpha_{LT} = 0.21 \\
\lambda_{LT} = 1.39\n\end{cases}
$$

$$
\Phi_{LT} = 0.5[1 + 0.21 \times (1.39 - 0.2) + 1.39^{2}]
$$
  
\n
$$
\Phi_{LT} = \frac{1}{1.591 + [1.591^{2} - 1.39^{2}]^{0.5}}
$$
  
\n
$$
\chi_{LT} = 0.42
$$
  
\n
$$
\frac{249925}{0.2615 \times \frac{8450 \times 275}{1.1}} + \frac{0.865 \times 1093 \times 10}{0.42 \times \frac{1307000 \times 275}{1.1}} = 0.52
$$

0,52 < 1 **Condition vérifiée**

# *Chapitre VI*

# *Calcul des assemblages*

# **1. Introduction**

Le fonctionnement global d'une structure métallique est directement lié à sa conception et particulièrement au calcul des assemblages des pièces qui la composent. Le dispositif d'assemblage assure la solidarisation des pièces entre elles et permet une transmission optimale et une juste répartition des différentes sollicitations de toute nature pouvant affecter la composante structurelle

Un mauvais assemblage peuvent mettre en cause le fonctionnement global de la structure.

# **2. Fonctionnement des assemblages**

Il existe plusieurs modes d'assemblage, dont les principaux modes d'assemblages sont les suivant :

#### **a) Assemblage par boulonnage :**

Le boulonnage est le moyen d'assemblage le plus utilisé en construction métallique visà-vis sa facilité de mise en œuvre et des possibilités de réglage qu'il ménage sur site.

| <b>Classe</b>                 | 4.6 | 4.8 | 5.6 | 5.8 | 6.6 | 6.8 | 8.8 | 10.9 |
|-------------------------------|-----|-----|-----|-----|-----|-----|-----|------|
| $f_{yb}$ (N/mm <sup>2</sup> ) | 240 | 320 | 300 | 400 | 360 | 480 | 640 | 900  |
| $f_{ub}$ (N/mm <sup>2</sup> ) | 400 | 400 | 500 | 500 | 600 | 600 | 800 | 1000 |

**Tableau VI.23: Caractéristique mécanique des boulons selon leur classe d'acier**

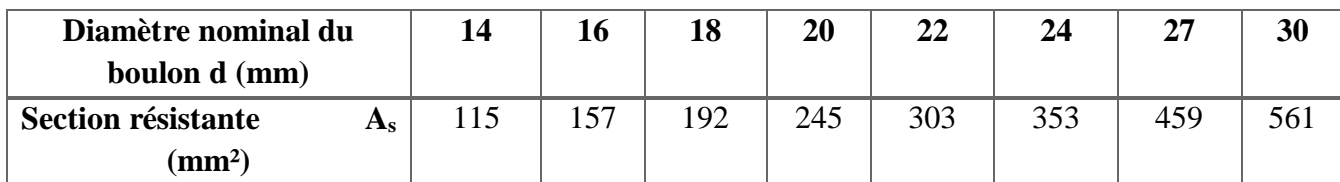

#### **Tableau VI.24: Valeur de la section résistante As des boulons a la traction**

#### **b) Assemblage par soudure :**

En charpente métallique l'opération de soudage rend l'assemblage plus rigide, la soudure se fait par fusion avec fil-électrode fusible, consiste à faire fondre un métal d'apport, procuré par le fil électrode. Au fur et à mesure que le bain de fusion se refroidit et solidifie, formant un lien solide. Quand la solidification est totale, il y a continuité du métal à traves.

Dans le soudage à l'arc, on utilise généralement un flux en poudre ou gaz pour protéger le bain de fusion contre l'action de l'air.

Il existe deux types de soudures, dans la construction des bâtiments, 80% environ des soudures sont des soudures d'angle et 15% des soudures bout à bout.

#### **c) Caractéristique dimensionnelles des boulons :**

Les dimensions des boulons sont désignées par la lettre M suivie d'un nombre multiplié par un autre nombre, la lettre M signifie « métrique » :

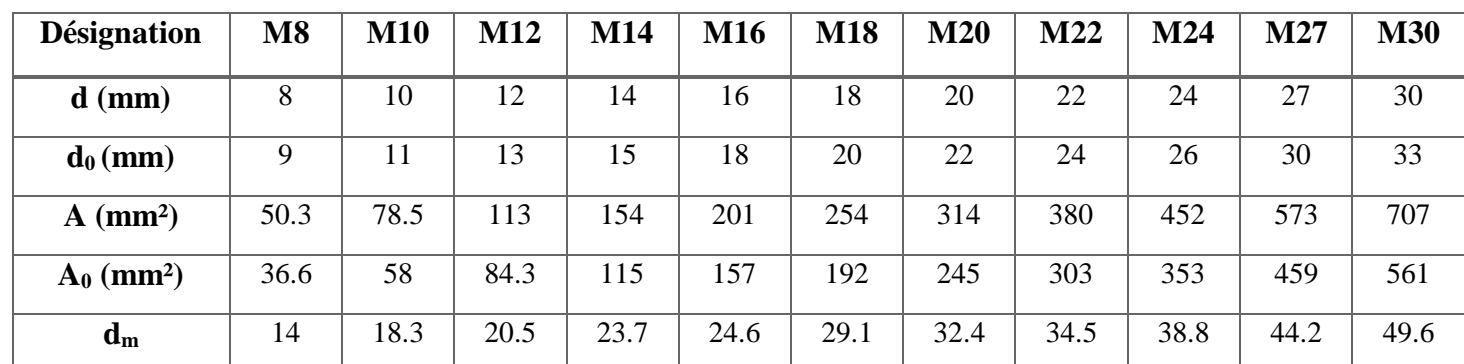

**Tableau VI.25: Caractéristique dimensionnelles des boulons ordinaires**

# **3. Calcul des assemblages**

Pour conduire les calculs selon les schémas classiques de la résistance des matériaux, il y a lieu de distinguer, parmi les assemblages :

- Les assemblages articulés, qui transmettent uniquement les efforts normaux et les tranchants.
- Les assemblages rigides, qui transmettent en outre les divers moments.

#### **3.1Assemblage Traverse – Traverse**

L'assemblage traverse – traverse est réalisé par l'intermédiaire d'une platine boulonnée.

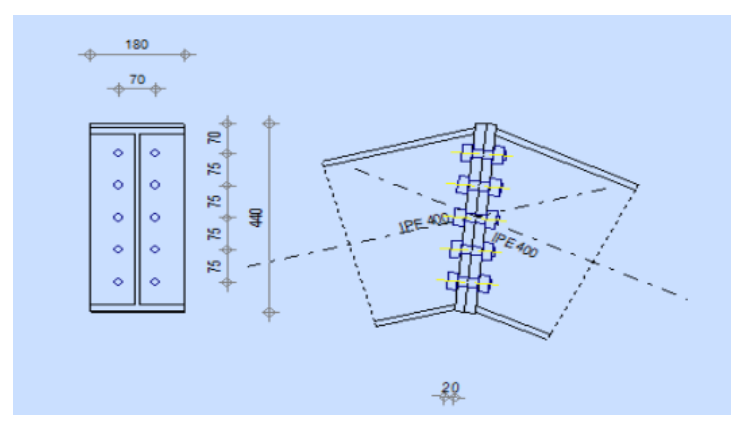

**Figure VI.35:Représentation de l'assemblage traverse-traverse**

**Effort de calcul :**

$$
M_{max} = 10.93
$$
 KN. m  
\n $N_{max} = 249.925$  KN  
\n $V_{max} = 54.433$  KN

#### **a) Dimensionnement des boulons :**

Le choix se fait suivant l'épaisseur des pièces assemblées et selon le type de profilés, on choisit des boulons de diamètre M20 de classe 10.9.

#### **Disposition des boulons :**

Les pièces ne sont pas soumises aux intempéries et ne sont pas situées dans des conditions favorisant l'oxydation.

#### **Entre axe des boulons :**

Boulon M<sup>20</sup> : Le diamètre du boulon d=20 mm.

Le diamètre du trou :  $d_0 = d + 2 mm = 20 + 2$ 

$$
d_0=22\ mm
$$

#### **Nous avons bien :**

 $P_1 \ge 2.2 d_0 = 48.4 mm$ ; On prend :  $P_1 = 75 mm$ 

 $P_2 \ge 3 d_0 = 66$  mm; On prend :  $P_2 = 75$  mm

**Avec :**

**P<sup>1</sup> :** Entraxe longitudinal des boulons.

**P<sup>2</sup>** : Entraxe transversal des boulons.

**d<sup>0</sup>** : Diamètre du trou.

#### **Pince longitudinal :**

 $e_1 \ge 1.2 d_0 = 26.4$  mm; On prend:  $e_1 = 55$  mm

#### **Pince transversal :**

 $e_2 \ge 1.5 d_0 = 33$  mm; On prend :  $e_2 = 70$  mm

**e<sup>1</sup> :** Pince longitudinal.

**<sup>2</sup>** : Pince transversal.

#### **Détermination des efforts dans les boulons :**

- $d_1 = 300$  mm  $d_2 = 225$  mm  $d_3 = 150$  mm
- $d_4 = 75$  mm

**d**: Diamètre de la partie non filtrée de la vis.

$$
\sum d_i^2 = 0.168 \, m^2
$$

$$
N_i = \frac{M \times d_i}{\sum d_i^2}
$$

 $N_1 = 19.51$  KN

 $N_2 = 14.63$  KN  $N_3 = 9.75$  KN  $N_4 = 4.87$  KN

**b) Vérification de la résistance de l'assemblage des boulons a l'ELU :**

**Vérification au moment résistant :**

$$
M_r = \frac{F_p \times \sum d_i^2}{d_1}
$$
  
\n
$$
F_p = 0.7 \times f_{ub} \times A_s
$$
  
\n
$$
F_p = 0.7 \times 1000 \times 245
$$
  
\n
$$
F_{p,n} = 171.5 \, KN
$$
 (Par Boulon).  
\n**Soit :**  
\n
$$
F_p = n \times F_{p,n} = 2 \times 171.5 = 343 \, KN
$$
 (Par rangeé).

 $F_p$ : La précontrainte de calcul.

$$
M_r = \frac{343 \times 0.168}{0.3} = 192.08 \text{ KN} \cdot m
$$

 $M_r \geq M_{max}$ 

 $M_r = 192.08 \, KN. \, m \ge M_{max} = 10.93 \, KN. \, m$  Condition Vérifiée.

= 41.16 ≥ = 5.443 **Condition Vérifiée.**

#### **Vérification a l'effort tranchant :**

$$
F_{vsd} = \frac{V_{max}}{n} = \frac{54.433}{10} = 5.443 \text{ KN}
$$

$$
F_{Rd} = \frac{k_S \times m \times \mu \times F_p}{\gamma_{m2}} = \frac{1 \times 1 \times 0.3 \times 171.5}{1.25} = 41.16 \text{ KN}
$$

Avec :

 $Ks = 1$ : Facteur de forme, trous nominaux.  $\mu = 0.3$ : Coefficient de frottement, surface brossée.  $m = 1$ : Plan de contacte.

$$
F_{Rd} = 41.16 \, KN \ge F_{vsd} = 5.443 \, KN
$$

**Résistance au poinçonnement :**

$$
B_{p, Rd} \ge N_{max}
$$
  

$$
B_{p, Rd} = 0.6 \times \pi \times d_m \times t_p \times \frac{f_u}{\gamma_{mb}}
$$

**Avec :**

 $d_m$ : Diamètre moyen du boulon calculé entre les cercles.

t : épaisseur des pièces à boulonnés.

$$
B_{p, Rd} = 0.6 \times \pi \times 3.24 \times 20 \times \frac{1000 \times 10^{-2}}{1.5} = 814.30
$$
 KN

 $B_{p, Rd} = 814.30 \, KN \ge N_{max} = 249.925 \, KN$  Condition Vérifiée.

#### **Epaisseur de la platine :**

 $e_p = 20$  mm  $18 \text{ mm} \leq t \text{ max} \leq 25 \text{ mm}$  $a_{min} = 5$  mm  $a_{max} = 0.7 t = 14 mm$ 

On prend un cordon de soudure d'épaisseur a = 8 mm.

#### **Soudure de la platine :**

#### **a) Soudure de la semelle :**

$$
N_d \leq \text{Min}(R_w; R_s)
$$
  

$$
N_d = \frac{M_{sd}}{h} + N_{sd} = \frac{10.93}{0.4} + 249.92 = 277.245 \text{ KN}
$$

Avec :

h : Hauteur de la cornière.

$$
R_s = \frac{0.7 \times f_y \times a\sqrt{2} \times l}{\gamma_{m1}} = \frac{0.7 \times 275 \times 8\sqrt{2} \times 400 \times 10^{-3}}{1.1} = 791.95 \text{ KN}
$$

$$
R_w = \frac{0.5 \times f_{ub} \times a \times l}{\gamma_{m1}} = \frac{0.5 \times 430 \times 8 \times 400 \times 10^{-3}}{1.1} = 625.45 \text{ KN}
$$

**Avec** :

h: Hauteur de la cornière.

 $N_d = 277.245$  KN  $\leq$  Min(625.45; 791.95) = 625.45 KN **Condition Vérifiée.** 

**b) Soudure de l'âme :**

$$
V_{sd} \leq R_s
$$

$$
R_s = \frac{0.7 \times f_y \times a\sqrt{2} \times l}{\gamma_{m1}} = \frac{0.7 \times 275 \times 8\sqrt{2} \times 375 \times 10^{-3}}{1.1} = 742.46 \text{ KN}
$$
  
V<sub>sd</sub> = 54.433 KN  $\le R_s = 742.46 \text{ KN}$  Condition Vérifiée.

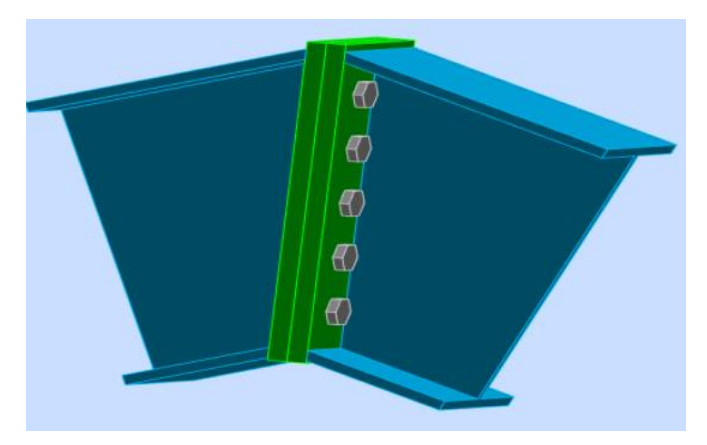

**Figure VI.36: Vue de l'assemblage Traverse – Traverse**

## **3.2Assemblage Poteau– Traverse**

L'assemblage poteau – traverse est réalisé à l'aide d'une platine boulonnée à la traverse et au poteau.

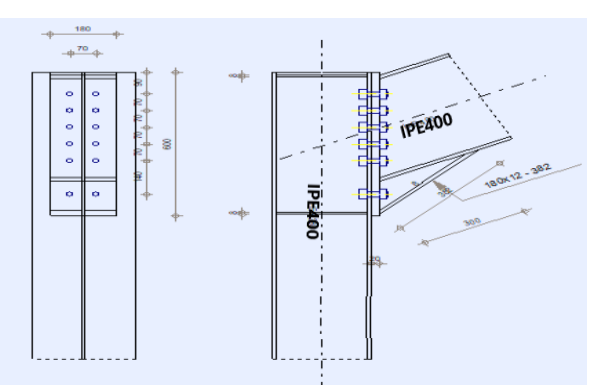

**Figure VI.37:Représentation de l'assemblage poteau-traverse Effort de calcul :**

 $M_{max}$  = 174.26 KN. m

 $N_{max} = 179.014$  KN

 $V_{max} = 105.81$  KN

### **a) Dimensionnement des boulons :**

Le choix se fait suivant l'épaisseur des pièces assemblées et selon le type de profilés, on choisit des boulons de diamètre M20 de classe 10.9

### **Disposition des boulons :**

Les pièces ne sont pas soumises aux intempéries et ne sont pas situées dans des conditions favorisant l'oxydation.

### **Entre axe des boulons :**

Boulon M<sup>20</sup> : Le diamètre du boulon d=20 mm

Le diamètre du trou :  $d_0 = d + 2 mm = 20 + 2$ 

$$
d_0=22\ mm
$$

#### **Nous avons bien :**

 $P_1 \ge 2.2 d_0 = 48.4$  mm; On prend:  $P_1 = 70$  mm

 $P_2 \ge 3 d_0 = 66$  mm; On prend :  $P_2 = 70$  mm

**Avec :**

**P<sup>1</sup>** : Entraxe longitudinal des boulons.

**P<sup>2</sup>** : Entraxe transversal des boulons.

**d<sup>0</sup>** : Diamètre du trou.

#### **Pince longitudinal :**

 $e_1 \ge 1.2 d_0 = 26.4$  mm; On prend:  $e_1 = 90$  mm.

#### **Pince transversal :**

 $e_2 \ge 1.5 d_0 = 33$  mm; On prend :  $e_2 = 55$  mm

**e<sup>1</sup> :** Pince longitudinal.

**<sup>2</sup>** : Pince transversal.

#### **Détermination des efforts dans les boulons :**

$$
d_1 = 420
$$
 mm  
\n
$$
d_2 = 280
$$
 mm  
\n
$$
d_3 = 210
$$
 mm  
\n
$$
d_4 = 140
$$
 mm  
\n
$$
d_5 = 70
$$
 mm

d: Diamètre de la partie non filtrée de la vis.

$$
\sum d_i^2 = 0.323 m^2
$$

$$
N_i = \frac{M \times d_i}{\sum d_i^2}
$$
  
\n
$$
N_1 = 226.60 \text{ KN}
$$
  
\n
$$
N_2 = 151.06 \text{ KN}
$$
  
\n
$$
N_3 = 113.30 \text{ KN}
$$
  
\n
$$
N_4 = 75.53 \text{ KN}
$$
  
\n
$$
N_5 = 37.76 \text{ KN}
$$

**b) Vérification de la résistance de l'assemblage des boulons a l'ELU : Vérification au moment résistant :**

$$
M_r \geq M_{max}
$$

$$
M_r = \frac{F_p \times \sum d_i^2}{d_1}
$$

 $F_p = 0.7 \times f_{ub} \times A_s$  $F_p = 0.7 \times 1000 \times 245$  $F_{p,n} = 171.5 \, KN \rightarrow$  Par Boulon. Soit :  $F_p = n \times F_{p,n} = 2 \times 171.5 = 343 KN$   $\rightarrow$  Par rangée.

 $F_p$ : La précontrainte de calcul.

$$
M_r = \frac{343 \times 0.323}{0.42} = 263.78 \text{ KN} \cdot m
$$

 $M_r = 263.78$  KN.  $m \ge M_{max} = 174.26$  KN.  $m$  Condition Vérifiée.

#### **Vérification a l'effort tranchant :**

$$
F_{vsd} = \frac{V_{max}}{n} = \frac{105.813}{12} = 8.81 \, KN
$$
\n
$$
F_{Rd} = \frac{k_S \times m \times \mu \times F_p}{\gamma_{m2}} = \frac{1 \times 1 \times 0.3 \times 171.5}{1.25} = 41.16 \, KN
$$

#### **Avec :**

 $Ks = 1$ : Facteur de forme, trous nominaux.  $\mu = 0.3$ : Coefficient de frottement, surface brossée.  $m = 1$ : Plan de contacte.  $\gamma_{m2} = 1.25$  Coefficient de sécurité partiel  $F_{Rd} = 41.16 \, KN \geq F_{vsd} = 8.81 \, KN$  Condition Vérifiée.

#### **Résistance à l'âme du poteau la traction :**

$$
F_v \leq F_{t, Rd}
$$

$$
F_v = \frac{M}{h - t_f} = \frac{174.26}{(400 - 13.5) \times 10^{-3}} = 450.86 \text{ KN}
$$
  

$$
F_{t, Rd} = t_{wc} \times b_{eff} \times \frac{f_v}{\gamma_{m0}} = 8.6 \times 70 \times \frac{27.5}{1.1} = 1655 \text{ KN}
$$

#### **Avec :**

Ft,Rd : Résistance de l'âme du poteau a la traction.

 $tw : Épaisseur de l'âme du poteau.$ 

beff : entraxe des rangées de boulons. (70mm).

 $γ<sub>m0</sub> = 1.1$ : Coefficient de sécurité partiel  $F_v = 450.86$  KN  $\leq F_{t, Rd} = 1655$  KN **Condition Vérifiée.** 

#### **Résistance au poinçonnement :**

$$
B_{p, Rd} \ge N_{max}
$$
  

$$
B_{p, Rd} = 0.6 \times \pi \times d_m \times t_p \times \frac{f_u}{\gamma_{mb}}
$$

Avec :

 $d_m$ : Diamètre moyen du boulon calculé entre les cercles.

t : épaisseur des pièces à boulonnés.

$$
B_{p, Rd} = 0.6 \times \pi \times 2.37 \times 20 \times \frac{1000 \times 10^{-2}}{1.5} = 595.64 \text{ KN}
$$
  
\n
$$
B_{p, Rd} = 595.64 \text{ KN} \ge N_{max} = 179.146 \text{ KN}
$$
  
\nCondition Vérifiée.

#### **Vérification a la résistance de l'âme du poteau dans la zone comprimée :**

$$
F_v \leq F_{c,Rd}
$$

$$
F_{c,Rd} = t_{wc} \times b_{eff} \times \frac{f_y}{\gamma_{m0}}
$$
  

$$
b_{eff} = t_f + 2t + 5(t_p + r)
$$

#### **Avec :**

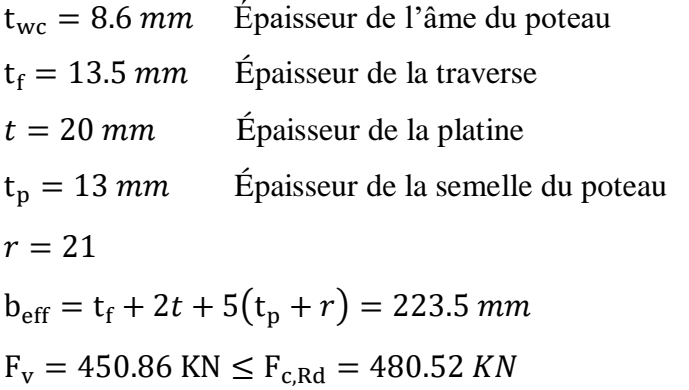

#### **Condition Vérifiée.**

#### **Vérification a la résistance de l'âme du poteau dans la zone cisaillée :**

$$
F_v \le F_{v, Rd}
$$
  
\n
$$
F_{v, Rd} = 0.58 \times h \times f_y \times \frac{t_{wc}}{\gamma_{m0}} = 0.58 \times 27 \times 27.5 \times \frac{8}{1.1}
$$
  
\n
$$
F_{v, Rd} = 3132 \text{ KN}
$$
  
\n
$$
F_v = 450.86 \text{ KN} \le F_{v, Rd} = 3132 \text{ KN}
$$
  
\nCondition Vérifiée.

# **Epaisseur de la platine :**

 $e_p = 20$  mm

 $18 \text{ mm} \leq t \text{ max} \leq 25 \text{ mm}$ 

 $a_{min} = 5$  mm

 $a_{max} = 0.7 t = 14 mm$ 

On prend un cordon de soudure d'épaisseur a = 8 mm.

### **Soudure de la platine :**

#### **a) Soudure de la semelle :**

$$
N_d \leq \text{Min}(R_w; R_s)
$$

$$
N_{\rm d} = \frac{M_{sd}}{h} + N_{\rm sd} = \frac{174.267}{0.4} + 179.14 = 614.79 \text{ KN}
$$

**Avec :** 

h : Hauteur de la cornière.

$$
R_s = \frac{0.7 \times f_y \times a\sqrt{2} \times l}{\gamma_{m1}} = \frac{0.7 \times 275 \times 8\sqrt{2} \times 400 \times 10^{-3}}{1.1} = 791.95 \text{ KN}
$$
  

$$
R_w = \frac{0.5 \times f_{ub} \times a \times l}{\gamma_{m1}} = \frac{0.5 \times 430 \times 8 \times 400 \times 10^{-3}}{1.1} = 625.45 \text{ KN}
$$

**Avec** :

h: Hauteur de la cornière.

$$
N_d = 614.79 \text{ KN} \le \text{Min}(625.45; 791.95) = 625.45 \text{ KN}
$$
 Condition Vérifiée.

#### **b) Soudure de l'âme :**

$$
V_{sd}\leq\mathrm{R_s}
$$

$$
R_s = \frac{0.7 \times f_y \times a\sqrt{2} \times l}{\gamma_{m1}} = \frac{0.7 \times 275 \times 8\sqrt{2} \times 375 \times 10^{-3}}{1.1} = 742.46 \text{ KN}
$$

 $V_{sd} = 105.813 \text{ KN} \le R_s = 742.46 \text{ KN}$  Condition Vérifiée.

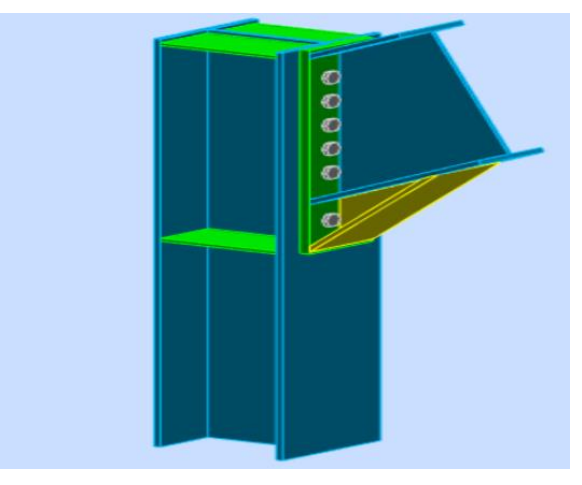

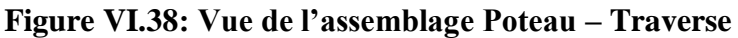

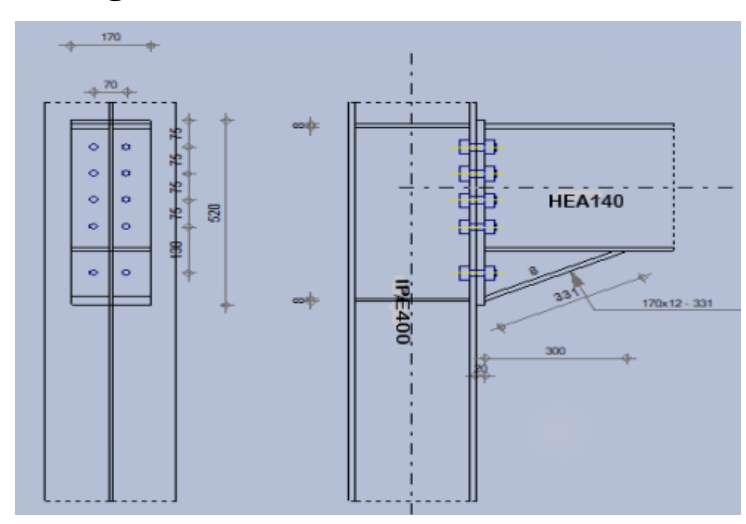

### **3.3Assemblage Poteau– Poutre sablière**

**Figure VI.39: Représentation de l'assemblage Poteau-Poutre sablière**

### **Effort de calcul :**

 $M_{max}$  = 174.26 KN. m  $N_{max} = 179.014$  KN

 $V_{max} = 105.81$  KN

#### **a) Dimensionnement des boulons :**

Le choix se fait suivant l'épaisseur des pièces assemblées et selon le type de profilés, on choisit des boulons de diamètre M20 de classe 10.9.

#### **Disposition des boulons**

Les pièces ne sont pas soumises aux intempéries et ne sont pas situées dans des conditions favorisant l'oxydation.
### **Entre axe des boulons :**

Boulon M<sup>20</sup> : Le diamètre du boulon d=20 mm Le diamètre du trou :  $d_0 = d + 2 mm = 20 + 2$  $d_0 = 22 \, mm$ 

# **Nous avons bien :**

 $P_1 \ge 2.2 d_0 = 48.4$  mm; On prend:  $P_1 = 70$  mm

 $P_2 \ge 3 d_0 = 66$  mm; On prend :  $P_2 = 75$  mm

#### **Avec :**

**P<sup>1</sup>** : Entraxe longitudinal des boulons.

**P<sup>2</sup>** : Entraxe transversal des boulons.

**d<sup>0</sup>** : Diamètre du trou.

#### **Pince longitudinal :**

 $e_1 \ge 1.2 d_0 = 26.4$  mm; On prend:  $e_1 = 50$  mm

#### **Pince transversal :**

 $e_2 \ge 1.5 d_0 = 33$  mm; On prend :  $e_2 = 75$  mm

**e<sup>1</sup> :** Pince longitudinal.

**<sup>2</sup>** : Pince transversal.

#### **Détermination des efforts dans les boulons :**

$$
d_1 = 350
$$
 mm  

$$
d_2 = 225
$$
 mm  

$$
d_3 = 150
$$
 mm

 $d_4 = 75$  mm

d: Diamètre de la partie non filtrée de la vis.

$$
\sum d_i^2 = 0.205 m^2
$$

$$
N_i = \frac{M \times d_i}{\sum d_i^2}
$$

 $N_1 = 226.60$  KN  $N_2 = 151.06$  KN  $N_3 = 113.30$  KN  $N_4 = 75.53$  KN **b) Vérification de la résistance de l'assemblage des boulons a l'ELU :**

**Vérification au moment résistant :**

$$
M_r \geq M_{max}
$$

$$
M_r = \frac{F_p \times \sum d_i^2}{d_1}
$$
  
\n
$$
F_p = 0.7 \times f_{ub} \times A_s
$$
  
\n
$$
F_p = 0.7 \times 1000 \times 245
$$
  
\n
$$
F_{p,n} = 171.5 \, KN \text{ (Par Boulon)}.
$$
  
\n**Soit :**  
\n
$$
F_p = n \times F_{p,n} = 2 \times 171.5 = 343 \, KN \text{ (Par rangeé)}.
$$
  
\n
$$
F_p : \text{La précontrainte de calcul.}
$$

$$
M_r = \frac{343 \times 0.323}{0.42} = 263.78 \text{ KN} \cdot m
$$
  

$$
M_r = 263.78 \text{ KN} \cdot m \ge M_{max} = 174.26 \text{ KN} \cdot m
$$
 Condition Vérifiée.

### **Vérification à l'effort tranchant :**

$$
F_{vsd} = \frac{V_{max}}{n} = \frac{179.14}{12} = 8.81 \text{ KN}
$$

$$
F_{Rd} = \frac{k_S \times m \times \mu \times F_p}{\gamma_{m2}} = \frac{1 \times 1 \times 0.3 \times 171.5}{1.25} = 41.16 \text{ KN}
$$

**Avec :** 

 $Ks = 1$ : Facteur de forme, trous nominaux.

 $\mu = 0.3$ : Coefficient de frottement, surface brossée.

 $m = 1$ : Plan de contacte.

 $\gamma_{m2} = 1.25$  Coefficient de sécurité partiel

 $F_{Rd} = 41.16 \, KN \geq F_{vsd} = 8.81 \, KN$  Condition Vérifiée.

### **Résistance à l'âme du poteau la traction :**

$$
F_v = \frac{M}{h - t_f} = \frac{174.26}{(400 - 13.5) \times 10^{-3}} = 450.86 \text{ KN}
$$
  
\n
$$
F_{t, Rd} = t_{wc} \times b_{eff} \times \frac{f_y}{\gamma_{m0}} = 8.6 \times 70 \times \frac{27.5}{1.1} = 1655 \text{ KN}
$$
  
\n**Avec**:

Ft,Rd : Résistance de l'âme du poteau a la traction.

 $tw : Épaisseur de l'âme du poteau.$ 

beff : entraxe des rangées de boulons (70mm).

 $γ<sub>m0</sub> = 1.1$ : Coefficient de sécurité partiel

 $F_v = 450.86$  KN  $\leq F_{t, Rd} = 1655$  KN **Condition Vérifiée.** 

**Résistance au poinçonnement :**

$$
B_{p, Rd} \ge N_{max}
$$

$$
B_{p, Rd} = 0.6 \times \pi \times d_m \times t_p \times \frac{f_u}{\gamma_{mb}}
$$

**Avec :**

 $d_m$ : Diamètre moyen du boulon calculé entre les cercles.

t : épaisseur des pièces à boulonnés.

$$
B_{p, Rd} = 0.6 \times \pi \times 2.37 \times 20 \times \frac{1000 \times 10^{-2}}{1.5} = 595.64 \text{ KN}
$$
  
\n
$$
B_{p, Rd} = 595.64 \text{ KN} \ge N_{max} = 179.146 \text{ KN}
$$
  
\nCondition Vérifiée.

# **Vérification a la résistance de l'âme du poteau dans la zone comprimée :**

$$
F_v \leq F_{c, Rd}
$$

$$
F_{c,Rd} = t_{wc} \times b_{eff} \times \frac{f_y}{\gamma_{mo}}
$$
  
\n
$$
b_{eff} = t_f + 2t + 5(t_p + r)
$$
  
\n**avec :**  
\n
$$
t_{wc} = 8.6 \text{ mm}
$$
 Épaisseur de l'âme du poteau  
\n
$$
t_f = 13.5 \text{ mm}
$$
 Épaisseur de la traverse  
\n
$$
t = 20 \text{ mm}
$$
 Épaisseur de la platine  
\n
$$
t_p = 13 \text{ mm}
$$
 Épaisseur de la semelle du poteau  
\n
$$
r = 21
$$
  
\n
$$
b_{eff} = t_f + 2t + 5(t_p + r) = 223.5 \text{ mm}
$$
  
\n
$$
F_v = 450.86 \text{ KN} \le F_{c,Rd} = 480.52 \text{ KN}
$$
 Condition Vérifiée.

# **Vérification a la résistance de l'âme du poteau dans la zone cisaillée :**

$$
F_v \le F_{v, Rd}
$$
  
\n
$$
F_{v, Rd} = 0.58 \times h \times f_y \times \frac{t_{wc}}{\gamma_{m0}} = 0.58 \times 27 \times 27.5 \times \frac{8}{1.1}
$$
  
\n
$$
F_{v, Rd} = 3132 \text{ KN}
$$
  
\n
$$
F_v = 450.86 \text{ KN} \le F_{v, Rd} = 3132 \text{ KN}
$$
  
\nCondition Vérifiée.

# **Epaisseur de la platine :**

 $e_p = 20$  mm  $18 \text{ mm} \leq t \text{ max} \leq 25 \text{ mm}$  $a_{min} = 5$  mm  $a_{max} = 0.7 t = 14 mm$ On prend un cordon de soudure d'épaisseur a = 8 mm.

# **Soudure de la platine :**

**c) Soudure de la semelle :**

$$
N_d \leq \text{Min}(R_w; R_s)
$$

$$
N_{\rm d} = \frac{M_{sd}}{h} + N_{\rm sd} = \frac{174.267}{0.4} + 179.14 = 614.79 \text{ KN}
$$

**Avec :** 

h: Hauteur de la cornière

$$
R_s = \frac{0.7 \times f_y \times a\sqrt{2} \times l}{\gamma_{m1}} = \frac{0.7 \times 275 \times 8\sqrt{2} \times 400 \times 10^{-3}}{1.1} = 791.95 \text{ KN}
$$
  
\n
$$
R_w = \frac{0.5 \times f_{ub} \times a \times l}{\gamma_{m1}} = \frac{0.5 \times 430 \times 8 \times 400 \times 10^{-3}}{1.1} = 625.45 \text{ KN}
$$
  
\n**Avec**:

h: Hauteur de la cornière.

$$
N_d = 614.79 \text{ KN} \le \text{Min}(625.45; 791.95) = 625.45 \text{ KN}
$$
 Condition Vérifiée.

**d) Soudure de l'âme :**

$$
V_{sd} \le R_s
$$
  

$$
R_s = \frac{0.7 \times f_y \times a\sqrt{2} \times l}{\gamma_{m1}} = \frac{0.7 \times 275 \times 8\sqrt{2} \times 375 \times 10^{-3}}{1.1} = 742.46 \text{ KN}
$$

 $V_{sd} = 105.813 \text{ KN} \le R_s = 742.46 \text{ KN}$  Condition Vérifiée.

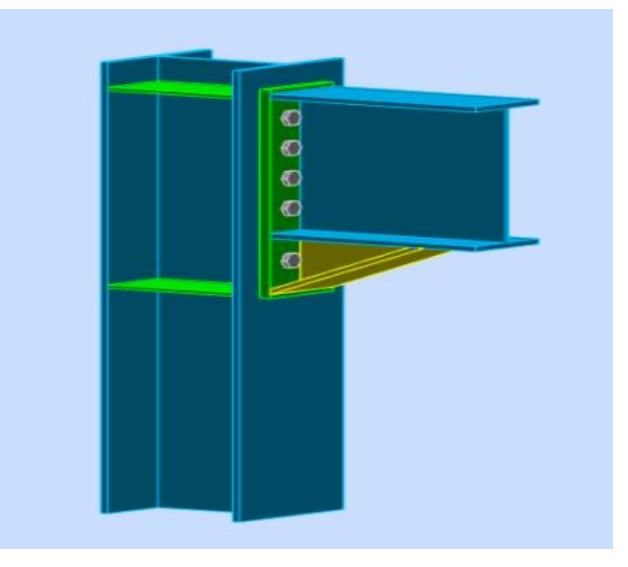

**Figure VI.40: Vue de l'assemblage Poteau – Poutre sablière**

# **3.4Assemblage du Palée de stabilités :**

L'assemblage se fait par la détermination de l'élément le plus sollicité avec un effort de traction :

# $N_{t, sd} = 62.109 KN$

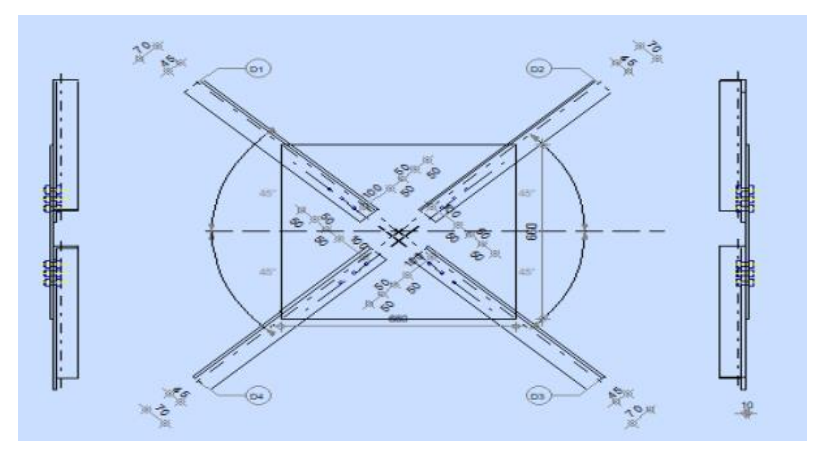

**Figure VI.41:Représentation Assemblage des diagonales sur gousset pignon**

Pour ce type d'assemblage, On choisit des boulons  $M_{14}$  de diamètre  $\phi_{14}$  de classe 6.8 et on dispose 2 boulons dans chaque rangée.

**Distribution de l'effort normale sur les boulons :**

$$
F_{v, Sd} = \frac{V_{sd}}{n \times p}
$$

$$
F_{v, Sd} = \frac{2.62}{3 \times 2} = 0.43 \, KN
$$

# **Vérification des boulons :**

 $F_{v,sd} \leq F_{v,rd}$ 

$$
F_{v, Rd} = 0.6 \times A_s \times \frac{f_{ub}}{\gamma_{mb}}
$$
  
\n
$$
F_{v, Rd} = 0.6 \times 1.15 \times \frac{60}{1.25} = 33.12 \text{ KN}
$$
  
\n
$$
F_{v, sd} = 0.43 \text{ KN} \le F_{v, Rd} = 33.12 \text{ KN}
$$

**Fig. 33.12 Solution Vérifiée.** 

# **Disposition géométrique :**

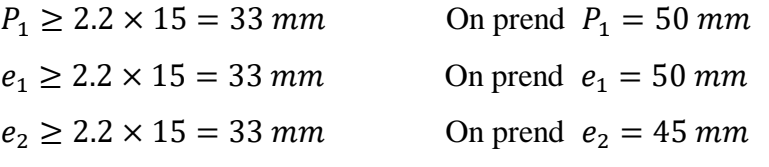

**Vérification à la pression diamétrale :**

$$
F_{v, Rd} = 2.5 \times \alpha \times d \times t_p \times \frac{f_u}{\gamma_{mb}}
$$
  
\n
$$
\alpha = \min \left[ \frac{e_1}{3d_0}; \frac{P_1}{3d_0} - \frac{1}{4}; \frac{f_{ub}}{f_u}; 1 \right] = \min [1.1; 0.86; 2.27; 1] = 0.86
$$
  
\n
$$
F_{v, Rd} = 2.5 \times 0.86 \times 1.4 \times 1 \times \frac{60}{1.25} = 144.48 \text{ KN}
$$
  
\n*d*: Diamètre du boulon.

$$
F_{v, Rd} = 144.48 \, KN \ge F_{v, sd} = 0.43 \, KN \qquad \text{Condition Vérifiée.}
$$

# **Vérification de la rupture de la section nette :**

$$
N_{u, Rd} = 0.9 \times A_{net} \times \frac{f_u}{\gamma_{mb}} \ge F_{v, Sd}
$$

 $A_{net} = 2(A_1 + \xi \times A_2)$  $A_1 = (l - d_0) \times e = (70 - 15) \times 9 = 495$  mm<sup>2</sup>  $A_2 = A_{tot} - (d_0 \times e) - A_1 = 1188 - (15 \times 9) - 495 = 558$  mm<sup>2</sup>  $\xi = \frac{3 \times A_1}{2 \times 64}$  $\frac{1}{3 \times (A_1 + A_2)}$  =  $3 \times 495$  $\frac{1}{3 \times (495 + 558)} = 0.47$  $A_{net} = 2(495 + 0.47 \times 558) = 1514.52 \, mm^2$  $N_{u, Rd} = 0.9 \times 1514.52 \times$ 600  $\frac{125}{1.25}$  = 654.27 KN  $N_{u, Rd} = 654.27 KN \ge N = 179.146 KN$  Condition Vérifiée.

# **Vérification de l'Assemblage trop long :**

 $l = (n - 1) \times P_1 = (3 - 1) \times 50 = 100$  mm

 $l = 100$  mm  $\leq$   $(15 \times d) = 15 \times 14 = 210$  mm

**Notre assemblage n'est pas long.**

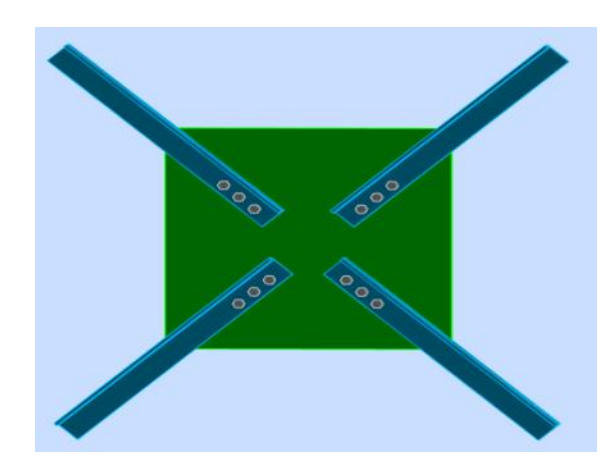

**Figure VI.42: Assemblage des diagonales intermédiaires**

# **3.5Assemblage de la Poutre au vent L70 x 7 :**

L'assemblage se fait par la détermination de l'élément le plus sollicité avec un effort de traction :

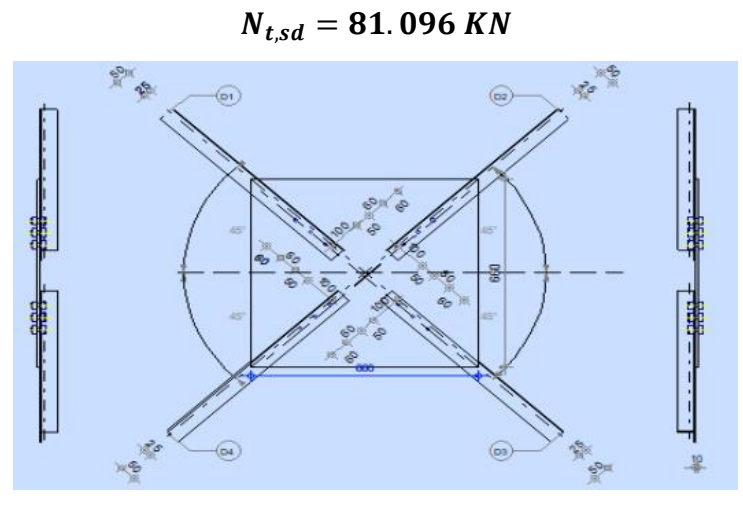

**Figure VI.43: Représentation Assemblage des diagonales**

Pour ce type d'assemblage, On choisit des boulons  $M_{12}$  de diamètre  $\phi_{12}$  de classe 6.8 et on dispose 2 boulons dans chaque rangée.

**Distribution de l'effort normale sur les boulons :**

$$
F_{v,Sd} = \frac{V_{sd}}{n \times p}
$$

 $F_{v, Sd} =$ 1.061  $\frac{11}{3 \times 1} = 0.35$  KN

# **Vérification des boulons :**

 $F_{v,sd} \leq F_{v,Rd}$ 

$$
F_{v, Rd} = 0.6 \times A_s \times \frac{f_{ub}}{\gamma_{mb}}
$$
  
\n
$$
F_{v, Rd} = 0.6 \times 0.843 \times \frac{60}{1.25} = 20.16 \text{ KN}
$$
  
\n
$$
F_{v, sd} = 0.43 \text{ KN} \le F_{v, Rd} = 20.16 \text{ KN}
$$

# **Condition Vérifiée.**

# **Disposition géométrique**

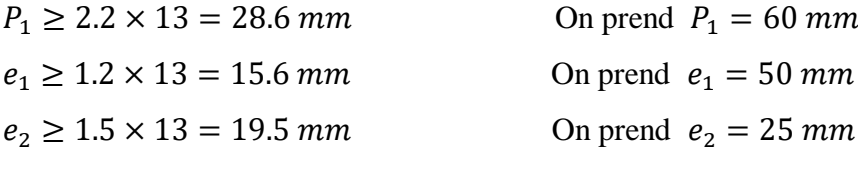

**Avec :**

 $d_0 = 13$  mm

**Vérification à la pression diamétrale :**

$$
F_{v, Rd} = 2.5 \times \alpha \times d \times t_p \times \frac{f_u}{\gamma_{mb}}
$$

$$
\alpha = \min\left[\frac{e_1}{3d_0}; \frac{P_1}{3d_0} - \frac{1}{4}; \frac{f_{ub}}{f_u}; 1\right] = \min[1.28; 1.29; 1.66; 1] = 1
$$
  
F<sub>v, Rd</sub> = 2.5 × 1 × 1.2 × 1 ×  $\frac{60}{1.25}$  = 144. *KN*  
*d*: Diamètre du boulon.

$$
F_{v, Rd} = 144 \, KN \ge F_{v, sd} = 0.43 \, KN \qquad \text{Condition Vérifiée.}
$$

**Condition Vérifiée.** 

# **Vérification de la rupture de la section nette :**

$$
N_{u, Rd} = 0.9 \times A_{net} \times \frac{f_u}{\gamma_{mb}} \ge F_{v, Sd}
$$

$$
A_{net} = 2(A_1 + \xi \times A_2)
$$
  
\n
$$
A_1 = (l - d_0) \times e = (50 - 13) \times 4 = 148 \text{ mm}^2
$$
  
\n
$$
A_2 = A_{tot} - (d_0 \times e) - A_1 = 480 - (13 \times 4) - 148 = 280 \text{ mm}^2
$$
  
\n
$$
\xi = \frac{3 \times A_1}{3 \times (A_1 + A_2)} = \frac{3 \times 148}{3 \times (148 + 280)} = 0.35
$$
  
\n
$$
A_{net} = 2(148 + 0.35 \times 280) = 492 \text{ mm}^2
$$
  
\n
$$
N_{u, Rd} = 0.9 \times 492 \times \frac{600}{1.25} = 212.54 \text{ KN}
$$
  
\n
$$
N_{u, Rd} = 212.54 \text{ KN} \ge N = 81.096 \text{ KN}
$$

# **Vérification de l'Assemblage trop long :**

 $l = (n - 1) \times P_1 = (3 - 1) \times 60 = 120$  mm  $l = 120$  mm  $\leq$   $(15 \times d) = 15 \times 12 = 180$  mm

**Notre assemblage n'est pas long.**

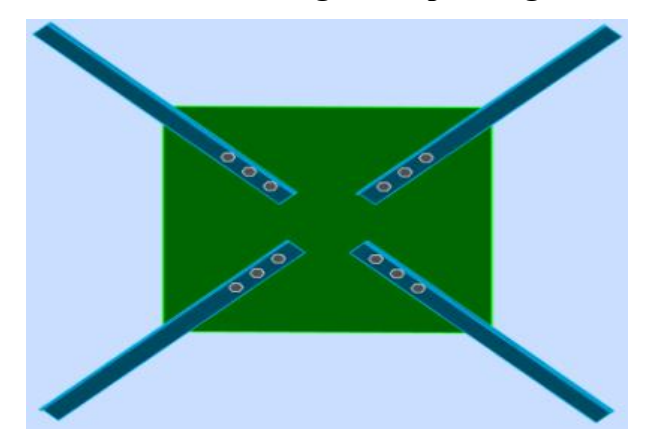

**Figure VI.44: Assemblage des diagonales de la poutre au vent**

# **4. Les pieds de poteaux**

Cette partie, traite les liaisons en pieds de poteaux, qui sont encastrés. Ces liaisons impliquent donc la transmission d'un effort vertical de compression ou de soulèvement suivant les combinaisons de cas de charges considérées, un moment fléchissant et un effort horizontal.

# **4.2 Efforts sollicitant**

Les efforts sollicitant sur la liaison « Pieds de poteau » les plus défavorables calculés par le logiciel SAP sont :

$$
V_{sd} = 52,827 \text{ KN}
$$
  

$$
N_{sd} = 178,232 \text{ KN}
$$
  

$$
M_{sd} = 123,9815 \text{ KN}.
$$
m

# **4.3 Dimensionnement de la plaque d'assise**

C'est un plat en acier rectangulaire soudé à la base du poteau par un cordon de soudure appliqué sur le contour de la section du profilé constituant le poteau.

# **4.3.1 Cordons de soudure**

# **Semelle IPE 400 :**

$$
a_s = 0.7 \times t_f = 0.7 \times 13.5 = 9.45
$$
 On prend  $a_s = 12$  mm

# **Ame IPE 400 :**

$$
a_a = 0.7 \times t_w = 0.7 \times 8.6 = 6.02
$$
 On prend  $a_a = 8$  mm

### **4.3.2 Surface de la platine**

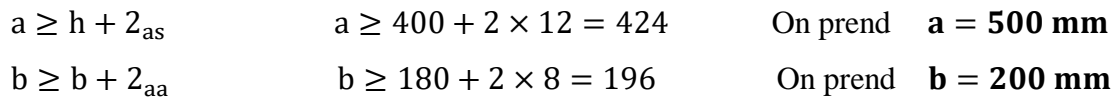

# **4.3.3 Epaisseur de la platine**

$$
\sigma \cdot b \frac{U^2}{2} t \ge f_y \frac{b \cdot t^2}{6} \qquad t \ge U \sqrt{\frac{3\sigma}{\sigma e}}
$$

**Avec :**

 $U = 70$  mm

$$
\sigma = \frac{N}{a \times b} = \frac{178,232}{500 \times 200} = 1,78 \times 10^{-3} \text{KN/mm}^2
$$
  

$$
t \ge 70 \sqrt{\frac{3 \times 0,00178}{24}} \qquad t \ge 1,04 \text{ mm}
$$

L'épaisseur est faible et pour des raisons pratiques on opte pour une épaisseur : **t = 20 mm**

# **4.4 Vérification de la contrainte de compression sur la semelle**

$$
\sigma < \sigma_b
$$
\n
$$
\sigma = \frac{N}{a \times b} = \frac{178232}{500 \times 200} = 1,78 \, MPA < \sigma = 14,17 \, MPA
$$
\nCondition vérifiée.

On doit vérifier aussi que :

$$
\sigma.b\frac{U^2}{2}\leq M_e
$$

# **Avec :**

M<sup>e</sup> : Moment résistant élastique de la platine.

$$
M_e = \sigma e \frac{l}{v} \text{ et } \frac{l}{v} = \frac{b \cdot t^2}{6}
$$
  
\n
$$
\sigma \cdot b \frac{v^2}{2} = 1.78 \times 200 \times \frac{70^2}{2} = 782200 \text{ MPA}
$$
  
\n
$$
M_e = \sigma e \frac{l}{V} = 24 \times \frac{200 \times 20^2}{6} = 320000 \text{ MPA}
$$
  
\n
$$
\sigma \cdot b \frac{v^2}{2} = 782200 \text{ MPA} \le M_e = 320000 \text{ MPA}
$$

 $Condition$  vérifiée.

# **4.5 Dimension de la tige d'ancrage**

Les tiges d'ancrages sont dimensionnées à la traction simple, sous un effort de traction( $N_t$ ) :

$$
\frac{N_t}{2} \leq \frac{\pi \times \emptyset^2}{4} f_y
$$

# **Avec :**

 $N_t$ : Effort sollicitant de traction

$$
\emptyset \ge \sqrt{\frac{2N_t}{\pi f_y}}
$$
\n
$$
\emptyset \ge \sqrt{\frac{2 \times 178,232}{3,14 \times 23,5}}
$$
\n
$$
\emptyset \ge 2,03 \text{ cm}
$$

 $\varnothing \geq 20.3$  mm

#### **Donc on choisit** Ø

# **4.6 Vérification de la tige d'ancrage**

$$
N_a = 0,1.\left(1 + \frac{7g_c}{1000}\right) \times \frac{\theta}{\left(1 + \frac{\theta}{d_1}\right)^2} (l_1 + 6.4r + 3.5l_2) \ge \frac{N}{6}
$$

Avec :

 $g_c = 350 \text{ Kg/m}^3(\text{Dosage du béton})$  $r = 3\theta = 72$  mm  $l_1 = 200 = 480$  mm  $l_2 = 2θ = 48$  mm

d<sup>1</sup> : La distance la plus petite de l'axe de la tige à une paroi du massif en béton.

 $d_1 = 50$  mm

$$
N_a = 0.1 \left( 1 + \frac{7 \times 350}{1000} \right) \times \frac{24}{\left( 1 + \frac{24}{50} \right)^2} (480 + 6.4 \times 72 + 3.5 \times 48) = 41.91 \text{ KN}
$$
  

$$
\frac{N}{6} = \frac{178.232}{6} = 29.71 \text{ KN}
$$
  

$$
N_a = 41.91 \text{ KN} \ge \frac{N}{6} = 29.71 \text{ KN}
$$
 Condition verify the

On adopte  $\emptyset = 24$  mm

### **4.7 Condition d'équilibre du BAEL**

$$
\frac{N}{4} \le FA = \pi. T_{SU}. \emptyset. l_1
$$

**Avec :**

 $l_1 = 200 = 20 \times 24 = 480$  mm  $T_{\text{SU}} = 0.6 \varphi S^2$ .  $f_{\text{tj}} = 0.6 \times 1 \times 2.1 = 1.26$  $\varphi S = 1$ (Rond lisse)  $f_{t} = 0.06 f_{c28} + 0.6 = 2.1 MPA$  $FA = 3,14 \times 1,26 \times 24 \times 480 = 455,77$  KN  $\boldsymbol{N}$  $\frac{1}{4}$  = 178,232  $\frac{1}{4}$  = 44,558 KN N  $\frac{N}{4}$  = 44,558 KN  $\leq$  FA = 455,77 KN **Condition vérifiée.** 

# *Chapitre VII*

# *Etude de l'effet diaphragme*

# **1. Introduction**

Un questionnement a été posé par rapport à l'effet du diaphragme dans la distribution des sollicitations et l'état de résistance des éléments métalliques de la structure. La couverture reliée à la toiture peut, par sa rigidité plane, créer un diaphragme à ce niveau. En théorie, le système rigidifie la partie supérieure de la structure. Alors il est intéressant de quantifier la différence dans le comportement et dans quel sens se fasse cette différence.

Pour cela, deux états ont été pris en considération qui ont celui :

- Système de diaphragme global sur la toiture
- Système d'un ensemble de diaphragmes indépendants pour chaque versant de la toiture.

Il a été pris en considération pour cette étude, concernant ces deux configurations, la combinaison aux états limites ultimes en considérant l'effet du vent et celui du séisme par la combinaison sismique selon le règlement Algérien RPA99, version 2003.

Les résultats des deux études des deux configurations sont présentés et commentés dans ce qui suit. Une synthèse sera présentée en fin de l'étude.

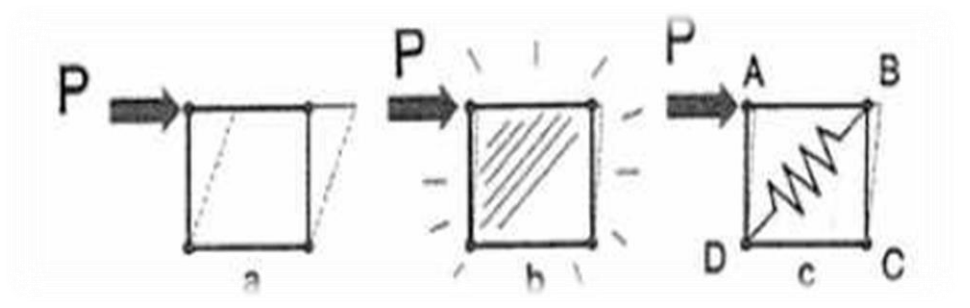

**Figure VII.45: Effet diaphragme d'un cadre raidi par une feuille de papier collée sur ses bords**

# **2. L'effet diaphragme pour une structure métallique de type hangar industrielle**

Si l'on considère maintenant une structure métallique de type hangar industrielle couverte et bardée, on peut imaginer que chacune des parois planes de son enveloppe constitue un diaphragme élémentaire, ou un ensemble de diaphragmes élémentaires juxtaposés. Le rôle de la feuille de papier est joué par les panneaux métalliques. On comprend évidemment qu'un effet diaphragme appréciable sera obtenu dans le cas des panneaux vissées directement à la sousstructure et vissées entre eux.

La Figure 46 montre un bâtiment rectangulaire à trois travées. Les diaphragmes élémentaires y existants sont indiqués et numérotés sur son enveloppe. Chacun de ces diaphragmes possède une rigidité dans son plan, et est susceptible de résister à des efforts extérieurs, suivant son orientation.

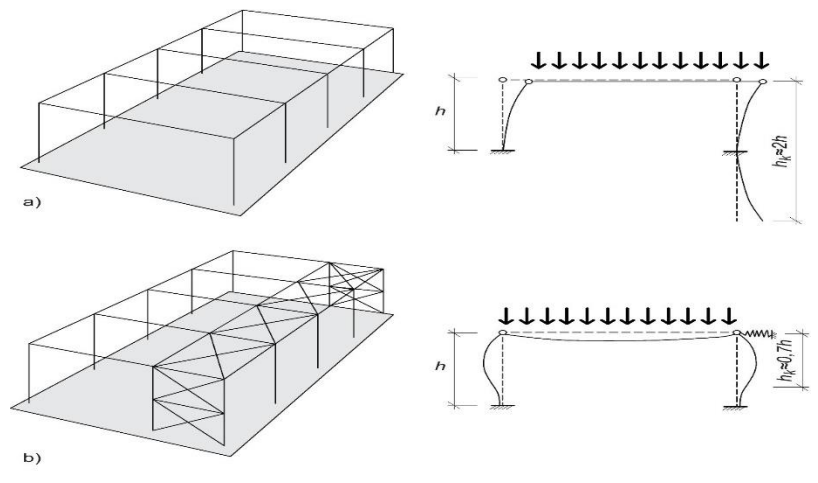

 **Figure VII.46:Diaphragmes élémentaires d'un bâtiment**

# **2.1Effet de diaphragme du bardage**

Ainsi par exemple, si le vent agit sur le pignon avant du bâtiment de la Figure 3, ce qui est schématisé par les deux forces appliquées aux points A, les deux long pans ABCD lui opposent leur rigidité. On peut à nouveau modéliser cela en considérant que les parois ABCD sont des cadres raidis par un ressort diagonal DB.

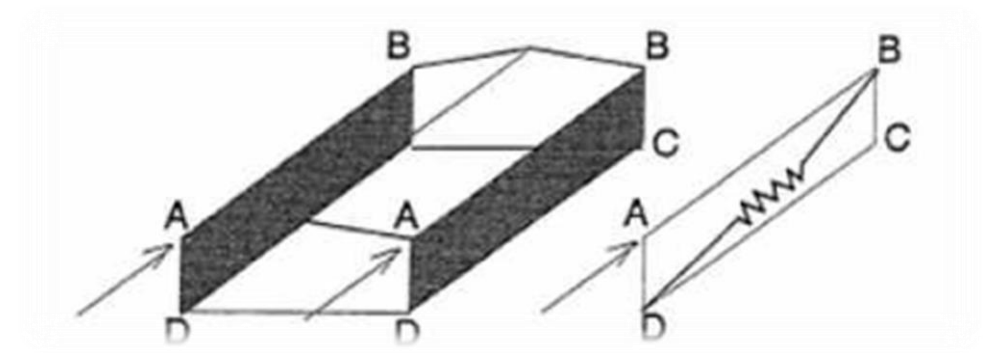

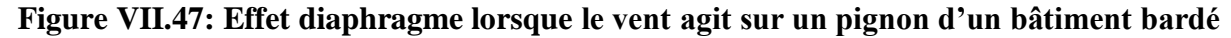

On voit ici que moyennant un calcul approprié, les contreventements normalement situés dans les long-pans du bâtiment pourraient être supprimés, les panneaux remplissant cette fonction par leur effet diaphragment.

# **2.2Effet de diaphragme de la toiture « plate »**

On considère maintenant le bâtiment à toiture plate de la Figure 4, soumis à l'action du vent sur son long-pan gauche. On suppose par simplification que les pignons sont indéformables. Sous l'effet de la force P, la ferme BC, de même que la ferme EF, se déplacerait, si elle était seule, d'une quantité Δ. Cependant, les côtés AD et GH étant fixes, par hypothèse, les diaphragmes ABCD et EFGH s'opposent dans une certaine mesure, à ces déplacements. Il en résulte que les fermes se déplacent d'une quantité  $\delta$  bien inférieure à  $\Delta$ .

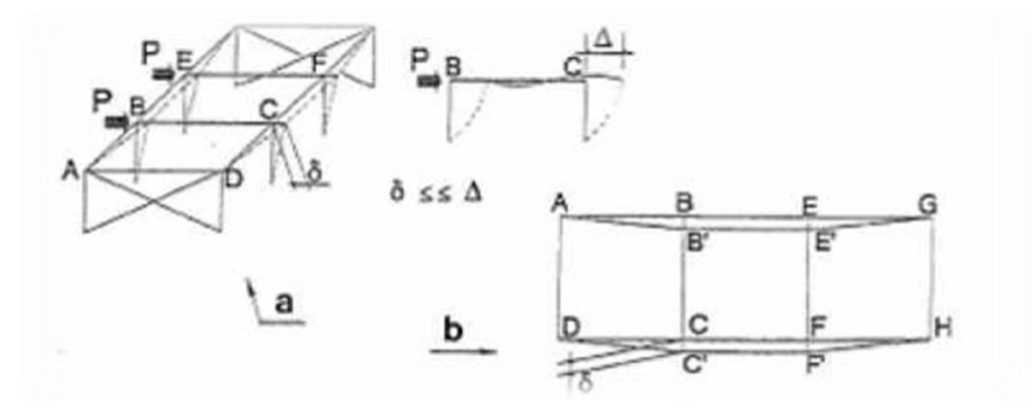

**Figure VII.48: Effet diaphragme dans une toiture plate**

Dans ce dernier exemple tout se passe comme si la toiture AGHD agissait comme une grande poutre au vent (Figure 4.b), appuyée à ses extrémités AD et GH. Cette poutre au vent accuse une déformée que l'on peut assimiler à une parabole, et la valeur maximale du déplacement δ au milieu de la parabole, tend vers la quantité  $\Delta$  si la longueur du bâtiment augmente.

# **2.3Effet de diaphragme de la toiture « Brisée »**

Le cas du bâtiment à toiture brisée Figure VII.5 n'est pas très différent, les deux versants de la toiture jouant chacun le rôle de poutre au vent. Les forces P n'étant pas situées dans le plan des versants de la toiture, l'effet diaphragme de ceux-ci est cependant moindre que dans la toiture plate.

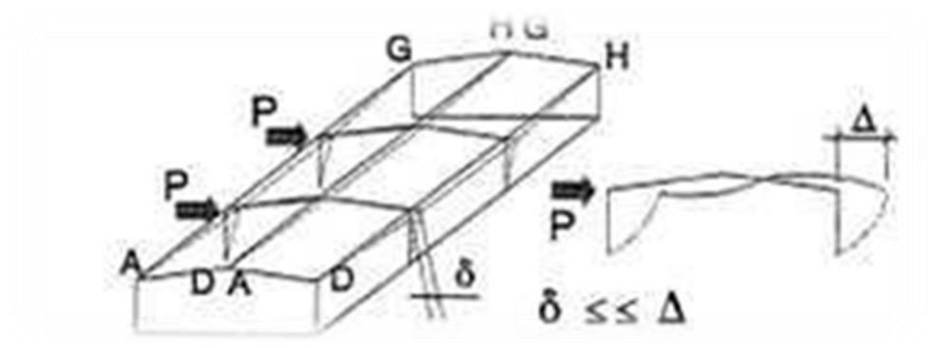

**Figure VII.49:Effet diaphragme dans une toiture à deux versants**

Les déplacements sont donc un peu plus importants que dans le bâtiment à toiture plate. Si la pente de la toiture augmente, l'effet diaphragme qu'elle oppose aux actions du vent sur le long-pan diminue toujours, jusqu'à devenir négligeable.

Cette influence de la pente de la toiture est inversée si l'on considère les déplacements sous l'effet de la neige ou des charges gravitaires en général. Puisque l'effet diaphragme n'intervient que pour les charges qui sont dans le plan des diaphragmes, les versants de la toiture réduiront d'autant plus les déformations du bâtiment sous les charges verticales, que leur pente est importante

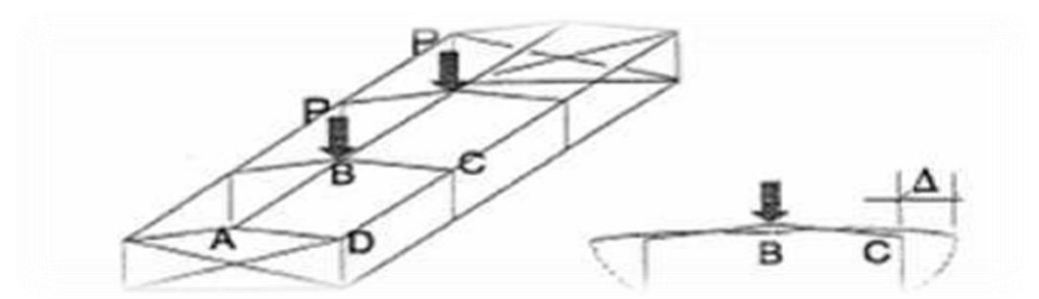

**Figure VII.50: Effet diaphragme de la toiture pour les charges verticales**

En effet, dans le bâtiment de la Figure VII.6 soumis aux charges P simulant la neige, le coin C de la ferme subirait un déplacement Δ si cette ferme résistait seule à sa charge P. Le coté AD du diaphragme ABCD étant fixe (hypothèse du pignon fixe). L'effet diaphragme s'oppose à l'allongement de la diagonale AC, et réduit ainsi le déplacement du point C. cet effet est évidemment inexistant pour un bâtiment à toiture plate.

Il faut donc absolument retenir qu'un diaphragme développe son effet pour les efforts qui agissent dans son plan, ou pour les composantes de ces efforts qui sont dans son plan, pas pour les composantes perpendiculaires à ce plan.

#### **Analyse aux Etats limites Ultimes Sollicitations Structure sans diaphragme Structure avec diaphragme global Structure avec diaphragme par versant** Poteau IPE400 M<sub>sd,ELU</sub> (kN.m) 174,267 110,7943 121,8201 N<sub>sd,ELU</sub> (kN) 179,146 163,834 64,001 V<sub>sd,ELU</sub> (kN) 105,813 105,024 101,195 Ratio Résistance **0,82 0,60 0,48** Traverse IPE400 M<sub>sd,ELU</sub> (kN.m) 10,93 6,153 2,9219 N<sub>sd,ELU</sub> (kN) 249,925 387,337 423,627  $V_{sd,ELU}$  (kN)  $\begin{array}{|c|c|c|c|c|c|c|c|} \hline 54,433 & & 67,194 & & 97,184 \ \hline \end{array}$ Ratio Résistance **0,52 0,70 0,76** Potelet IPE300 M<sub>sd,ELU</sub> (kN.m) 99,419 85,2004 85,2748 N<sub>sd,ELU</sub> (kN)  $\begin{array}{|c|c|c|c|c|c|c|c|c|} \hline \text{20,02} & \text{43,272} & \text{197,593} \ \hline \end{array}$  $V_{sdELU}$  (kN)  $40.2$   $44,474$   $44,481$ Ratio Résistance **0,63 0,56 0,72** Panne IPE160 M<sub>sd,ELU</sub> (kN.m) 1,53135 9,229 9,229  $N_{sd,ELU} (kN)$  0 0 0 0  $V_{sd,ELU}$  (kN)  $\begin{array}{|c|c|c|c|c|} \hline 5.98 & 6,153 & 6,153 \ \hline \end{array}$ Ratio Résistance **0,25 0,24 0,24**

# **3 Etude de l'effet du diaphragme aux ELU :**

Les résultats de la combinaison aux états limites ultimes sont résumés dans les tableaux 1 et 2.

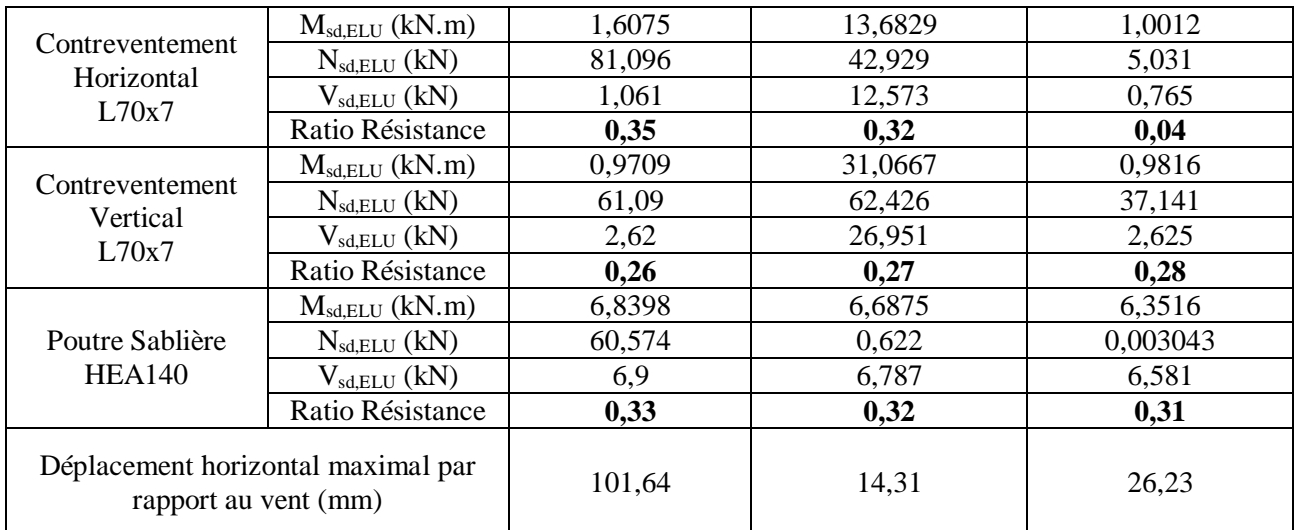

# **Tableau VII.26: Résultats de l'état de résistance des éléments métalliques à l'ELU**

**Remarque :**  $V_{p1,rd}$  (IPE400)= 619 kN ;  $V_{p1,rd}$  (IPE300)= 372 kN ;

 $V_{pl,rd}$  (IPE400)= 140 kN ;  $V_{pl,rd}$  (HEA140)= 147 kN.

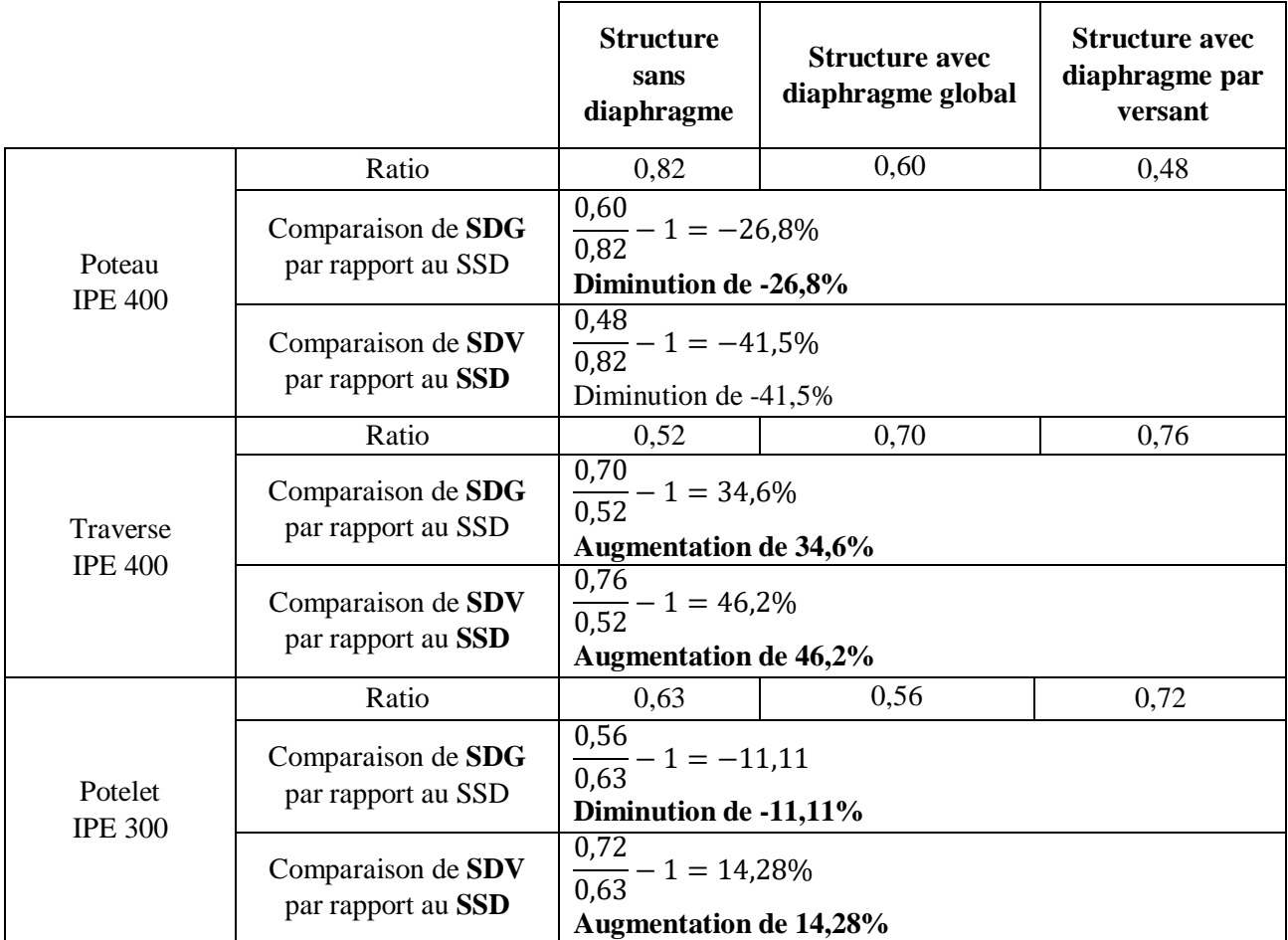

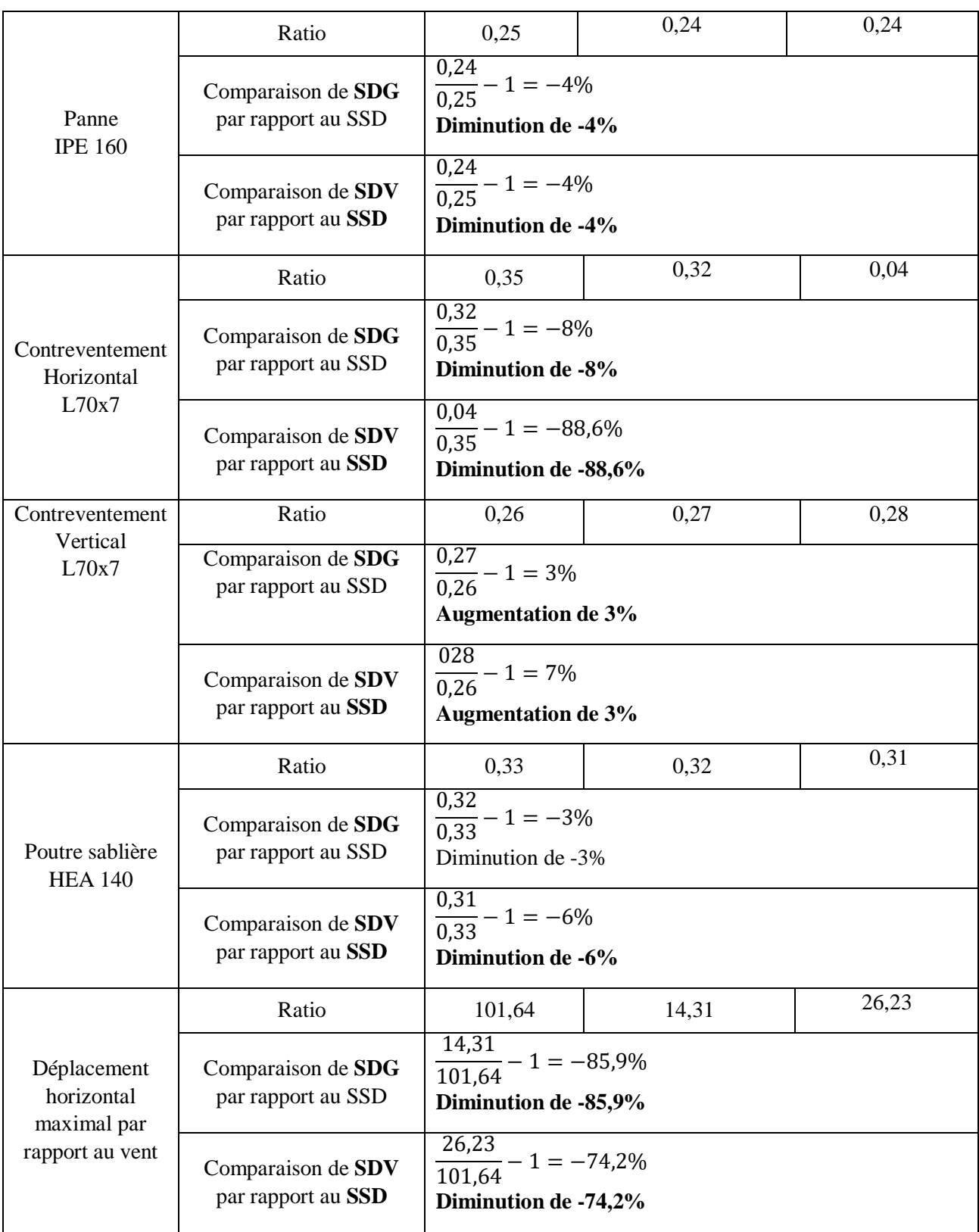

SSD : Structure sans diaphragme

SDG : Structure avec diaphragme global

SDV : Structure avec diaphragme par versant

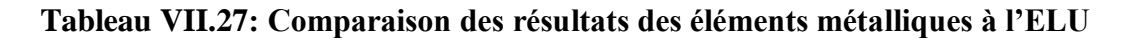

- Pour le poteau, on observe une diminution du ratio, en présence de l'effet diaphragme global avec un pourcentage de -26.8%, mais aussi une diminution de -41.5% en présence de l'effet diaphragme seulement sur versant.
- Pour la traverse, on observe une augmentation du ratio, en présence de l'effet diaphragme global avec un pourcentage de +34.6%, mais aussi une augmentation de +42.6% en présence de l'effet diaphragme seulement sur versant.
- Pour le potelet, on observe une diminution du ratio, en présence de l'effet diaphragme global avec un pourcentage de  $-11.11\%$ , Par contre une augmentation de  $+14.28\%$  en présence de l'effet diaphragme seulement sur versant.
- Pour la panne ; on observe une légère diminution du ratio, en présence de l'effet diaphragme global pareil sur versant seulement, on obtient le même résultat avec un pourcentage de -4%.
- Pour le contreventement horizontal, on observe une légère diminution du ratio, en présence de l'effet diaphragme global avec un pourcentage de -8%, Par contre en présence de l'effet diaphragme seulement sur versant, on obtient une forte diminution de -88.6%.
- Pour le contreventement vertical, on observe une légère augmentation du ratio, en présence de l'effet diaphragme global pareil sur versant seulement, on obtient le même résultat avec un pourcentage de +3%.
- Pour la poutre sablière, on observe une légère diminution du ratio dans les deux cas ; on obtient en présence de l'effet diaphragme global une diminution minimal avec un pourcentage de -3%, mais aussi une diminution minimale de -6% en présence de l'effet diaphragme seulement sur versant.
- Pour la poutre sablière, on observe une légère diminution du ratio dans les deux cas ; on obtient en présence de l'effet diaphragme global une forte diminution avec un pourcentage de -85.9%, mais aussi une diminution élevée de -74.2% en présence de l'effet diaphragme seulement sur versant.

L'effet diaphragme est directement lié à sa déformation dans le plan sous une charge horizontale. De cette manière, pour pouvoir classer le diaphragme en rigide ou flexible.

On remarque que l'effet des diaphragmes SDG et SDV rigidifient la structure en déplacement par rapport aux charges horizontales, et donc font diminuer les sollicitations pour le poteau, le contreventement horizontal et la poutre sablière, c'est-à-dire tout élément entrant dans l'espace des diaphragmes. Par contre pour la traverse, elles sont amplifiées. Pour les potelets, la configuration SDV fait augmenter les sollicitations du fait que les versants sont dissociés en rigidité plane.

# **4 Effet du diaphragme aux ELA :**

Les résultats de la combinaison aux états limites ultimes sismique sont résumés dans les tableaux 3 et 4.

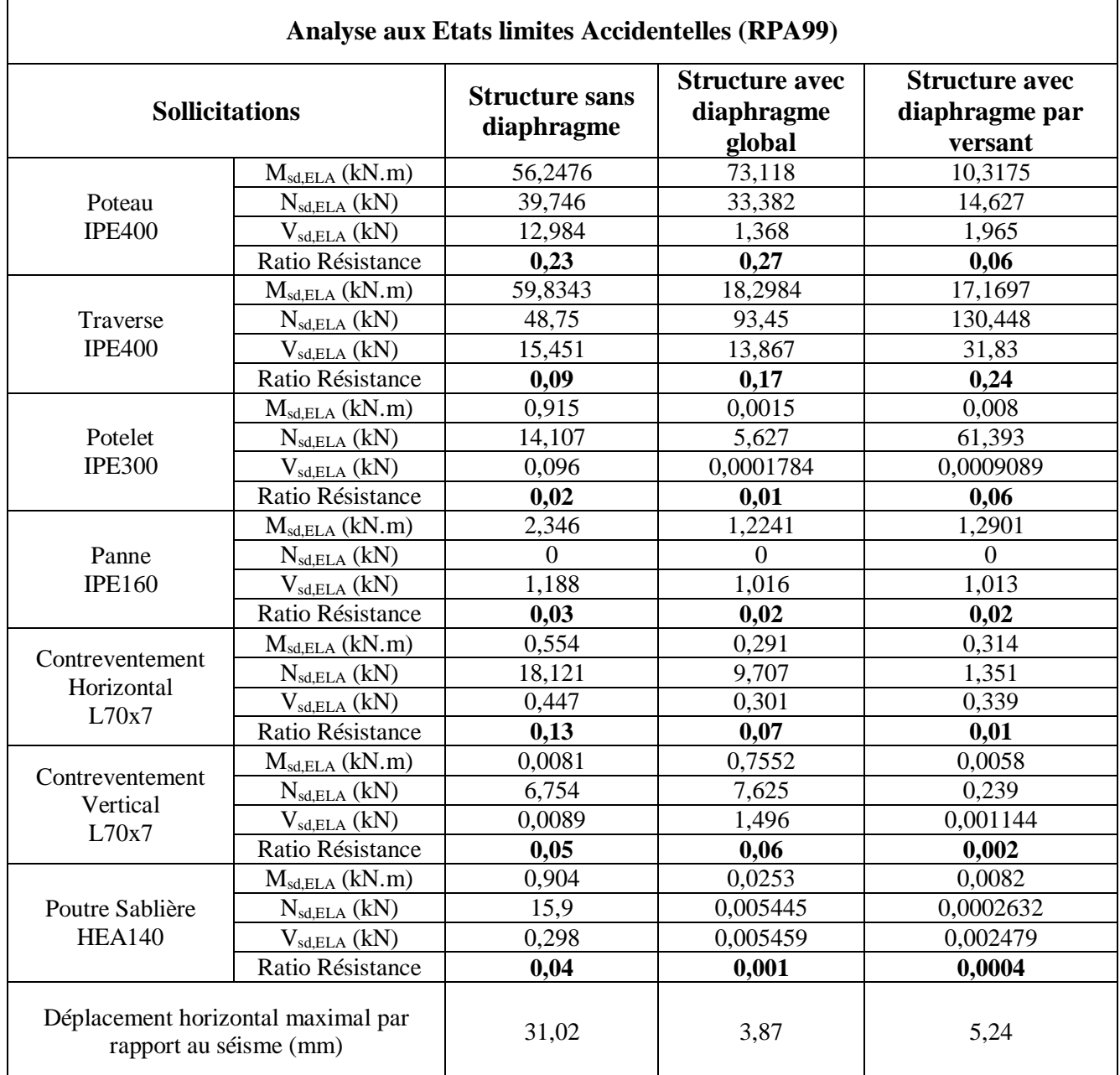

**Tableau VII.28: Résultats de l'état de résistance des éléments métalliques à l'ELA**

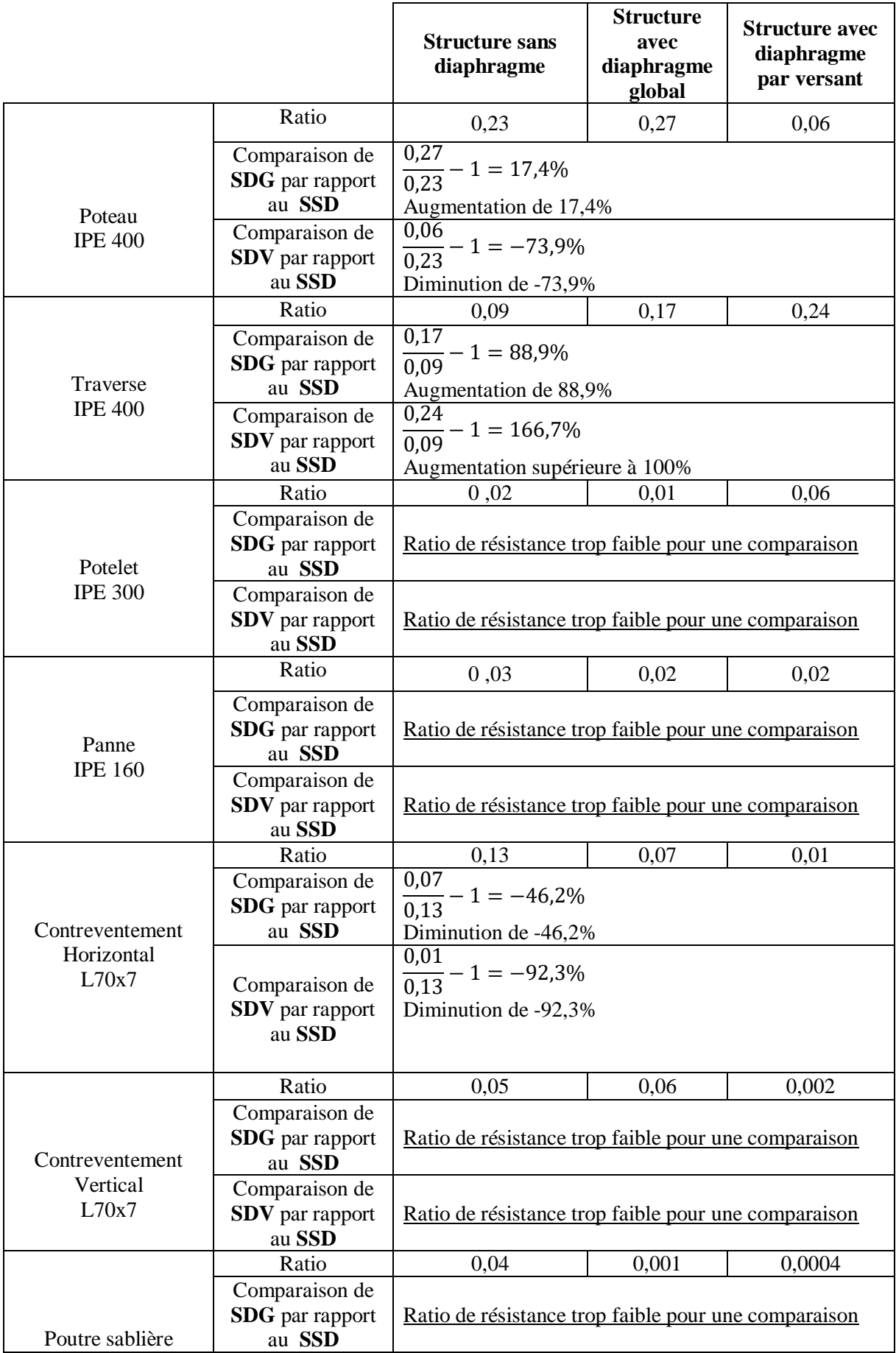

| <b>HEA 140</b>                                             | Comparaison de         |                                                      |      |      |
|------------------------------------------------------------|------------------------|------------------------------------------------------|------|------|
|                                                            | <b>SDV</b> par rapport | Ratio de résistance trop faible pour une comparaison |      |      |
|                                                            | au SSD                 |                                                      |      |      |
| Déplacement<br>horizontal maximal<br>par rapport au séisme | Ratio                  | 31,02                                                | 3,87 | 5,24 |
|                                                            | Comparaison de         | $\frac{3,87}{31,02} - 1 = -87,7\%$                   |      |      |
|                                                            | <b>SDG</b> par rapport |                                                      |      |      |
|                                                            | au SSD                 | Diminution de -87,7%                                 |      |      |
|                                                            | Comparaison de         |                                                      |      |      |
|                                                            | <b>SDV</b> par rapport | $\frac{5,24}{31,02} - 1 = -83,1\%$                   |      |      |
|                                                            | au SSD                 | Diminution de -83,1%                                 |      |      |

**Tableau VII.29: Comparaison des résultats des éléments métalliques à l'ELA**

Les résultats sont analysés en s'appuyant sur les tableaux précédents qui consistent à comparer les deux configurations (Diaphragme global **SDG** et Diaphragme par versant **SDV**) avec celle de la structure sans diaphragme.

- Pour le poteau, on observe une augmentation du ratio, en présence de l'effet diaphragme global avec un pourcentage de +17.4%, mais aussi une forte diminution de -73.9% en présence de l'effet diaphragme seulement sur versant.
- Pour la traverse, on observe une forte augmentation du ratio, en présence de l'effet diaphragme global avec un pourcentage de +88.9%, mais aussi une augmentation importante de +100% en présence de l'effet diaphragme seulement sur versant.
- Pour le potelet, on observe une diminution du ratio, en présence de l'effet diaphragme global avec un pourcentage de -50%, Par contre une augmentation importante de +200% en présence de l'effet diaphragme seulement sur versant.
- Pour la panne ; on observe une diminution du ratio, en présence de l'effet diaphragme global pareil sur versant seulement, on obtient le même résultat avec un pourcentage de -33.3%.
- Pour le contreventement horizontal, on observe une diminution du ratio, en présence de l'effet diaphragme global avec un pourcentage de -46.2%, Par contre en présence de l'effet diaphragme seulement sur versant, on obtient une forte diminution de -92.3%.
- Pour le contreventement vertical, on observe une augmentation du ratio, en présence de l'effet diaphragme global avec un pourcentage de +20%, Par contre en présence de l'effet diaphragme seulement sur versant, on obtient une forte diminution de -96%.
- Pour la poutre sablière, on observe une importance diminution du ratio dans les deux cas ; on obtient en présence de l'effet diaphragme global une forte diminution avec un pourcentage de -97.5%, mais aussi une diminution importante de -99% en présence de l'effet diaphragme seulement sur versant.
- Pour la poutre sablière, on observe une légère diminution du ratio dans les deux cas ; on obtient en présence de l'effet diaphragme global une forte diminution avec un pourcentage de -87.7%, mais aussi une diminution importante de -83.1% en présence de l'effet diaphragme seulement sur versant.

L'effet diaphragme est directement lié à sa déformation dans le plan sous une charge horizontale. De cette manière, pour pouvoir classer le diaphragme en rigide ou flexible.

On remarque que l'effet des diaphragmes SDG et SDV rigidifient la structure en déplacement par rapport aux charges horizontales, et donc font diminuer les sollicitations pour le poteau, le contreventement horizontal et la poutre sablière, c'est-à-dire tout élément entrant dans l'espace des diaphragmes. Par contre pour la traverse, elles sont amplifiées. Pour les potelets, la configuration SDV fait augmenter les sollicitations du fait que les versants sont dissociés en rigidité plane.

Donc l'effet du diaphragme, supposé global sur la toiture ou par versant, a des effets variables et non négligeables sur les éléments de la structure métallique en diminuant les sollicitations pour la majorité des éléments en hauteur et en augmentant pour les autres et ceci en ELU ou en ELA.

# **5. Conclusion**

On peut constater que l'effet du diaphragme a un effet qui n'est pas négligeable mais peut amplifier ou diminuer les sollicitations à l'intérieur de la structure métallique de manière consistante. Donc il est judicieux pour un ingénieur, s'il juge que la couverture adoptée a une rigidité membranaire non négligeable de tenir compte de l'effet du diaphragme dans sa modélisation.

En analysant la vie d'un ouvrage et les différents états auxquels il subit, il est plus judicieux de considérer les 3 configurations possibles du comportement de la toiture par rapport à la structure.

# *Conclusion*

# *Générale*

Ce projet de fin d'étude nous a permis d'appliquer et d'approfondir toute nos connaissances acquises le long de notre formation de master en génie civil et de familiariser avec les différents règlements de conception et de calcul dans ce domaine.

Notre projet a consisté en l'étude d'un hangar de stockage de forme irrégulière en charpente métallique, nous l'avons dimensionné en introduisant les différentes charges et surcharges agissante sur la structure.

Ainsi, nous avons procédé aux calculs des différentes parties du projet aux états limites ultimes et accidentelles par la modélisation des différentes éléments structuraux et secondaires à l'aide du logiciel « SAP 2000 » sous l'action des différentes charges et surcharges et en introduisant l'effet sismique et celui du vent.

Cette expérience nous a permis de mieux comprendre le domaine de la construction en charpente métallique et d'assimiler des différentes techniques de calcul et d'utilisation de logiciel, ainsi que la connaissance de la réglementation régissant les principes de conception et de calcul des ouvrages dans ce domaine ; tout ceci avec l'aide de l'équipe des professeurs de la charpente métallique du département de génie civil.

Ce projet de fin d'étude nous a permis de mettre à profit les connaissances apportées dans le cadre de la formation de Master Génie Civil et de mieux les intégrer dans un projet complet.

Grace à ce projet de fin d'étude, nous avons appris à utiliser mais aussi à intégrer les connaissances prodiguées lors de notre formation. Il nous a permis de prédimensionner, calculer et vérifier des éléments d'une construction métallique tout en tenant en compte des effets d'instabilité. D'une manière plus précise, nous avons mis en application les règlements tels que C.C.M. 97, R.N.V.99.

La conception d'une structure métallique repose le dimensionnement aux états limites ultimes en tenant compte des actions environnantes les plus sèvres tel que les surcharges d'exploitation, la neige, le vent.

Ce travail consiste à étudier et dimensionner un hangar, conçu sous forme irrégulière. Apres avoir défini les charges agissantes sur la structure, les poteaux, poutres sablières, contreventements, stabilités, pannes, potelets et lisses de bardage comme éléments de la structure ont été dimensionnés.

Ce dimensionnement concerne chaque élément, assemblage, accordement des parties sensibles de la construction. La précision et la rigueur dans les calculs et vérification d'une part et la définition les différents détails de la construction grâce au logiciel ROBOT.

Concernant la partie, l'effet du diaphragme a un effet qui n'est pas négligeable mais peut amplifier ou diminuer les sollicitations à l'intérieur de la structure métallique de manière consistante. Les résultats obtenues de l'étude comparative qui été fête à l'aide d'un outil de calcul (SAP2000).

A la fin de ce projet qui constitue pour nous une première expérience dans ce vaste domaine, il nous acquis des grandeurs très importantes pour mettre le premier pas dans ma future vie professionnelle.

# *Bibliographie*

# *Références bibliographiques*

[1] **MINISTERE DE L'HABITAT ET DE L'URBANISME (Algérie)**, Règle de conception et de calcul des structures en acier « CCM97».

# [2] **MINISTERE DE L'HABITAT ET DE L'URBANISME, (Algérie),** Règlement Neige et Vent « R.N.V 99 version 2013 » (D.T.R.C 2-4.7).

[3] **MINISTERE DE L'HABITAT ET DE L'URBANISME, (Algérie)**, Règles parasismiques algériennes « RPA 99 version 2003 »

# [4] **MINISTERE DE L'HABITAT ET DE L'URBANISME, Ed : CSTB 2000,**

**(Algérie)**, Règles techniques de conception et de calcul des ouvrages et des constructions en béton armé suivant la méthode des états limites « BAEL 91 révisées 99 »

[5] **EUROCODE 3** «Calcul des structures en acier, document d'application national partie 1-1»

[6] **Lahlou Dahmani** ; «CALCUL DES ÉLÉMENTS DE CONSTRUCTION MÉTALLIQUE SELON L'EUROCODE 3 » Edition Eyrolles Paris 2005.

[7] **Lahlou Dahmani** ; «CALCUL PRATIQUE DES ELEMENTS DE CONSTRUCTIONS METALLQUE » Edition 2022.

[8] **Mr K.Hamdaoui ;** formulaire de 3éme année charpente métallique.

# *Annexes*

# **Annexes 1**

# **Chapitre II : Evaluation des charges.**

# **A.1.Effet de la neige :**

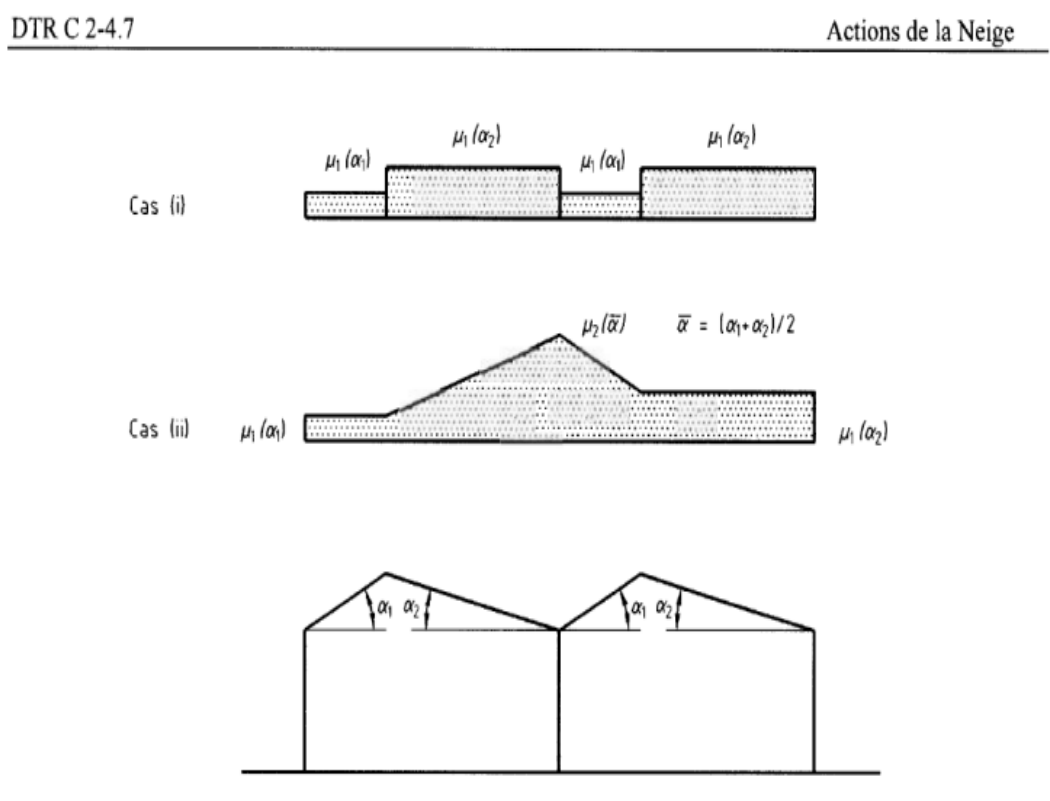

Figure 9 : Coefficients de forme - Toitures à versants multiples

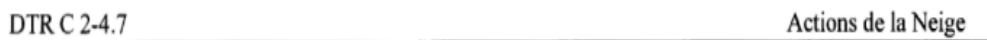

# 6.2.3. Toitures à versants multiples (angle de pente inférieur à 60°)

6.2.3.1. Les coefficients de forme des toitures à versants multiples (fig. 9) sont donnés par le tableau 3 et illustrés sur la figure 8.

| $(\alpha)$ angle du versant par rapport à<br>l'horizontale (en °) | $0^{\circ} \leq \alpha \leq 30^{\circ}$ | $30^{\circ} < \alpha < 60^{\circ}$ | $\alpha \geq 60^{\circ}$ |
|-------------------------------------------------------------------|-----------------------------------------|------------------------------------|--------------------------|
| coefficient $\mu_1$                                               | 0.8                                     | $60-\alpha$<br>0.8.<br>30          | 0.0                      |
| coefficient $\mu_2$                                               | $0.8 + 0.8$                             | 1.6                                |                          |

Tableau 3 : Coefficients de forme - Toitures à versants multiples

# **A.2.Effet du vent :**

 $\sim$ 

 $\frac{\omega}{\omega} = \alpha$ 

| Zone | $q$ réf<br>(N/m <sup>2</sup> ) |  |  |
|------|--------------------------------|--|--|
|      | 375                            |  |  |
|      | 435                            |  |  |
| ш    | 500                            |  |  |
|      | 575                            |  |  |

Tableau 2.2 : Valeurs de la pression dynamique de référence

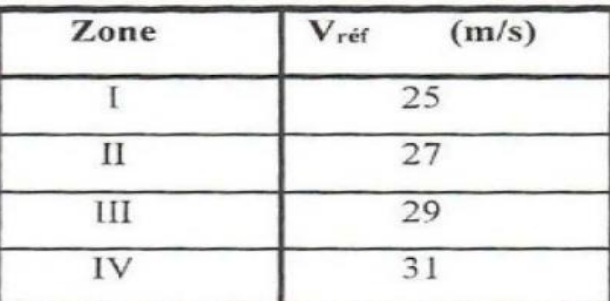

Tableau A1 : Valeurs de la vitesse de référence du vent

DTR C 2-4.7 Actions du Vent Chapitre 2: Bases de calcul

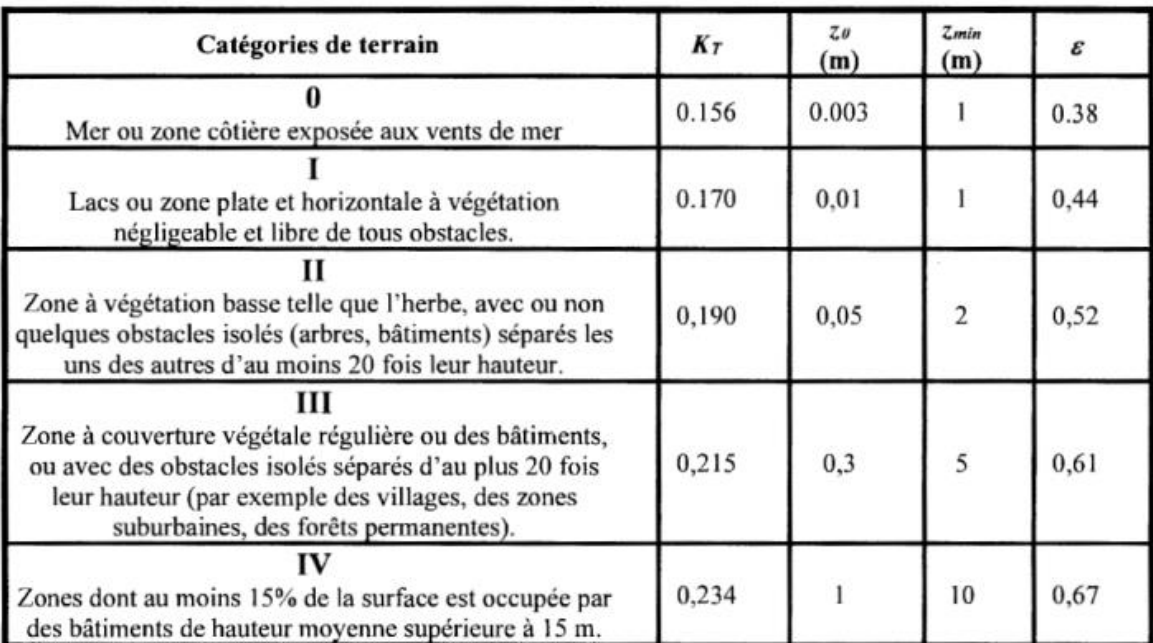

Tableau 2.4 : Définition des catégories de terrain

# **Annexes 2**

**Chapitre III : Dimensionnement des éléments secondaires :**

**Calcul de la section des chéneaux :**

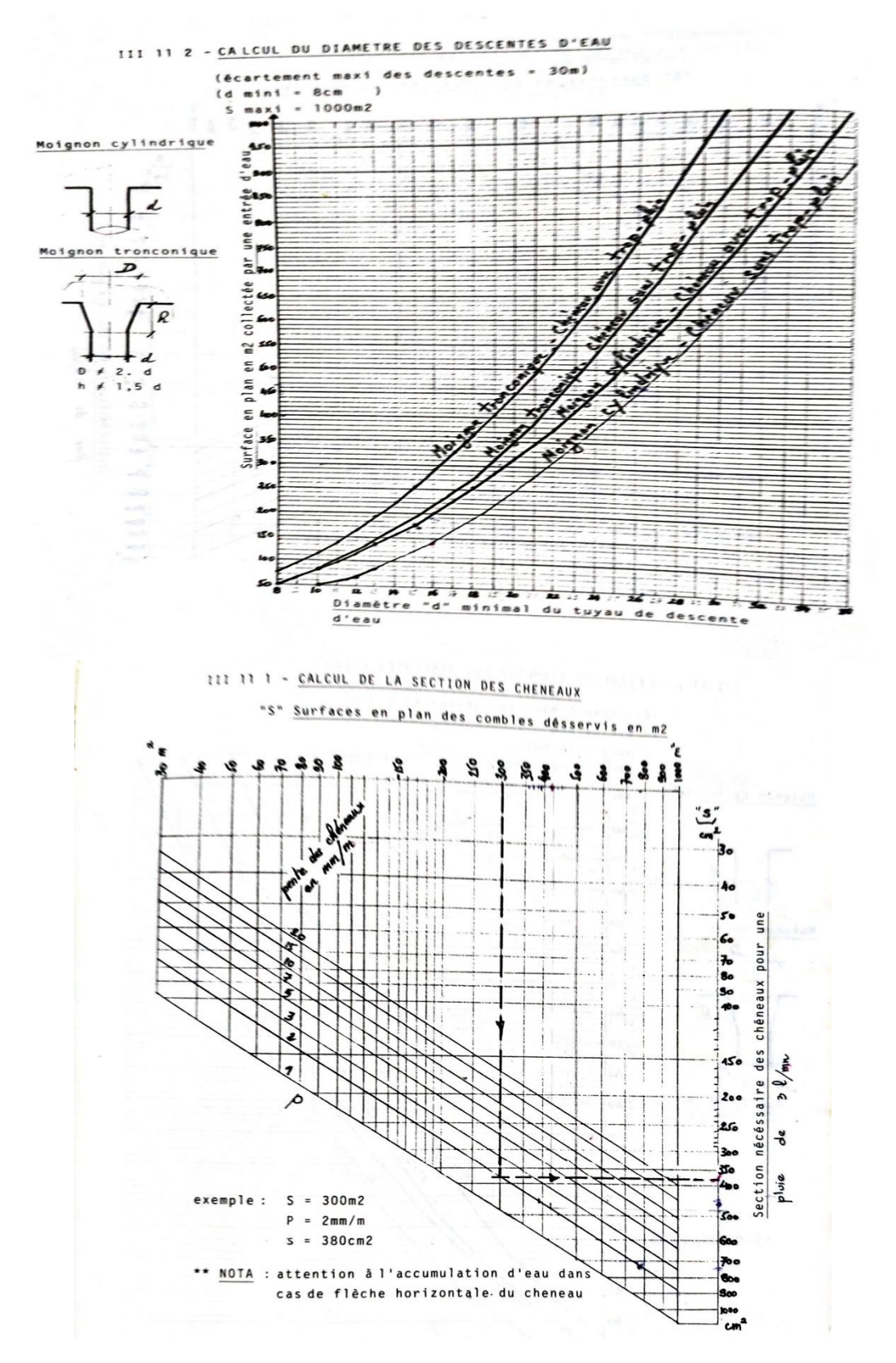

# **Annexes 3**

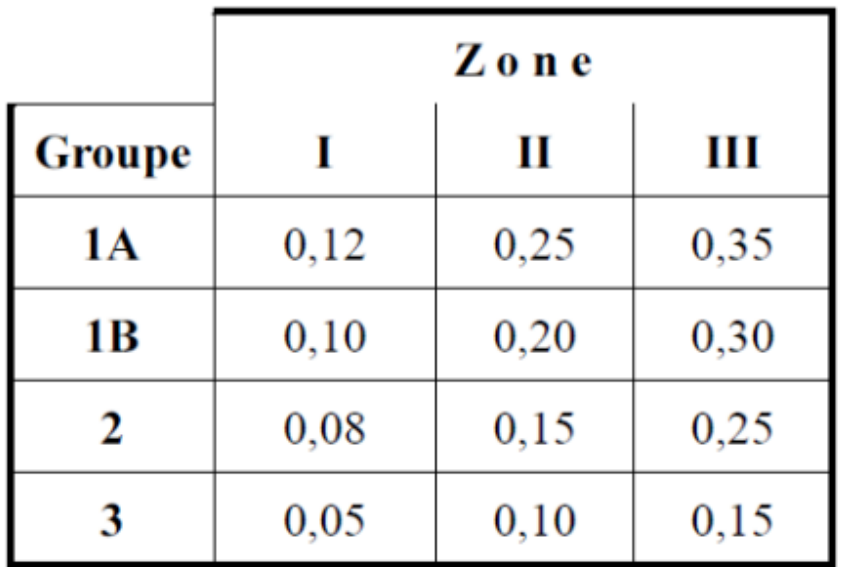

**Chapitre IV : Etude sismique et analyse dynamique :**

Tableau 4.1 : Coefficients d'accélérations de zone A. Tableau 4.2 : Valeurs de  $\xi$  (%)

|                    | <b>Portiques</b>  |       | <b>Voiles ou murs</b> |
|--------------------|-------------------|-------|-----------------------|
| <b>Remplissage</b> | <b>Béton armé</b> | Acier | Béton armé/maçonnerie |
| Léger              |                   |       | 10                    |
| Dense              |                   |       |                       |

Tableau 4.7 : Valeurs de  $T_1$  et  $T_2$ 

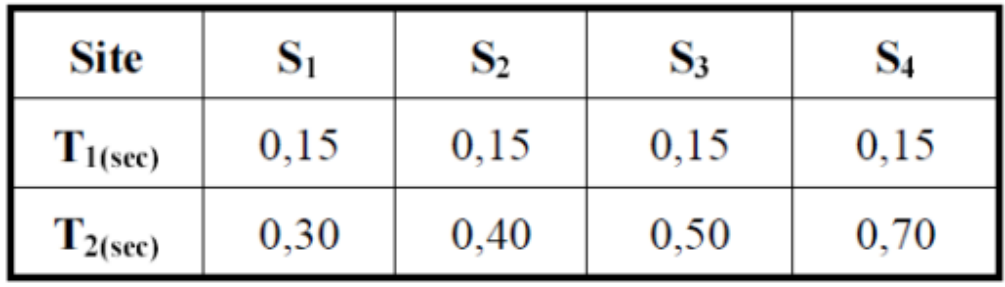

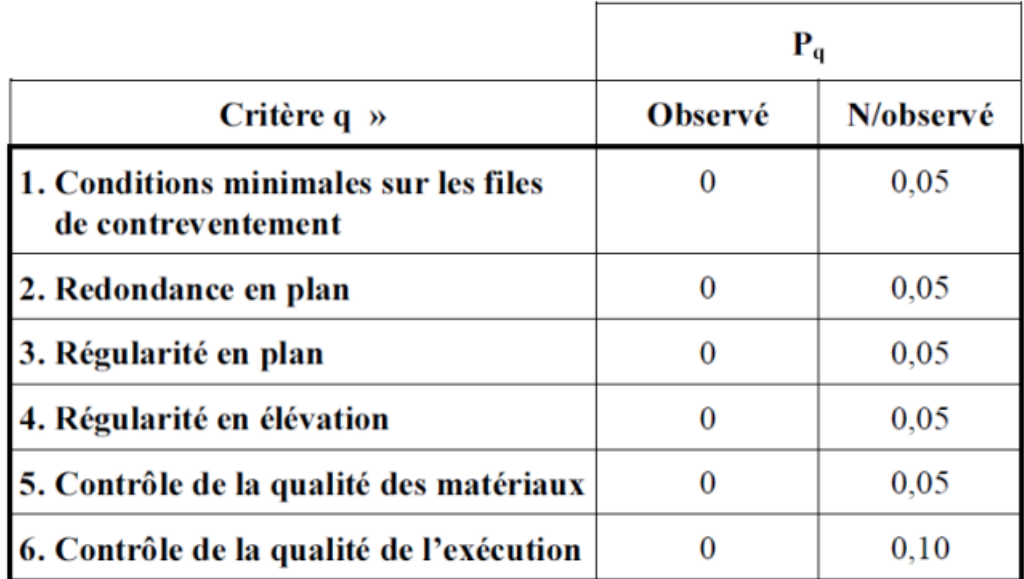

# Tableau 4.4.: valeurs des pénalités P<sub>q</sub>

# Tableau 4.6 : valeurs du coefficient CT

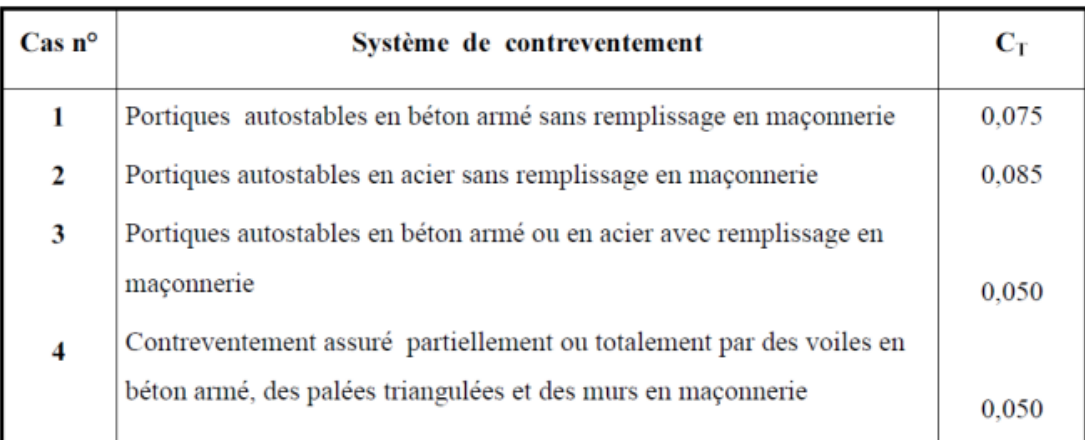

#### Tableau 4.5 : valeurs du coefficient de pondération  $\beta$

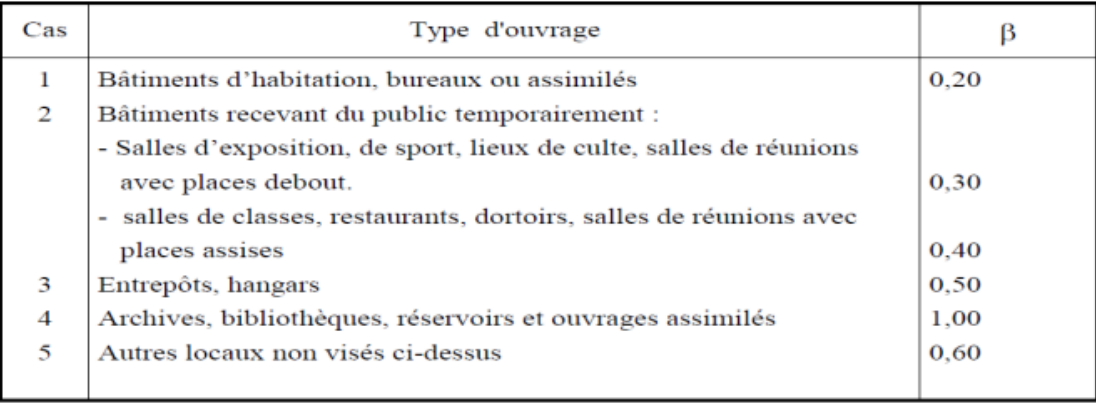

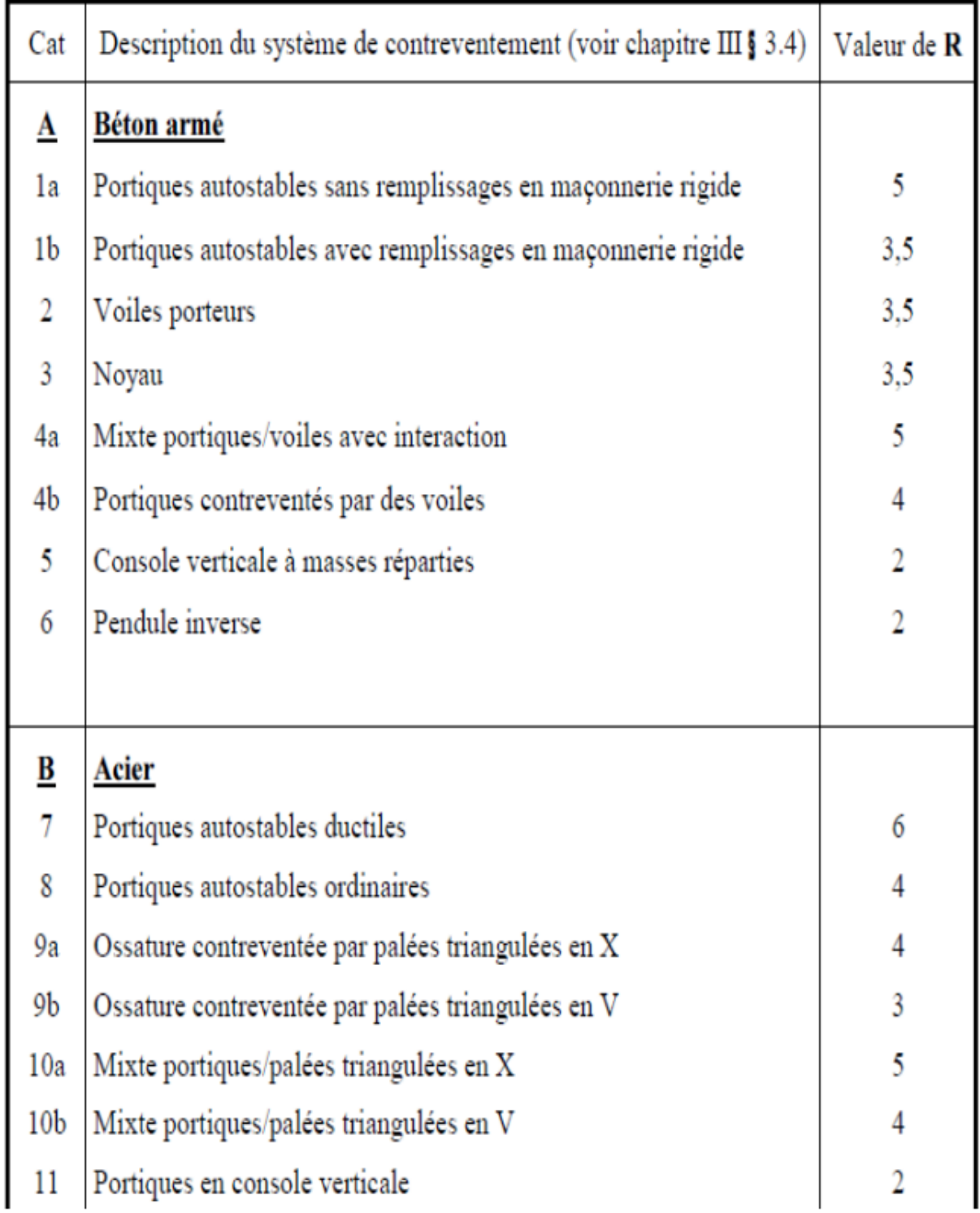

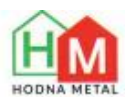

# **PROFILS NERVURES TN40**

#### **APPLICATIONS:**

APPLICATIONS:<br>Les profils nervurés sont utilisés en couverture sèche ou en<br>bardage pour :

- -les ateliers de production.<br>-les bâtiments tertiaires.
- -les centres commerciaux.
- -les bâtiments industriels.
- -les entrepôts agricoles.
- -les habitations.

#### DEFINITIONS / NORMES:

Identification de l'acier: Nuance 5250, 5280, 5320, DX51D

identification de Facier: Nuance 3230, 3260, 3326<br>-Acier galvanisé prélaqué en continu NF P 34301<br>-Caractéristique dimensionnelles NF P 34401

-Informations techniques établies conformes à la norme NF P 1-205-34 et ou DTU 35-40

#### REVETEMENT:

KEYE LEMENT I :<br>Sans spécifications particulières les profils nervurés sont livrés en<br>qualité standard, de Z40 à Z 275 G/M<sup>2</sup><br>- Galvanisé seul, qualité Z 275

- Galvanisé prélaqué, face extérieure finition laquée polyester ép. 25p -teintes standard: voir nuancier, envers de bande finition<br>primaire d'accrochage époxy ép. 7p.<br>Classement de réaction au feu : M0.

#### MISE EN OEUVRE: Manutention:

Les profils ne doivent pas être choqués ou griffés pour éviter toute mise à nu du métal.

#### Mise en oeuvre

Se référer au DTU 35-40

- se rererer au DTO 33-40<br>- Eliminer soigneusement et au fur et à mesure de la pose, les<br>limailles de perçage, par un nettoyage à la brosse.

#### Stockage:

Stockage :<br>
- Empilés les profils galvanisés sont sensibles à l'humidité et à la<br>
- Condensation, mis en oeuvre, les profils galvanisés ne craignent<br>
pas le contact de l'eau.<br>
- Le stockage des profils doit être fait sous

ouvert, uaction, les consistants inclusions per rapport a monteoireal et<br>séparés du sol pour permettre une bonne ventilation, en évitant<br>toute déformation permanente des profils.

#### CARACTERISTIQUE DU PROFIL

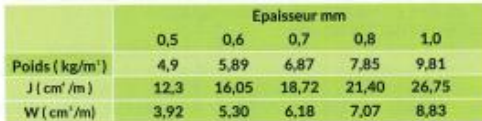

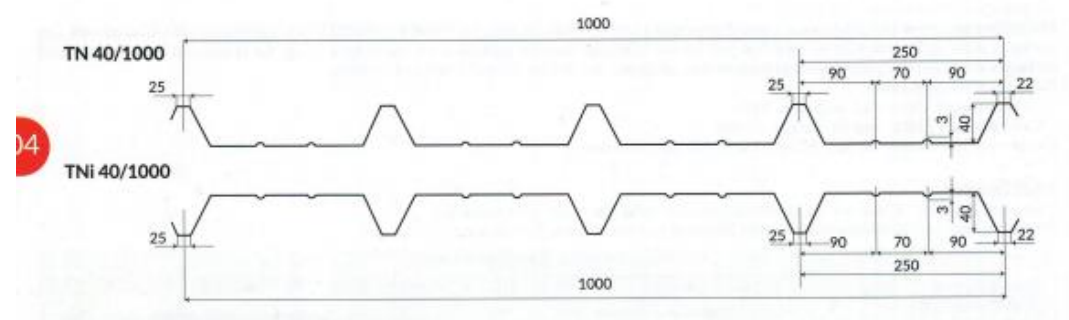

Charge admissible uniformement distribuee Kg/m'

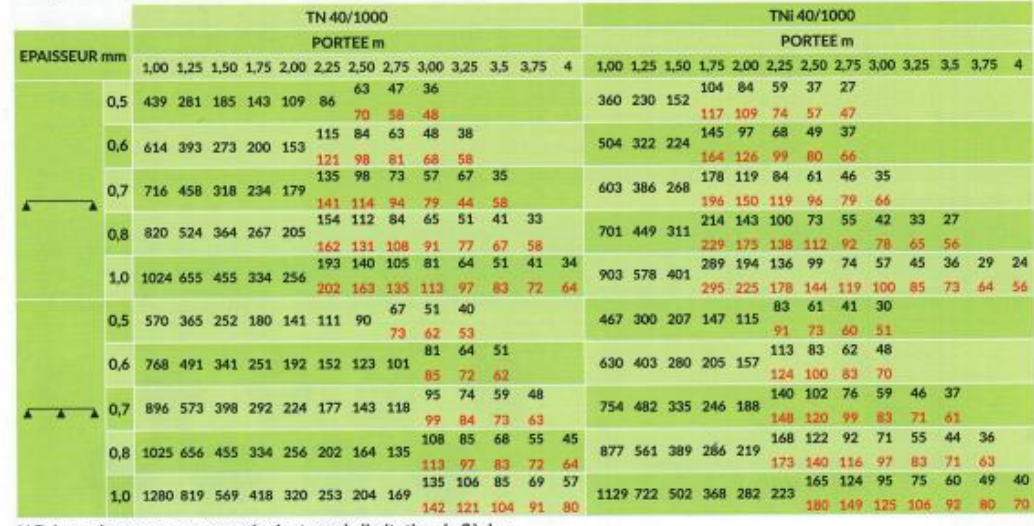

N.B: Les valeurs en rouge ne prévoient pas de limitation de flèche
## **Annexes 4**

**Chapitre V : Dimensionnement des éléments structuraux :**

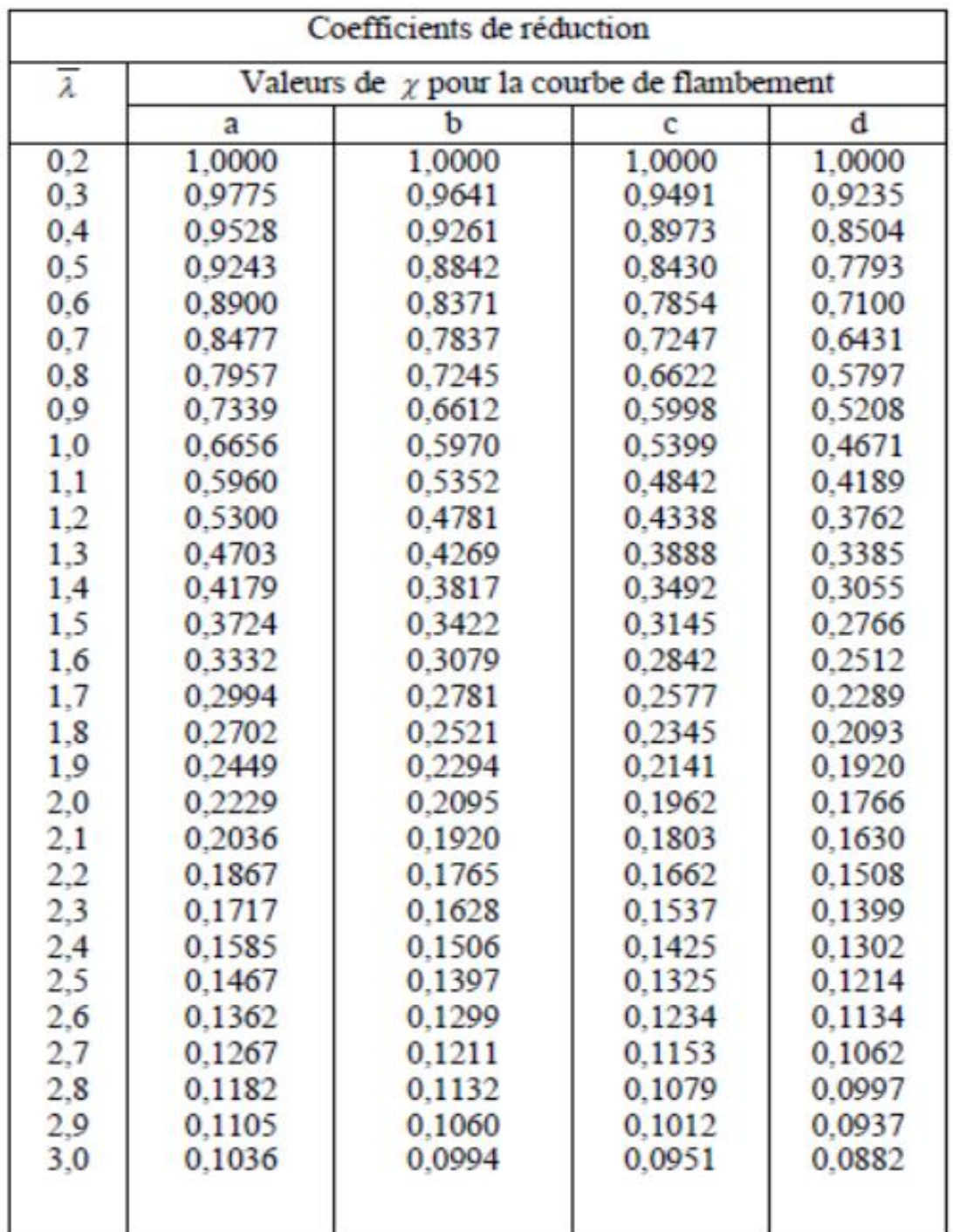

### Valeur de  $\chi$  en fonction de  $\overline{\lambda}$

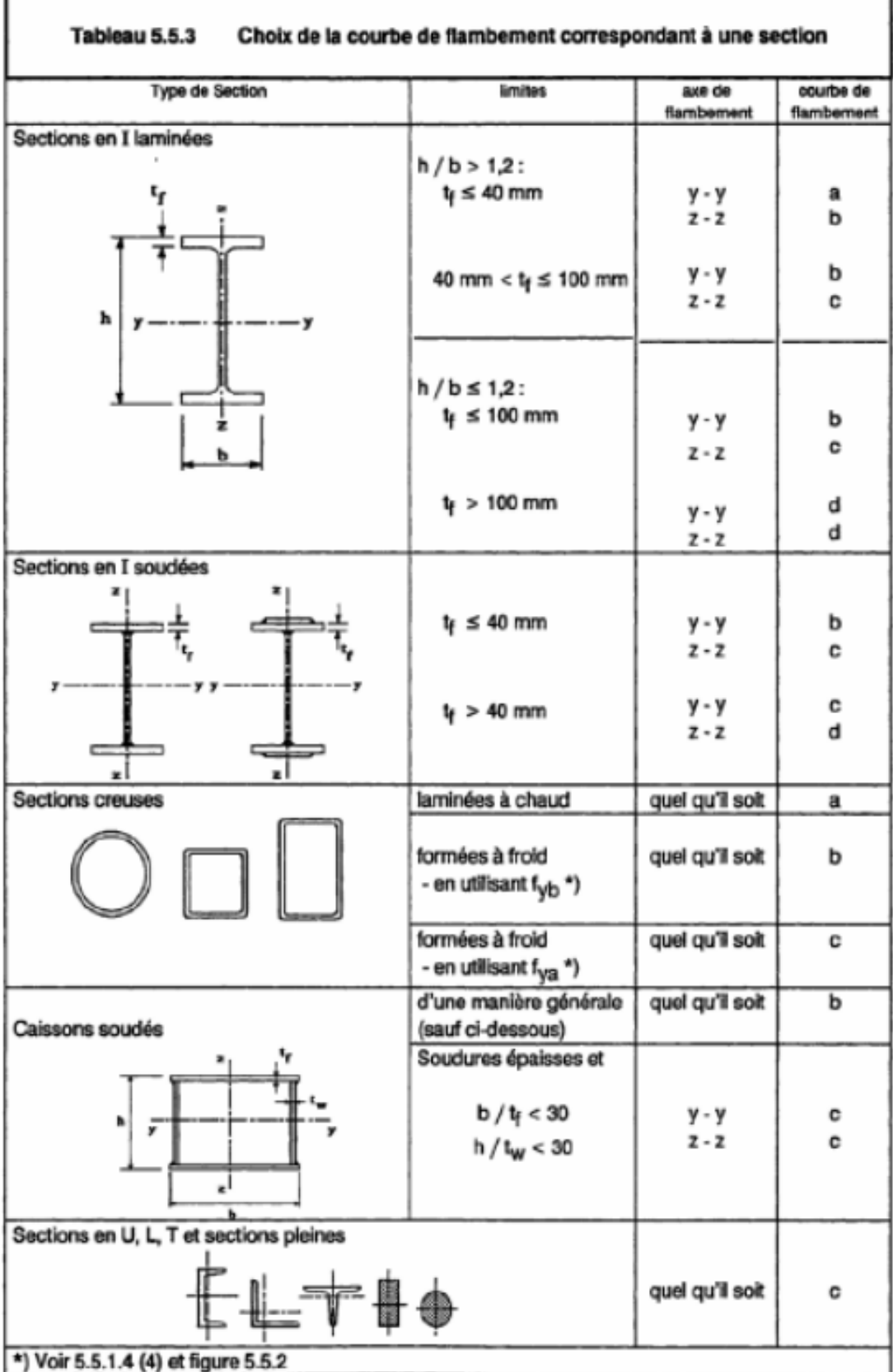

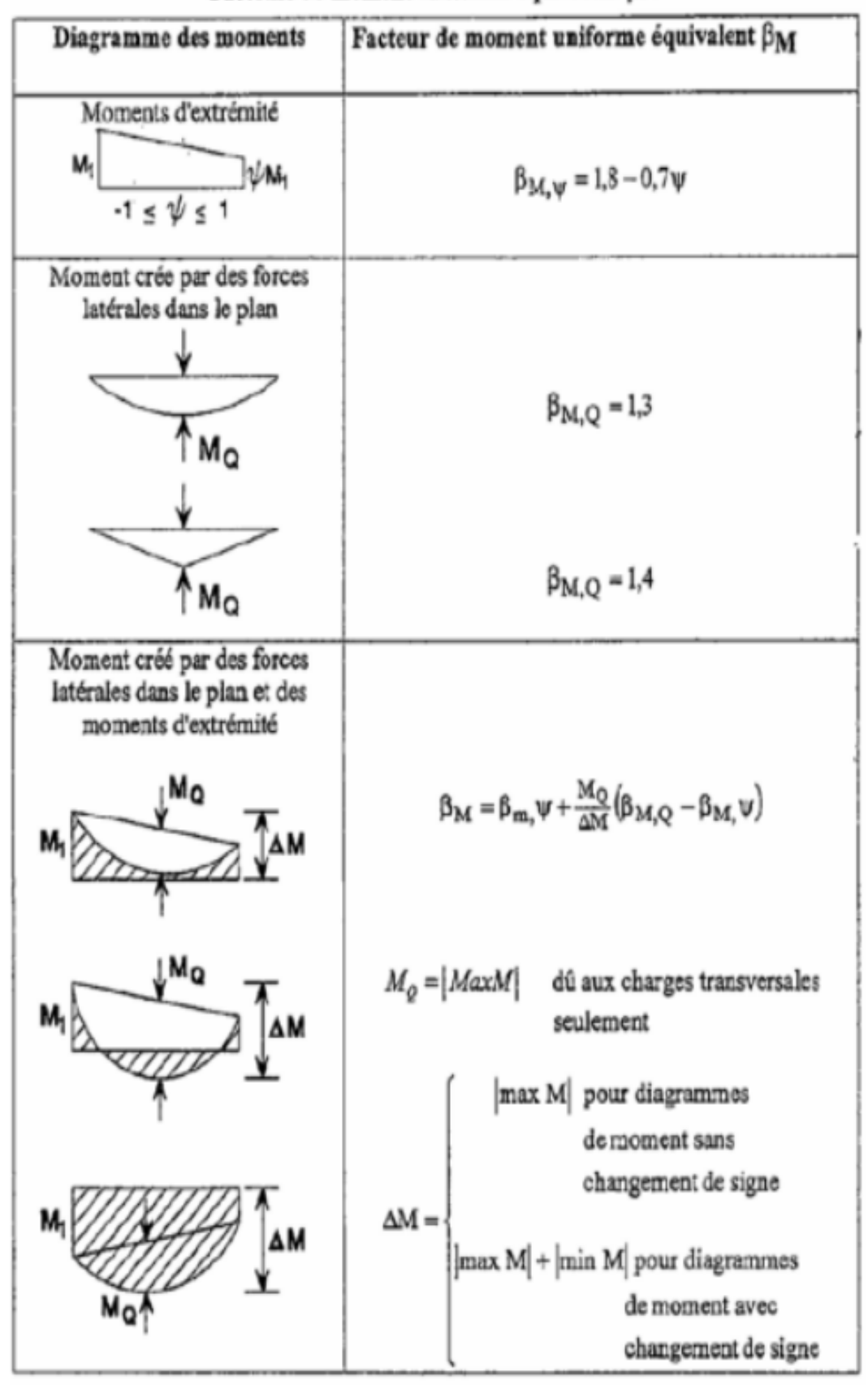

#### Facteurs de moment uniforme équivalent BM

# Facteurs de moments équivalents  $C_m$  (Table B.3 of EN 1993-1-1)

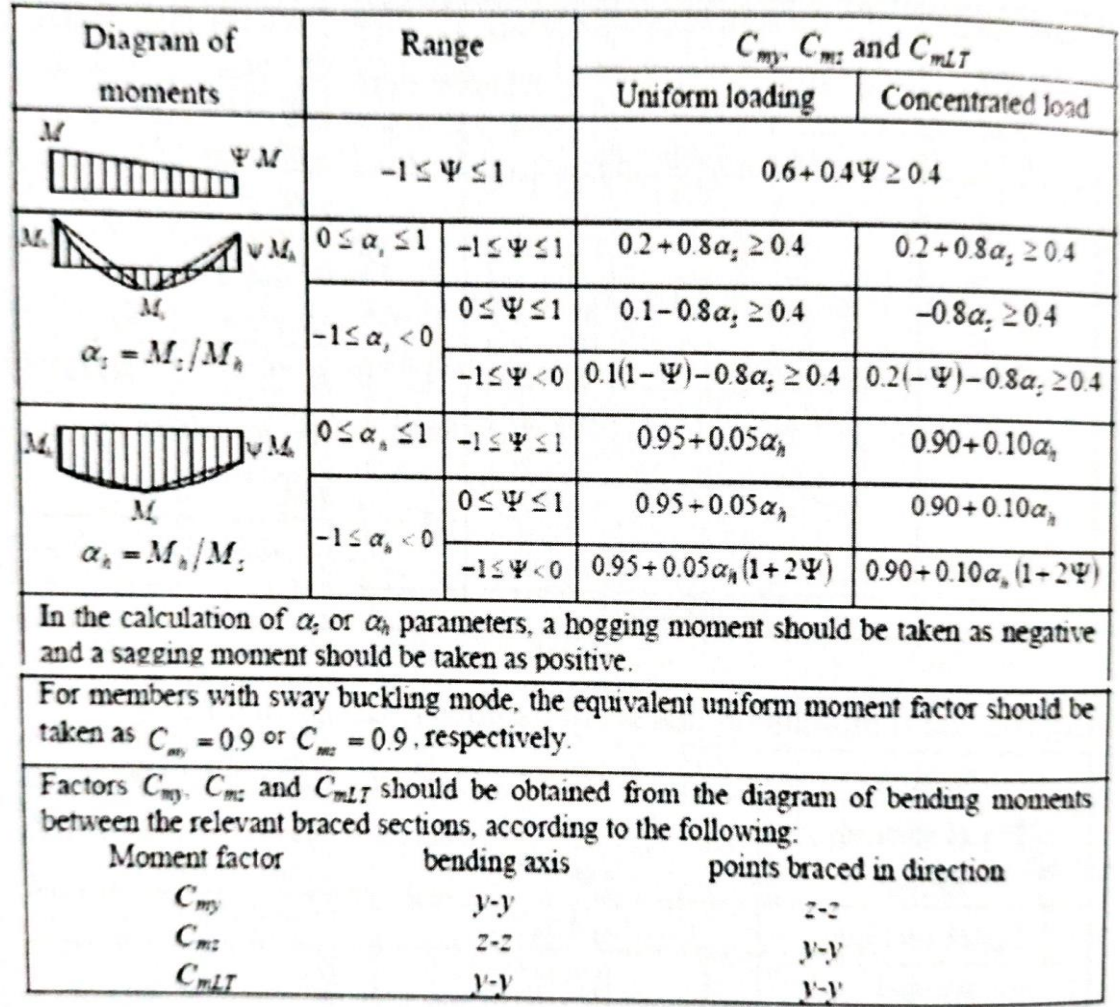

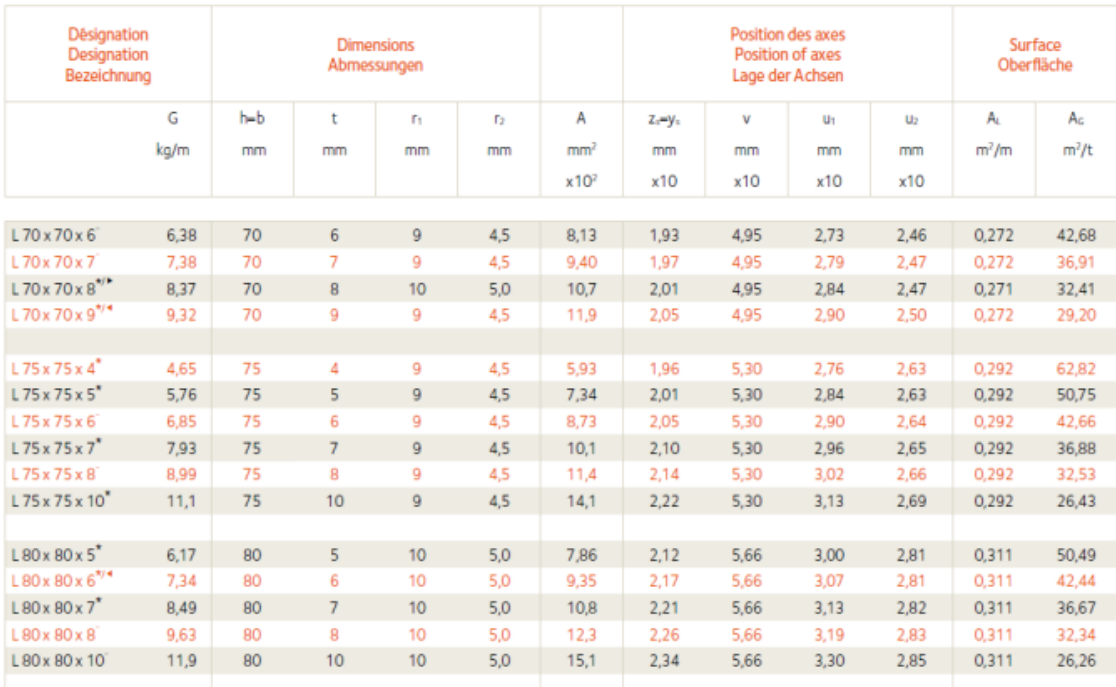

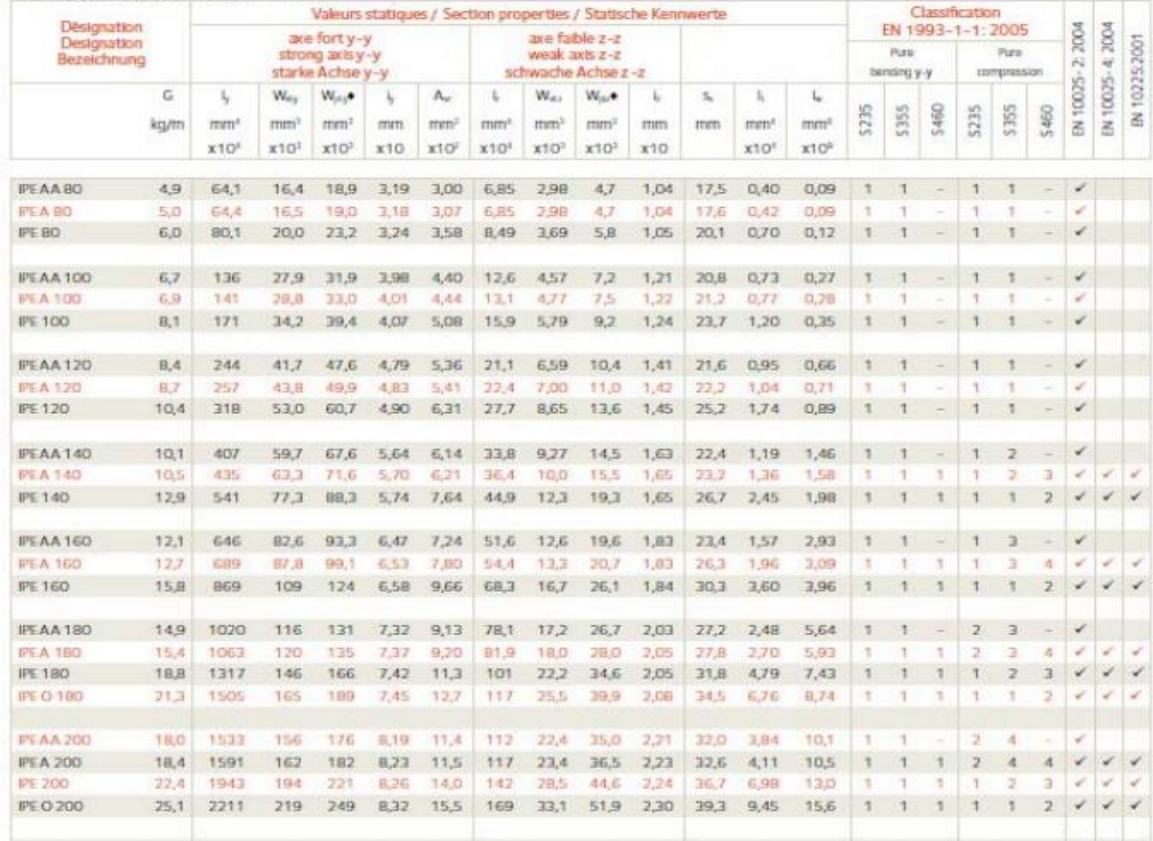

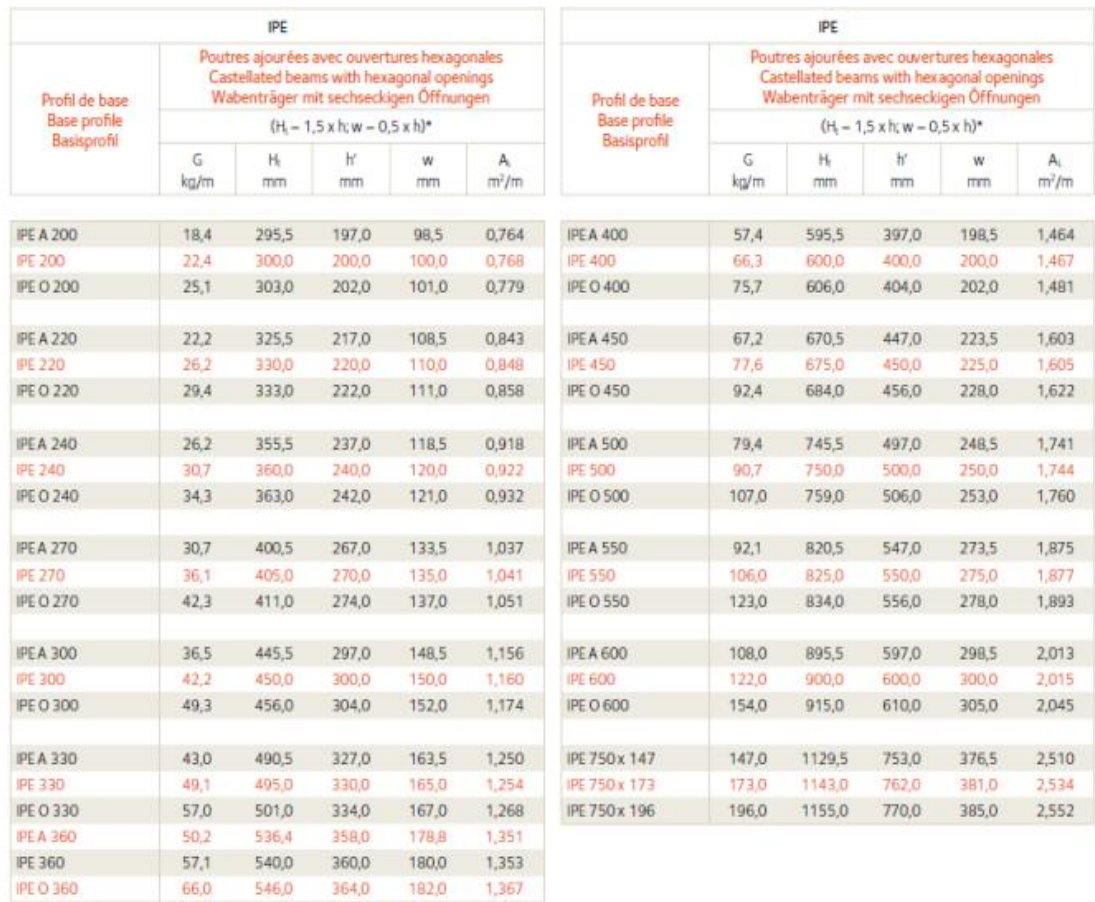

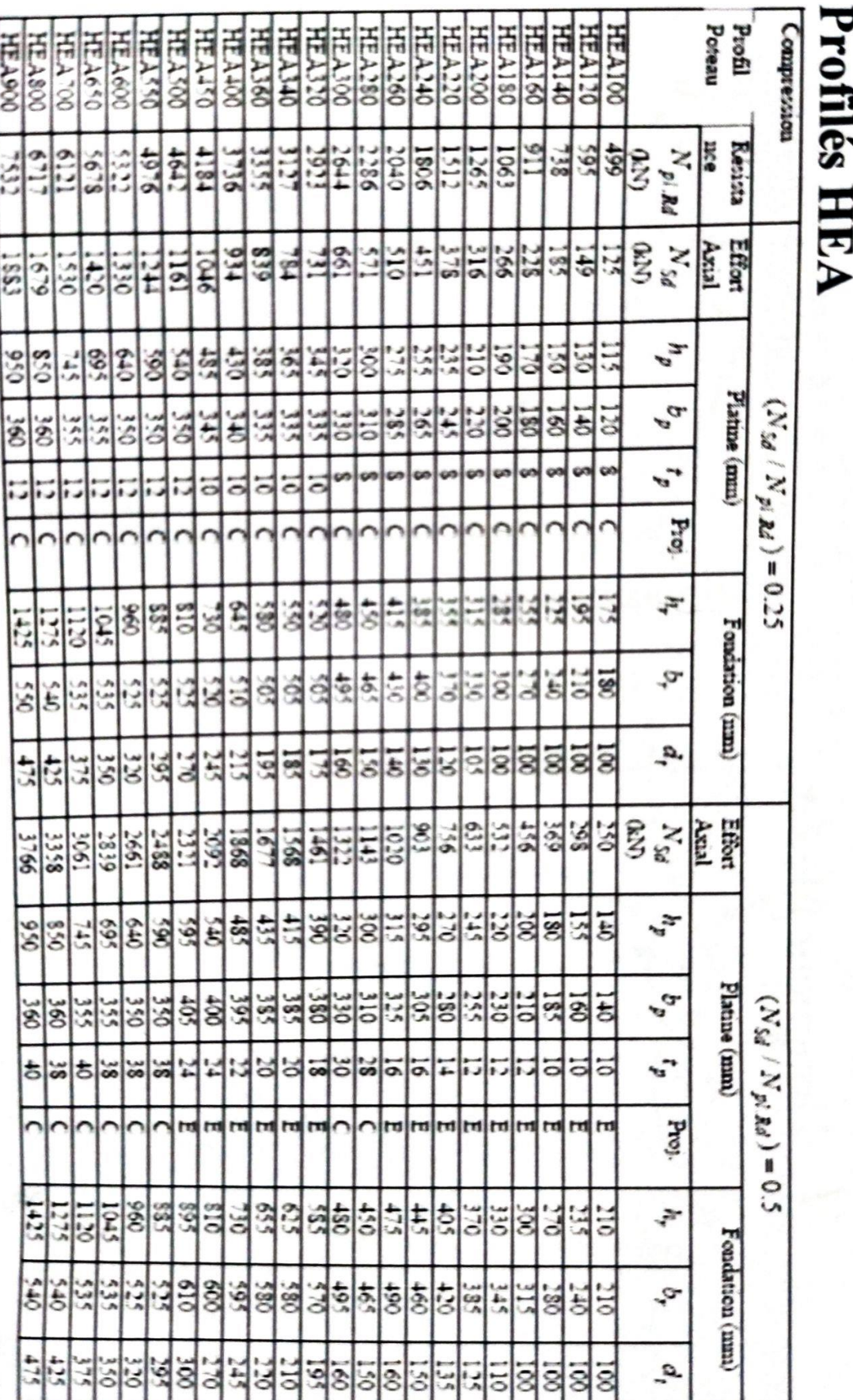

### **Annexes 5**

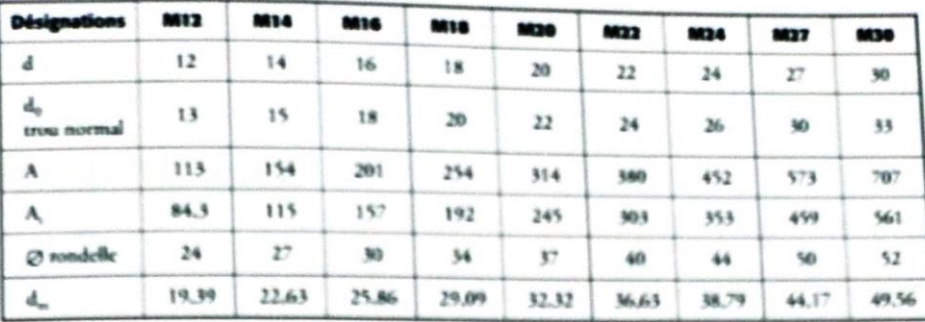

### **Chapitre VI : Calcul des Assemblages :**

diamètre nominal du boulon (celui de la partie non filetée)  $\mathbf d$ 

diamètre du trou normal  $d_{\alpha}$ 

A aire de la section de la tige lisse du boulon

section résistante de la partie filetée A,

moyenne entre surangle et surplat pour le calcul de  $B_{p, Rd}$  (valeurs pour les boulons ď. HM uniquement).

Tableau 3.1 - Valeurs nominales de la limite d'élasticité f<sub>it</sub> et de la résis à la traction f<sub>un</sub> pour les boulons

| <b>Classe de boulons</b> | 4.6 | 4.8 | 5.6 | 5.8 | 6.8 | 8.8 | 10.9 |
|--------------------------|-----|-----|-----|-----|-----|-----|------|
| $f_{vb}$ (MPa)           | 240 | 320 | 300 | 400 | 480 | 640 | 900  |
| $f_{ab}$ (MPa)           | 400 | 400 | 500 | 500 | 600 | 800 | 1000 |

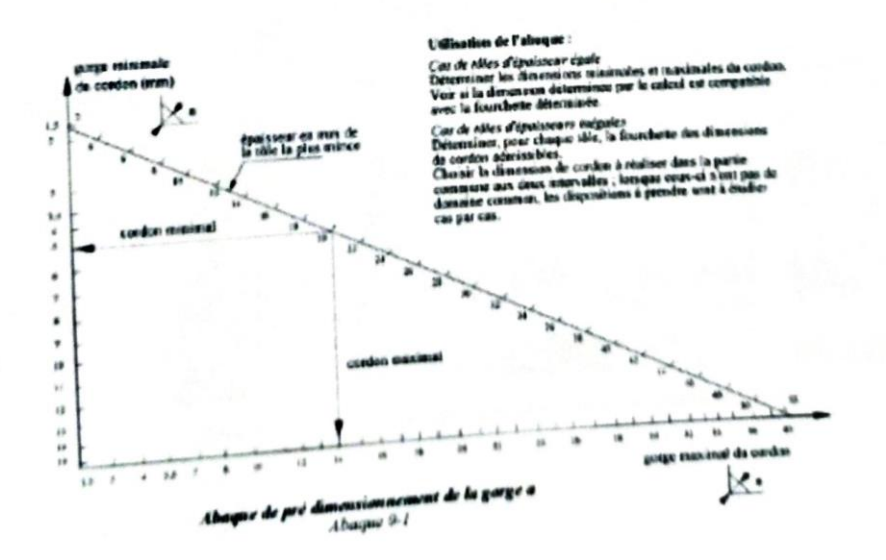